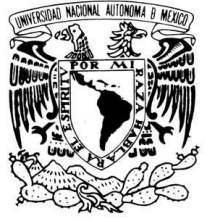

VNIVER DAD NACIONAL AVPNºMA DE MEXIÇO

### **UNIVERSIDAD NACIONAL AUTÓNOMA DE MÉXICO** PROGRAMA DE POSGRADO EN ASTROFÍSICA

Instituto de Astronomía

### POLIMA–2: POLARÍMETRO ÓPTICO DE DOBLE HAZ PARA EL OAN–SPM

## **T E S I S**

QUE PARA OPTAR POR EL GRADO DE: MAESTRA EN CIENCIAS (ASTROFÍSICA)

> PRESENTA: ELISA ESTHER IÑIGUEZ GARÍN

TUTOR DR. DAVID SALOMÉ HIRIART GARCÍA, INSTITUTO DE ASTRONOMÍA

ENSENADA, B.C. MARZO 2014

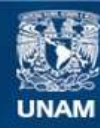

Universidad Nacional Autónoma de México

**UNAM – Dirección General de Bibliotecas Tesis Digitales Restricciones de uso**

#### **DERECHOS RESERVADOS © PROHIBIDA SU REPRODUCCIÓN TOTAL O PARCIAL**

Todo el material contenido en esta tesis esta protegido por la Ley Federal del Derecho de Autor (LFDA) de los Estados Unidos Mexicanos (México).

**Biblioteca Central** 

Dirección General de Bibliotecas de la UNAM

El uso de imágenes, fragmentos de videos, y demás material que sea objeto de protección de los derechos de autor, será exclusivamente para fines educativos e informativos y deberá citar la fuente donde la obtuvo mencionando el autor o autores. Cualquier uso distinto como el lucro, reproducción, edición o modificación, será perseguido y sancionado por el respectivo titular de los Derechos de Autor.

A mi hija,  $Dany \heartsuit$ 

#### AGRADECIMIENTOS

Primero que nada quisiera agradecer de manera muy especial al Dr. David Hiriart por haberme ofrecido trabajar con él desde el incio de mi maestría. Por la paciencia que siempre me tuvo y tomarse el tiempo (aún cuando estaba súper ocupado) para aclarar dudas de clase, hablar sobre temas astron´omicos, y cosas en general. Pero sobretodo, le agradezco el hecho de que siempre creyó en mí y NUNCA me dejó sola.

También quisiera agradecer a los miembros del jurado: Erika Benítez, Raúl Mújica, Laurence Sabin y Manuel Núñez por haber aceptado ser mis sinodales y darse el tiempo para leer y corregir mi tesis (¡y en tan corto tiempo!).

Agradezco al IAUNAM–Ensenada, personal administrativo y al personal de biblioteca (Sra. María Elena Jiménez y Georgina Puig) por haberme tratado con una sonrisa todo el tiempo y tener siempre las puertas abiertas. Agradezco también al Consejo Nacional de Ciencia y Tecnología (CONACyT) por otorgarme la beca de maestría durante los años de mis estudios. Al proyecto de CONACyT #106719 por el apoyo económico para la realización de este instrumento.

A los técnicos del IAUNAM–Ensenada: los mecánicos: Jorge Valdez, Benjamín Hernández, Gerardo Guisa y Benjamín García; los ópticos: Joel Castro, Joel Herrera y Manuel Núñez. Un agradecimiento especial a Jorge Valdez ("Pocho") por el diseño y construcción de la montura mecánica de polima–2 y a Enrique Colorado por complementar la interfaz gráfica de los CCD's para el instrumento.

A mis "profes": David Hiriart, Roberto V´azquez (mi querido padrino), Laurence Sabin, Manuel Núñez, Joel Castro, Héctor Aceves, Takamitsu Miyaji, Alberto López, Luis Salas, Elena Jiménez, Bárbara Pichardo, Xavier Hernández, Carlos Román y Teresa García por compartir sus conocimientos conmigo de una u otra forma durante el posgrado. En particular a "mi profe" David, Joel ("'René") y Manuel Núñez porque gracias a ellos despertó el *amor* que le tengo ahora a la instrumentación astronómica.

A mi familia, en especial a mi mamita linda Ana Luisa, a mi hermana Ana Laura y a mi querido José Miguel, por confiar en mí, apoyarme en todo, darme ánimos cuando estaba a punto de "tirar la toalla" y nunca dejar que me rindiera. Los amo.

A mis amigas del alma, Anna, Fernanda ("hermanita"), Sofía ("esposa"), Karen y Karina (mis hermanas "portizas"), por su apoyo incondicional, y recordarme que el mundo es más bonito cuando se tienen tan buenas amigas. Las adoro, chamacas.

A mis amigos y compañeros del IAUNAM–Ensenada, en especial a Genaro, "Paco Beretta", Samuel, Carmen, Rubén, "Tamayo", "Roy", "Fox" y a mis compañeros del IAUNAM–CU, "Jackie" y "Regis".

#### ABSTRACT

# POLIMA–2: POLARÍMETRO ÓPTICO DE DOBLE HAZ PARA EL OAN–SPM ELISA ESTHER IÑIGUEZ GARÍN MAESTRÍA EN CIENCIAS (ASTROFÍSICA) UNIVERSIDAD NACIONAL AUTÓNOMA DE MÉXICO MARZO 2014

#### Dirigida por Dr. David Salomé Hiriart García

En este trabajo se presenta el diseño y construcción de un nuevo polarímetro de imagen de doble haz (polima–2) diseñado para medir la polarización óptica de fuentes astronómicas puntuales en las bandas U, B, V, R, I y H<sub> $\alpha$ </sub>. El polarímetro óptico de doble haz, polima–2, es una versión mejorada del polarímetro de imagen (polima) para el OAN– SPM. Esta nueva versión utiliza un analizador de polarización de doble haz que permite medir simultáneamente dos estados ortogonales de polarización lineal. El analizador de polarización puede retirarse del camino óptico del telescopio dejando los filtros disponibles para realizar adquisición de imagen directa; esto permite un cambio rápido en el modo de observación sin la necesidad de desmontar el instrumento del telescopio. La versión de polima–2 presentada aquí está optimizada para el estudio de fuentes puntuales. Polima–2 permite realizar observaciones de polarizaci´on lineal en el ´optico en la mitad del tiempo que utiliza actualmente polima y con una precisión mayor. Además, las mediciones de polarización son poco sensibles a las variaciones del cielo y a la presencia de nubes tenues. La construcción de este instrumento se realizó bajo un convenio de colaboración entre la Universidad Iberoamericana y la Universidad Nacional Autónoma de México. Se realizó una nueva montura mecánica para polima–2 dejando la estructura de polima intacta para no afectar los proyectos en curso y seguir contando con la capacidad de polarimetría de imagen. Polima-2 está diseñado como una interfaz entre la cámara FLI ProLine PL3041-UV de 2048  $\times$  2048 pixeles y el telescopio de 0.84 metros del Observatorio Astronómico Nacional en la Sierra de San Pedro Mártir, Baja California, México, operado por el Instituto de Astronomía de la Universidad Nacional Autónoma de México. Mediciones en el telescopio de 0.84 metros del OAN-SPM en 2014 indican que la polarización instrumental no es significativa y que el instrumento es capaz de medir porcentajes de polarización lineal para fuentes de V ∼10.8 mag con una precisión de 0.03% en un tiempo de exposición de ∼30 s. Estas mediciones son poco afectadas por los efectos atmosféricos de extinción o "seeing". El modo de operación considerado desde el diseño hace innecesario el uso de imágenes de campo plano para normalizar la respuesta del detector.

# ´ Indice general

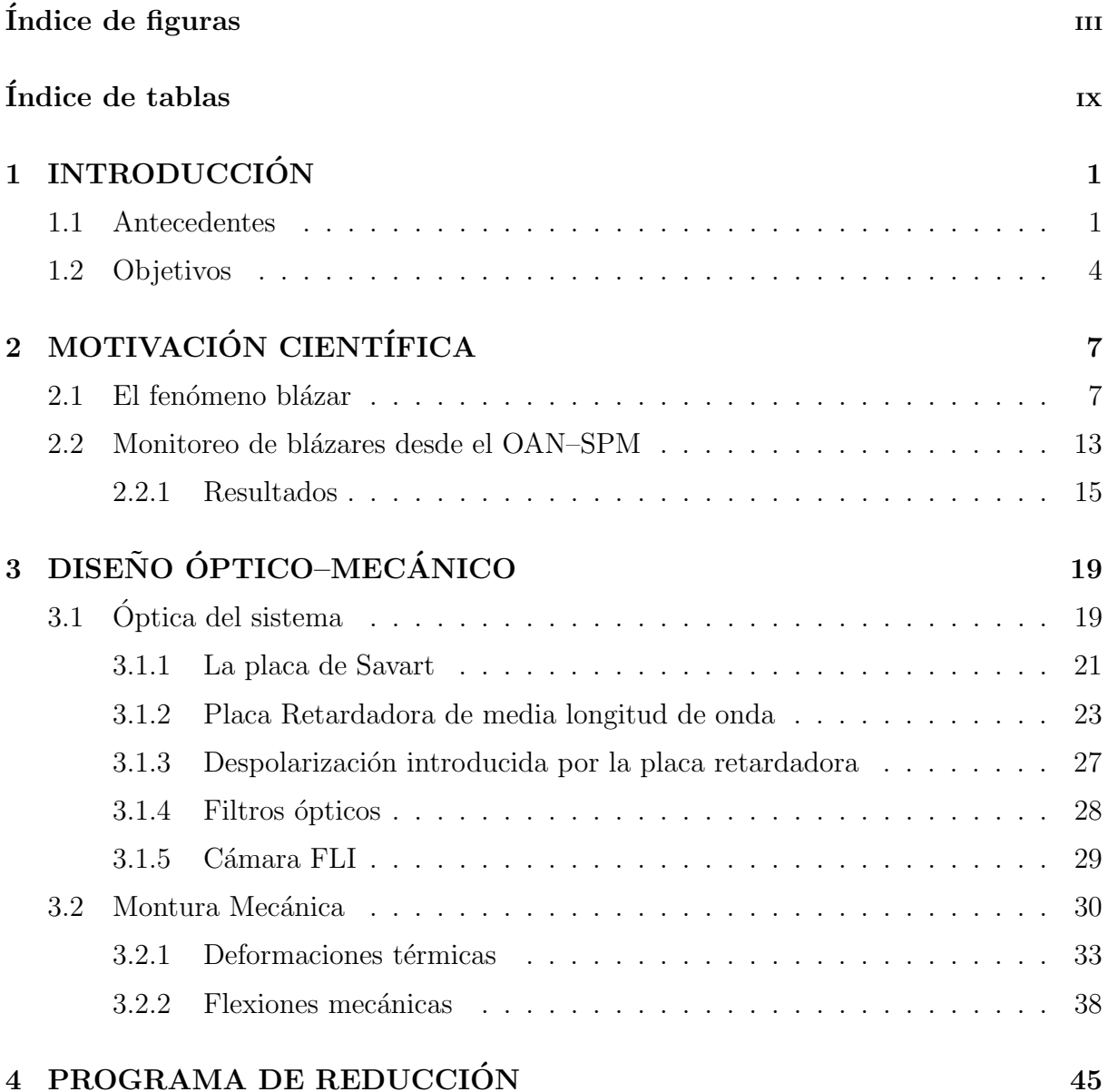

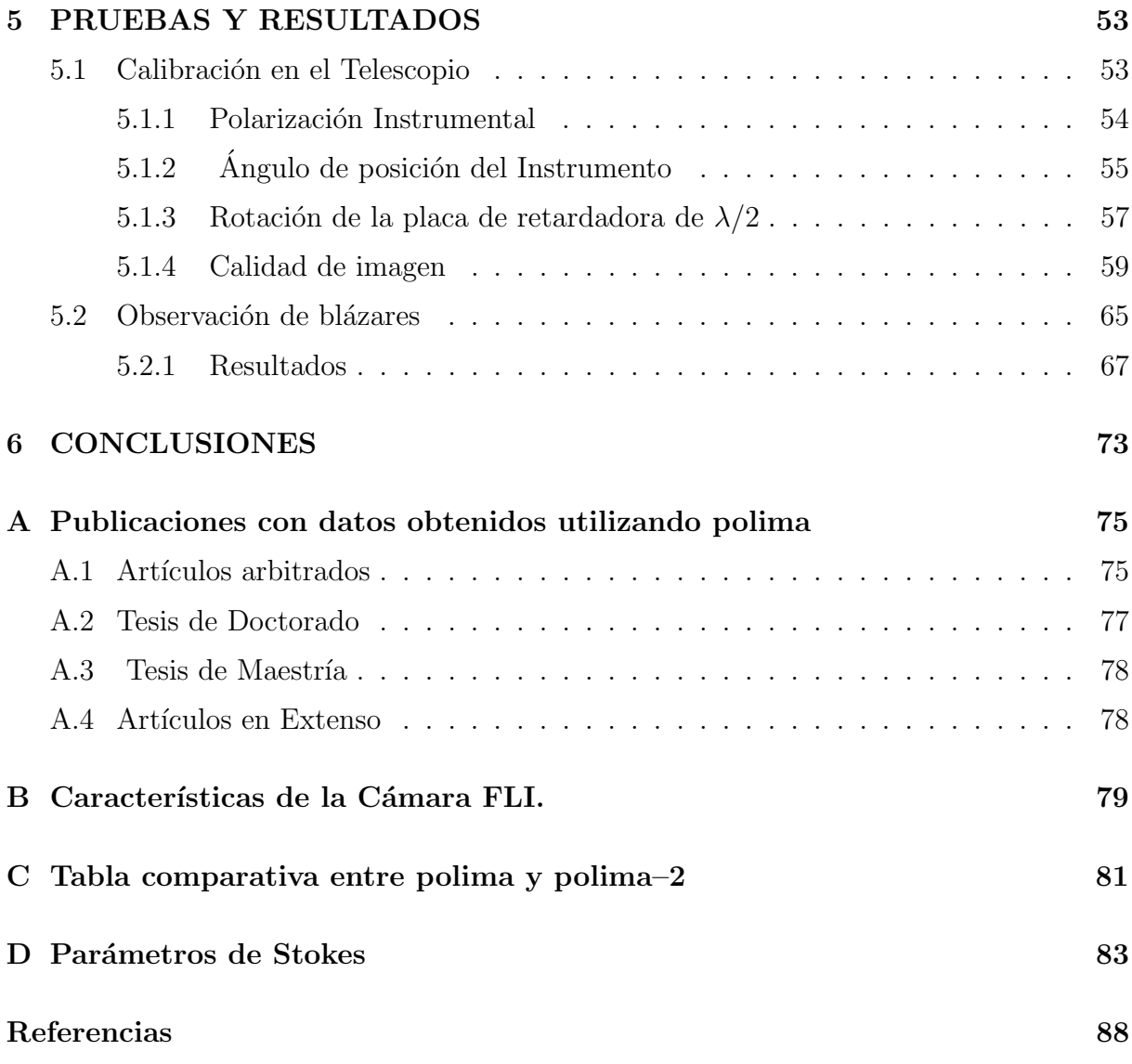

# ´ Indice de figuras

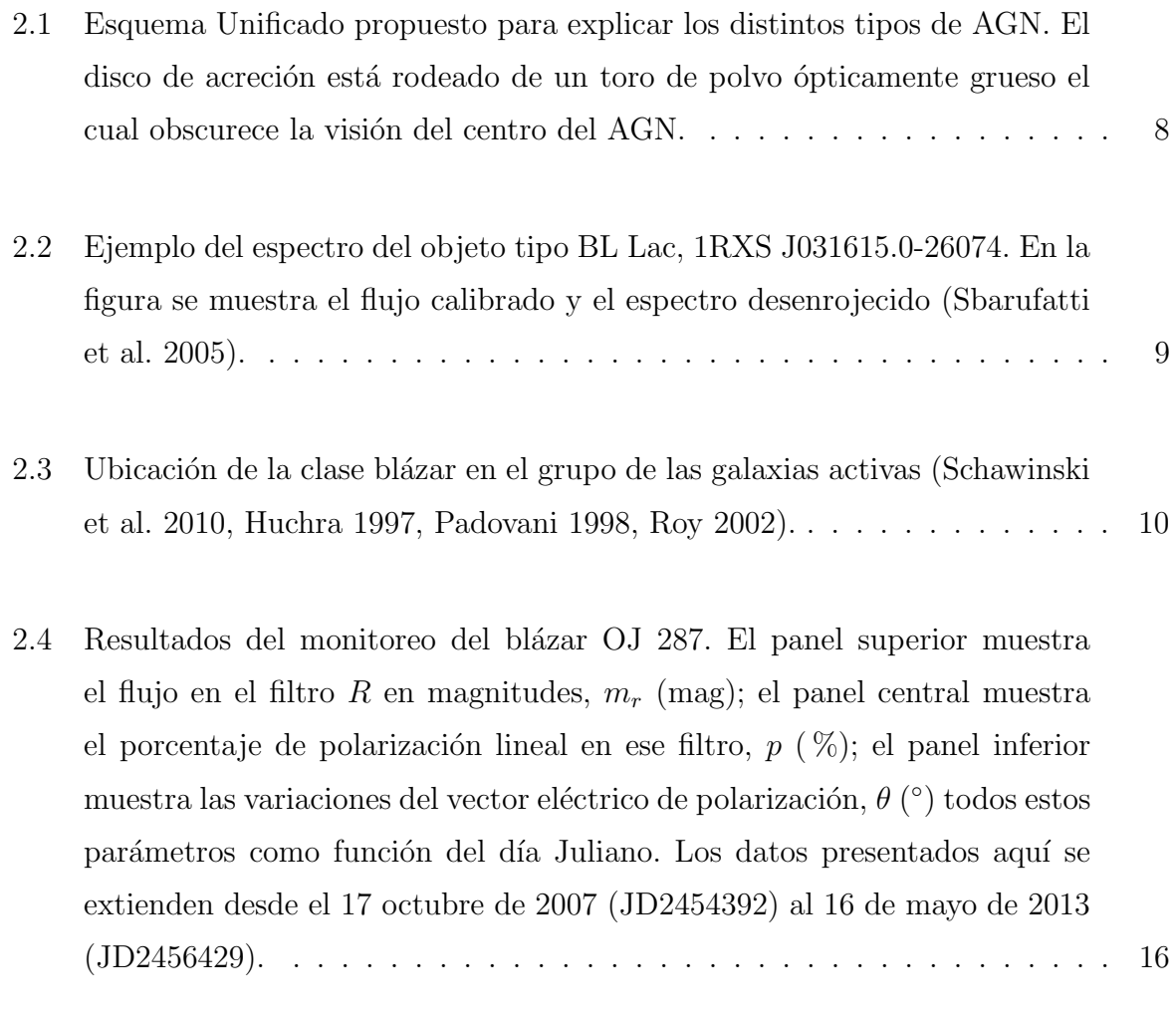

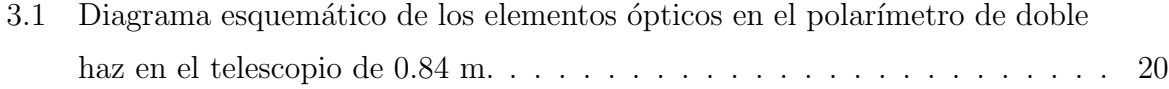

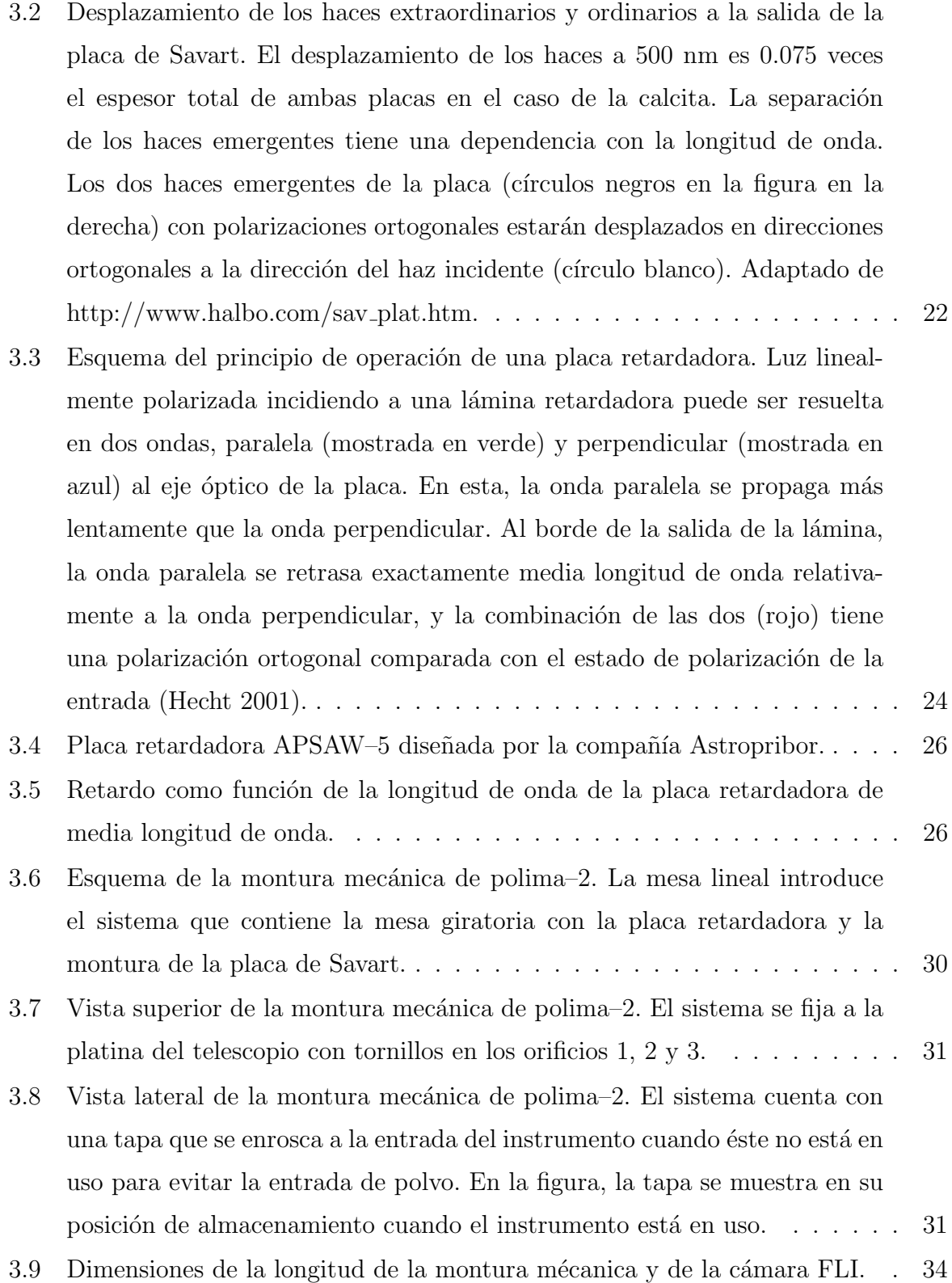

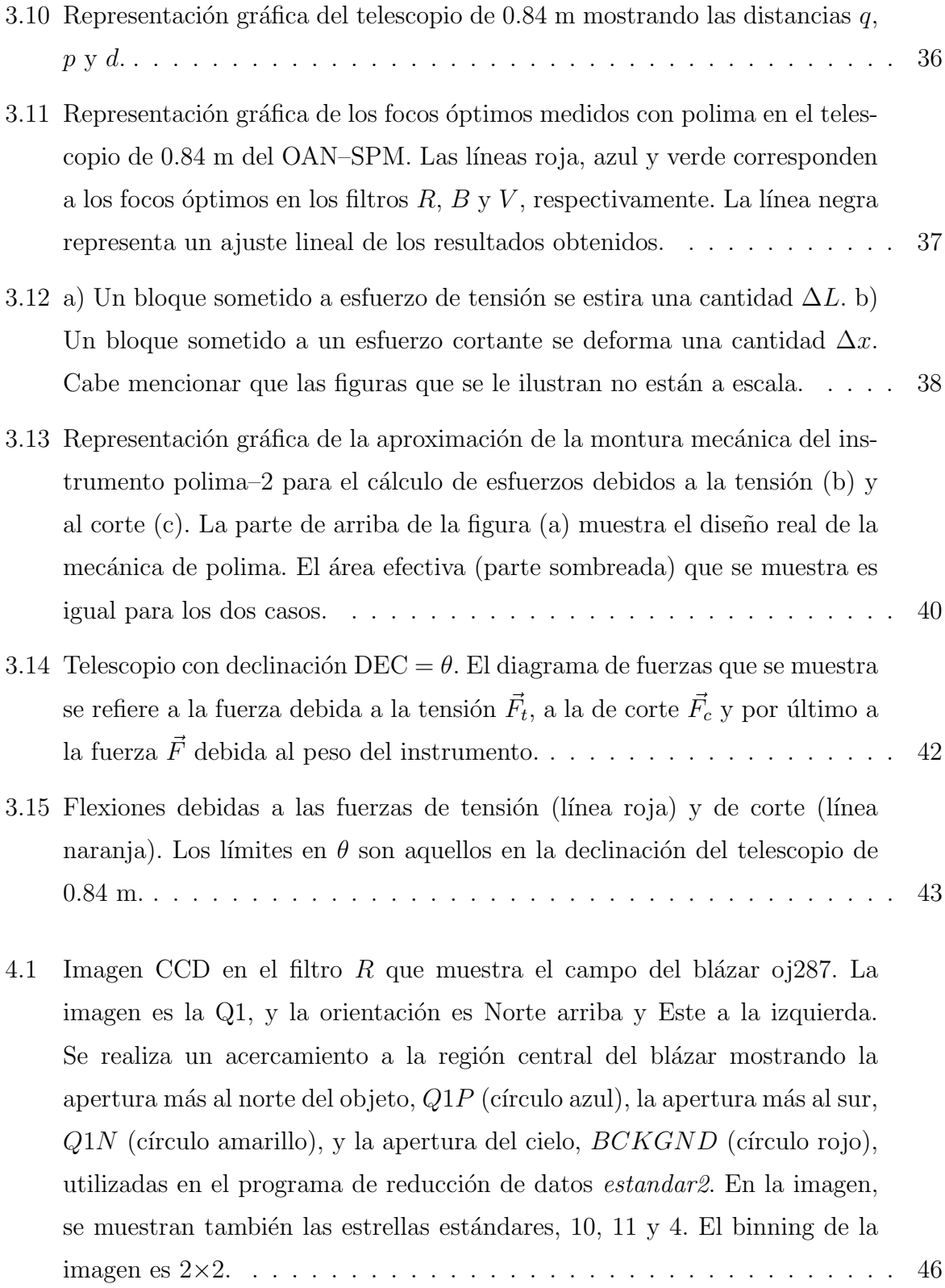

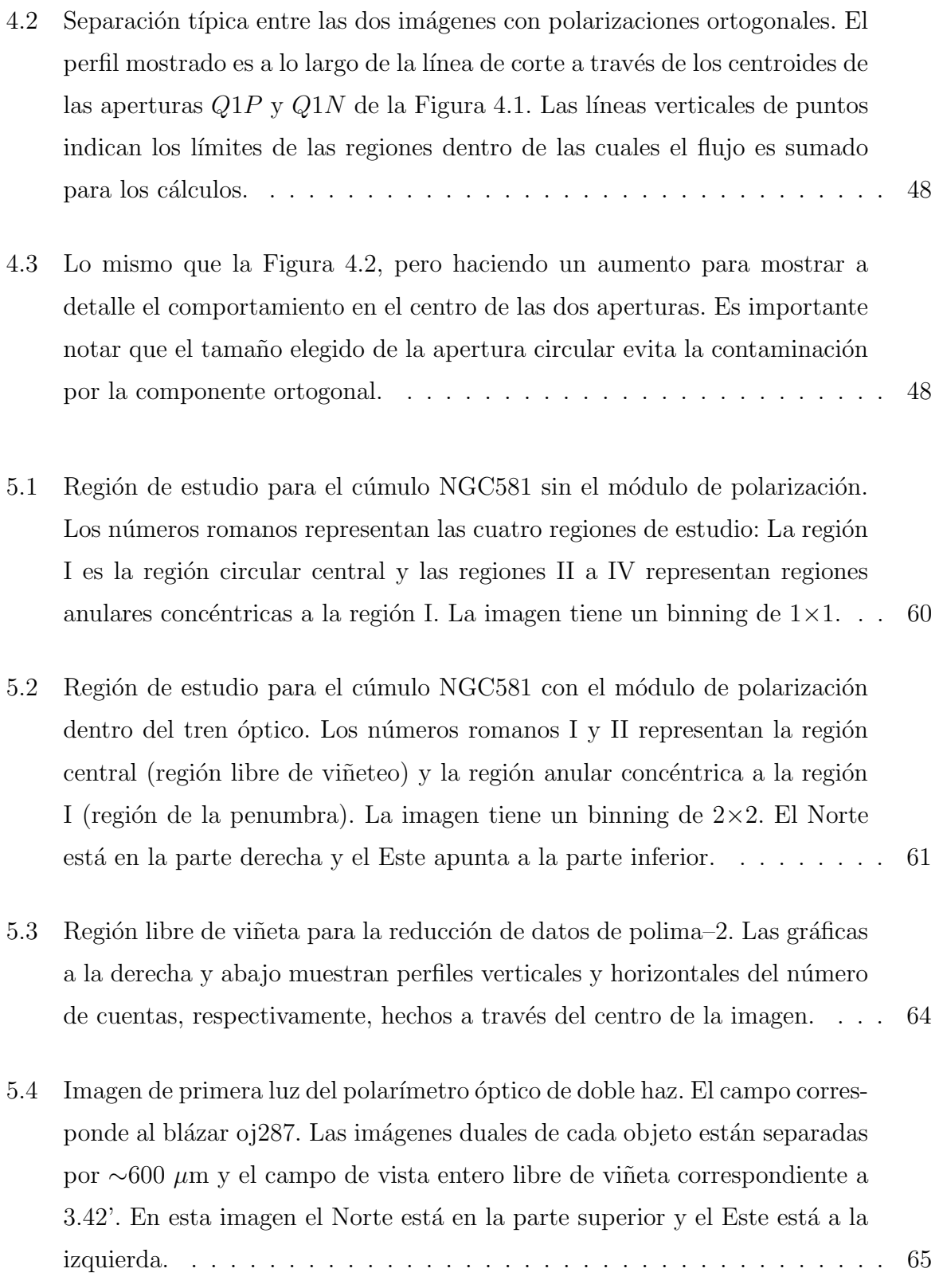

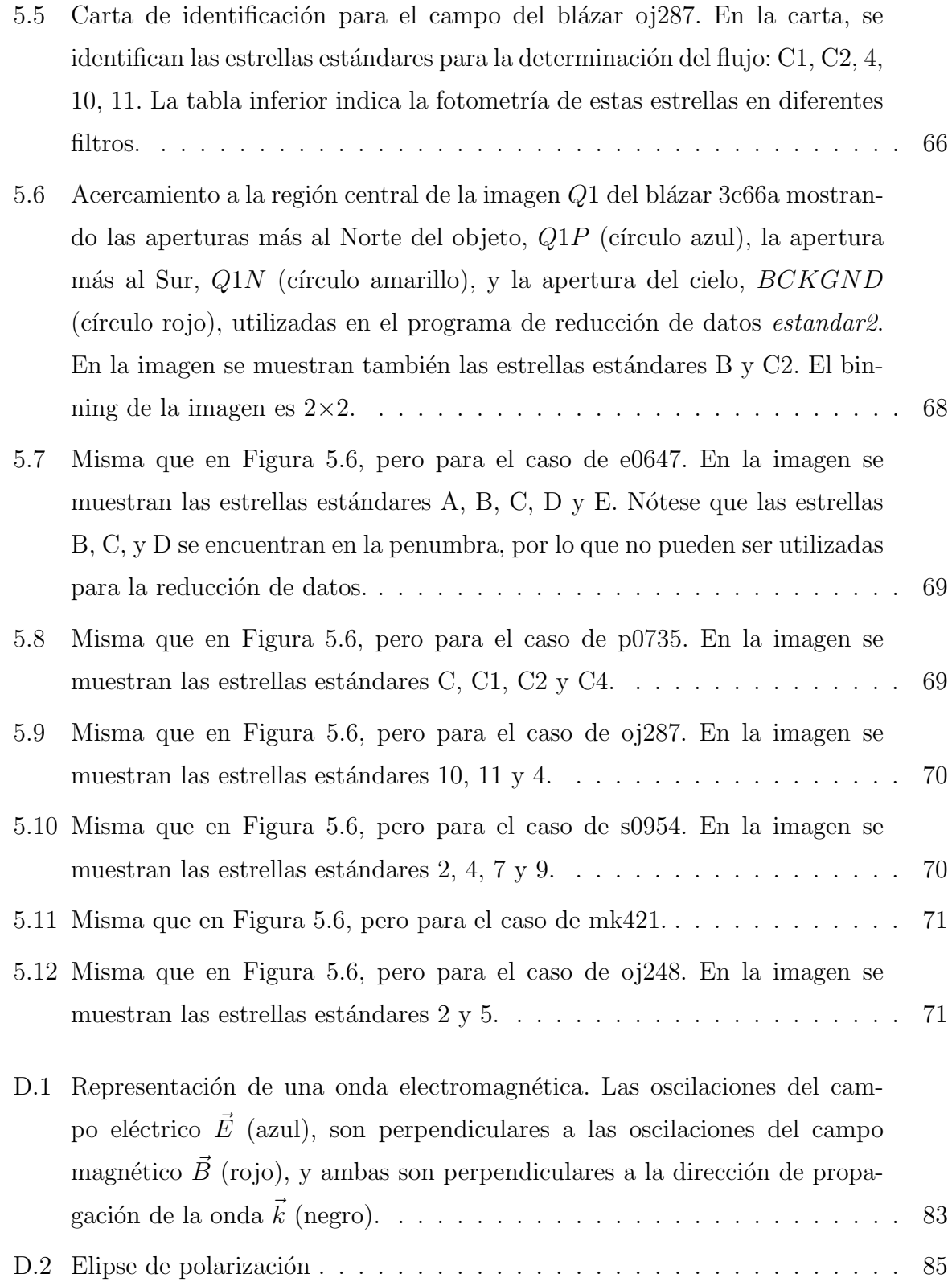

D.3 Polarizaciones elípticas a diferentes ángulos de fase,  $\delta$ : (a)  $E_x = \cos(\omega t - \epsilon)$  $(kz)$ ,  $E_y = \cos(\omega t - kz + \phi)$ ; (b)  $E_x = \frac{1}{2}$  $\frac{1}{2}\cos(\omega t - kz), E_y = \cos(\omega t - kz + \phi).$ Por simplicidad, δ ≡ δφ. . . . . . . . . . . . . . . . . . . . . . . . . . . . . 86

# ´ Indice de tablas

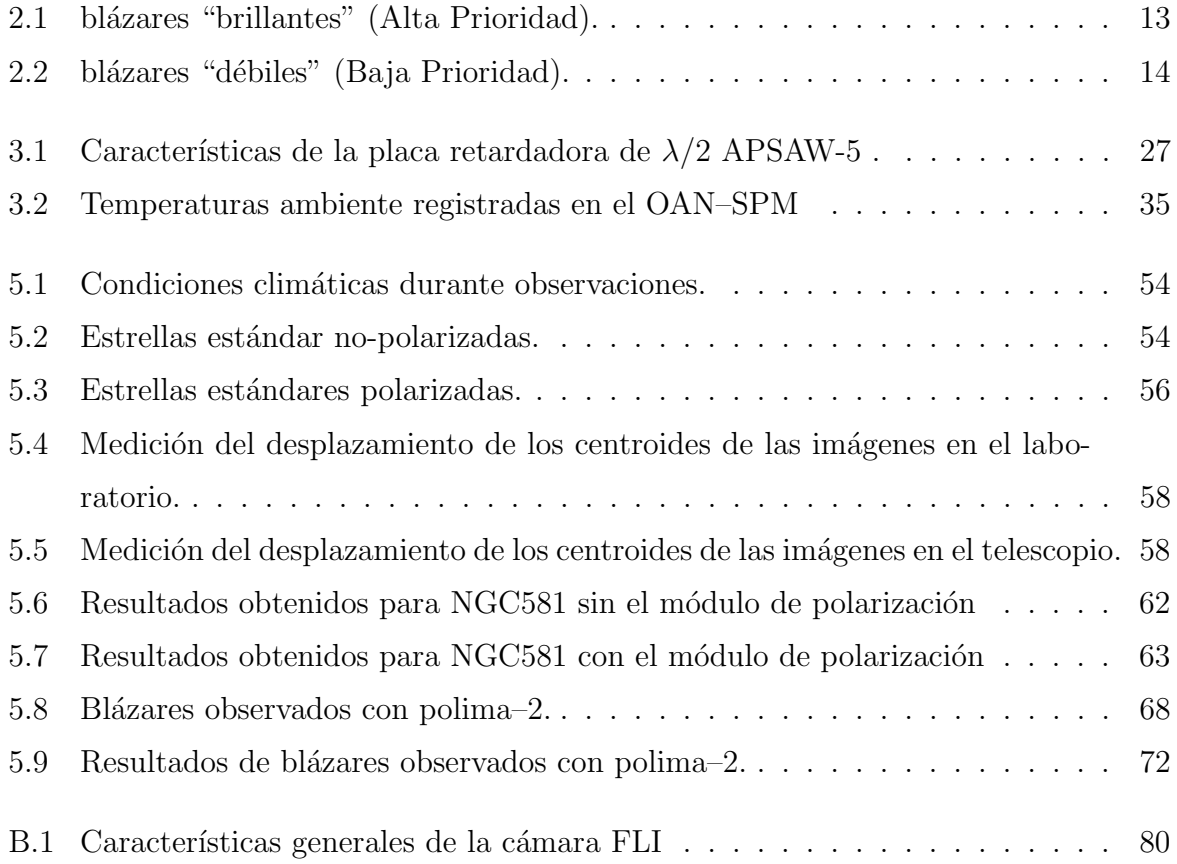

x and the set of the set of the set of the set of the set of the set of the set of the set of the set of the set of the set of the set of the set of the set of the set of the set of the set of the set of the set of the set

# CAPÍTULO 1

# **INTRODUCCIÓN**

En en este capítulo introductorio se presentan las razones que llevaron a la construcción de un nuevo polarímetro para el OAN–SPM que sustituya al polarímetro actual. Asimismo, se presentan los objetivos y descripción general del presente trabajo.

### 1.1. Antecedentes

Los monitoreos de blázares (ver sección de *Justificación*, capítulo 2) en el óptico han sido realizados rutinariamente desde hace más de una década. Estas observaciones son llevadas a cabo haciendo mediciones del flujo que permiten investigar, por ejemplo, la cantidad de energía radiante que emiten estas fuentes como función del tiempo. Sin embargo, se ha despreciado el potencial de determinar las propiedades de la fuente a partir de la polarización de la radiación que emiten. Ésta es una herramienta para determinar características físicas de la fuente o su entorno; por ejemplo, la intensidad y dirección del campo magnético que da lugar a la alta variabilidad en la radiación sincrotrón. Sólo unos

#### 2 INTRODUCCIÓN

pocos programas de monitoreo de bl´azares est´an siendo llevados a cabo en mediciones polarimétricas; tales como el monitoreo de polarización en el óptico del blázar oj287 en el programa MAPcat lidereado por Iv´an Agudo (Agudo et al. 2011) o el llevado a cabo por el grupo de Alan Marscher y Svetlana Jorstads en el ´optico y el radio (Marscher & Jorstad 2011). En el 2007 se inició un programa de monitoreo de la variablidad fotopolarimétrica de blázares desde el Observatorio Astronómico Nacional en la Sierra de San Pedro Mártir, B. C. (OAN–SPM)<sup>1</sup> utilizando el telescopio de 0.84 m y el polarímetro ´optico polima (Hiriart et al. 2005). Las excelentes condiciones clim´aticas del sitio, establecidas por investigaciones hechas por instituciones nacionales y extranjeras (Michel et al. 2003, Schöck et al. 2009) garantizaban la continuidad, cantidad y calidad de datos que podr´ıan obtenerse en este proyecto. En particular, la oscuridad y estabilidad del cielo permiten llegar a profundidades ópticas pocas veces alcanzadas en otros sitios para un telescopio con características similares al telescopio de 0.84 m del OAN–SPM. Además, cuando inici´o el programa en el 2007, el telescopio de 0.84 m se encontraba sub–utilizado, lo que permitió entonces elegir las mejores noches para este proyecto.

En la actualidad, la demanda de este telescopio ha aumentado y es cada vez más complicado obtener las noches oscuras necesarias para las observaciones de este proyecto. Cabe mencionar que la realización de este programa de monitoreo fue la motivación para la automatización de varias componentes del telescopio como su enfoque y la apertura y cierre del domo del telescopio, entre otros.

Los datos que han sido obtenidos hasta ahora en este programa son de un gran valor científico por la cantidad y cobertura de la variabilidad de los blázares incluidos en la muestra. Asimismo, la combinación de los datos fotopolarimétricos obtenidos en el programa del OAN–SPM complementados con el monitoreo continuo en la misma banda y la simultaneidad con observaciones en otras longitudes de onda, permiten obtener una mejor comprensión de los procesos que operan en los blázares.

Desde el 2005, el OAN–SPM cuenta con un polarímetro óptico de imagen de un solo

<sup>1</sup>http://haro.astrossp.unam.mx/blazars/

haz (Hiriart et al. 2005) llamado polima. Este es un sistema sencillo que cuenta con un ´ analizador de polarización lineal que puede ser rotado en el eje óptico del instrumento con una precisión de  $\pm 0.8$  grados. Seguido se tiene una rueda para filtros ópticos y, finalmente, el detector bidimensional que es una cámara tipo CCD. Durante los primeros años, polima utiliz´o los diferentes detectores criog´enicos disponibles en el OAN–SPM. Gracias al apoyo del Instituto de Ciencia y Tecnología (ICyT) del Distrito Federal, en 2011 se adquirió una cámara tipo CCD de la compañía Finger Lakes Instrumentation (FLI) exclusiva para este instrumento.

Debido a que las mediciones con un solo haz son afectadas por las variaciones del cielo durante la toma de datos, los errores en las mediciones de polarización son relativamente altos durante la adquisición de los cuatro ángulos de posición del prisma necesarios para los cálculos, por lo que mediciones de valores pequeños de polarización no son posibles con este instrumento. Asimismo, este instrumento es sensible a la luz de la Luna y a la presencia de nubes tenues (cirrus). La sensibilidad a la luz de la Luna se debe a que la posición de ésta puede cambiar durante la toma de las cuatro imágenes necesarias (ver *Programa de reducción*, capítulo 4). Por lo que para utilizar polima en condiciones ´optimas, las observaciones se deben realizar durante noches de Luna nueva en condiciones fotométricas.

Las restricciones impuestas por las caracteristícas de polima pueden ser minimizados, e incluso cancelados, si se utiliza un polar´ımetro de doble haz que pueda medir dos estados de polarización lineal ortogonales simultáneamente. Gracias a una colaboración entre la Universidad Iberoamericana y la UNAM, a través del apoyo del CONACyT (Proyecto 106719) fue posible obtener los recursos para construir un polar´ımetro de doble haz para el OAN–SPM.

## 1.2. Objetivos

El objetivo fundametal de este trabajo es presentar el diseño, la construcción y los resultados de las pruebas de laboratorio y en el telescopio de un nuevo polarímetro de doble haz para el OAN–SPM.

Un instrumento es el resultado de un trabajo coordinado de un grupo de personas, cada una de ellas con diferentes especialidades técnicas. El autor de este trabajo estuvo involucrado en las siguientes tareas en la construcción de este polarímetro: pruebas en el laboratorio y en el telescopio de la óptica del sistema; programación del control de los mecanismos para movimientos de rotación y traslación en el módulo de polarización; elaboración del programa de reducción de datos; cálculo de los efectos térmicos y de flexiones de la montura mecánica; observación y reducción de estrellas estándares polarizadas y no-polarizadas para la calibración del instrumento; y, pruebas de la calidad de imagen.

Este es un polarímetro de uso general pero una de las principales motivaciones científicas para su construcción es contar con un mejor instrumento para el monitoreo de blázares en el telescopio de 0.84 m del OAN–SPM.

Este documento está organizado de la siguiente manera: En el Capítulo 2 se presenta la motivación científica para la construcción de un nuevo polarímetro óptico de doble haz, siendo la principal de ellas la continuación del programa de monitoreo de blázares brillantes usando el telescopio de 0.84 m del OAN–SPM de una manera más eficiente. El Capítulo 3 presenta el diseño de los sistemas óptico y mecánico del polarímetro. En el Capítulo 4 se presenta el programa de reducción de datos para el nuevo instrumento. El Capítulo 5 trata de la calibración del instrumento en el laboratorio y en el telescopio de 0.84 m del OAN–SPM, incluyendo los resultados de las observaciones hechas con el polarímetro de doble haz de algunos blázares del programa de monitoreo de blázares brillantes en San Pedro Mártir. Finalmente, en el Capítulo 6 se presentan las conclusiones de este trabajo.

El Apéndice A condensa las publicaciones arbitradas con datos del polarímetro de polima, incluyendo las tesis de doctorado y maestría, así como las publicaciones en extenso. El Apéndice B presenta las características de la cámara FLI que se utiliza como detector en polima–2. El Apéndice C muestra una tabla comparativa entre el instrumento polima y el nuevo instrumento de doble haz, polima-2. Por último, el Apéndice D presenta una introducción a los parámetros de Stokes utilizados para describir el estado de polarización de la radiación electromagnética.

#### INTRODUCCIÓN

# CAPÍTULO<sub>2</sub>

# MOTIVACIÓN CIENTÍFICA

En este capítulo se muestra la motivación científica para la construcción de un nuevo polarímetro para el OAN–SPM: el monitoreo de la polarización óptica de blázares. Se presentan los objetivos cient´ıficos del monitoreo que se ha llevado a cabo en el OAN–SPM desde el 2007 en el telescopio de 0.84 m utilizando el polarímetro polima.

## 2.1. El fenómeno blázar

Una galaxia se dice *activa* cuando una fracción significativa de la radiación electromagnética que emite no es debida a las componentes "normales" de una galaxia (estrellas, polvo y gas interestelar). El término núcleo galáctico activo  $(AGN, \text{por sus siglas en inglés}),$ se usa frecuentemente para denominar este tipo de objeto, ya que la energía emitida por las galaxias activas se debe aparentemente a una región compacta en su centro. El modelo teórico más aceptado unifica distintos tipos de objetos (Figura 2.1), tales como galaxias seyfert, cuásares y **blázares**, los que aparentan ser distintos debido al ángulo de inclina-

ción en el cielo. Si el ángulo de visión entre la emisión del chorro (jet, ahora en adelante) y el observador es pequeño, vemos objetos tipo blázar.

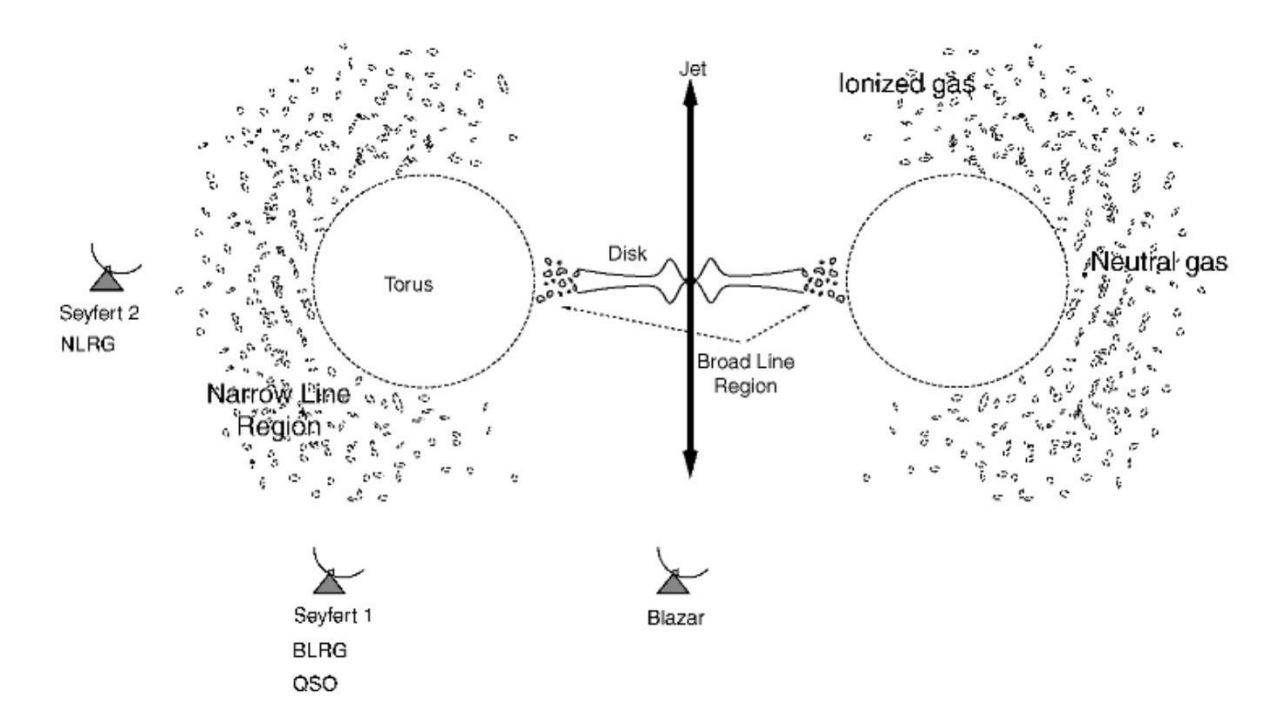

Figura 2.1: Esquema Unificado propuesto para explicar los distintos tipos de AGN. El disco de acreción está rodeado de un toro de polvo ópticamente grueso el cual obscurece la visión del centro del AGN.

El nombre *blázar* (palabra compuesta de "BL Lac" y "cuásar") fue sugerido por Ed Spiegel en 1978 para describir el conjunto de objetos extragalácticos que residen en el núcleo de las galaxias y que cumplían con las características mencionadas anteriormente. Todos los blázares son fuentes de radio (Coppi 2002).

Un subtipo de blázares son los llamados objetos BL Lac los cuales deben su nombre a su prototipo, la fuente BL Lacertae. Los objetos BL Lac muestran una fuerte variación en la radiación pero sin tener intensas líneas de emisión ni de absorción. En la Figura 2.2 se presenta un ejemplo del espectro del objecto tipo BL Lac, 1RXS J031615.0-26074 (Sbarufatti et al. 2005). En algunos casos, las líneas de absorción son detectadas en el

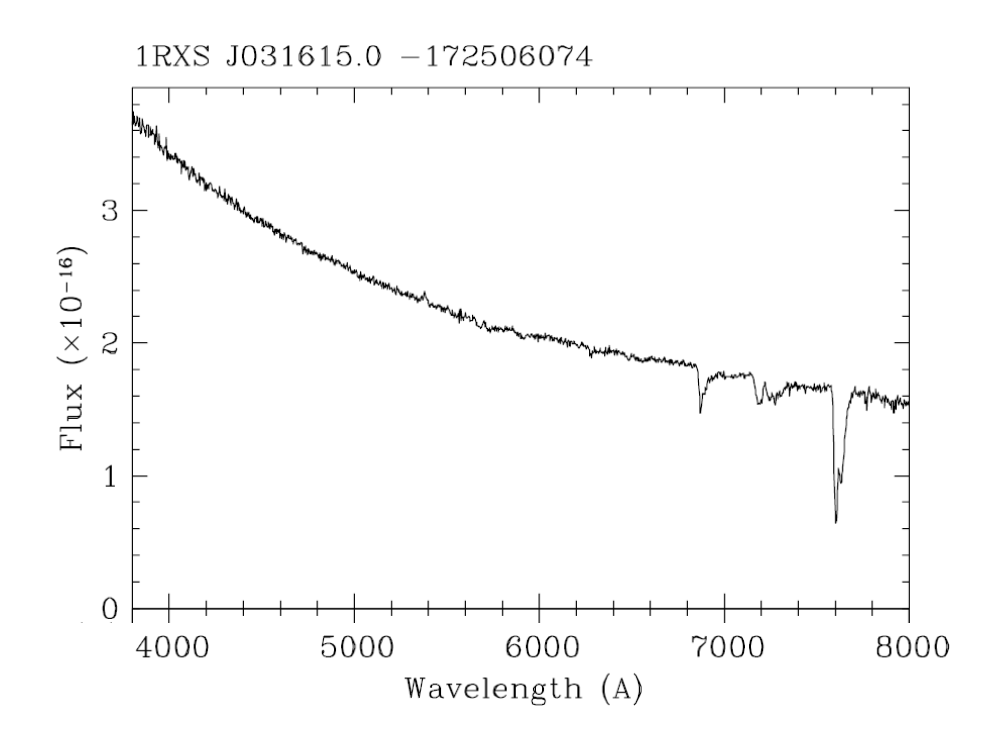

Figura 2.2: Ejemplo del espectro del objeto tipo BL Lac, 1RXS J031615.0-26074. En la figura se muestra el flujo calibrado y el espectro desenrojecido (Sbarufatti et al. 2005).

espectro, y se cree que provienen de la galaxia huésped (host galaxy) del AGN (Schneider 2006).

Los blázares son una familia conformada por los objetos BL Lac, los cuales son muy variables en todas las bandas del espectro electromagnético y las fuentes Flat Spectrum Radio Quasar (FSRQ). Estos dos tipos comparten el hecho de que son extremadamente variables. Emiten radiación altamente polarizada en radio, en el rango del óptico y hasta rayos–X. La diferencia es que los BL Lac emiten predominantemente el continuo y están más cerca, los FSRQ emiten líneas como los cuásares y están más lejos. La Figura 2.3 muestra la ubicación de los blázares dentro del grupo de las galaxias activas.

La radiación óptica de estos objetos es altamente polarizada y muy variable, lo cual indica que la radiación es predominantemente no térmica, es decir, no relacionada con procesos estelares. La radiación tiene su origen en el jet relativista, con su radiación

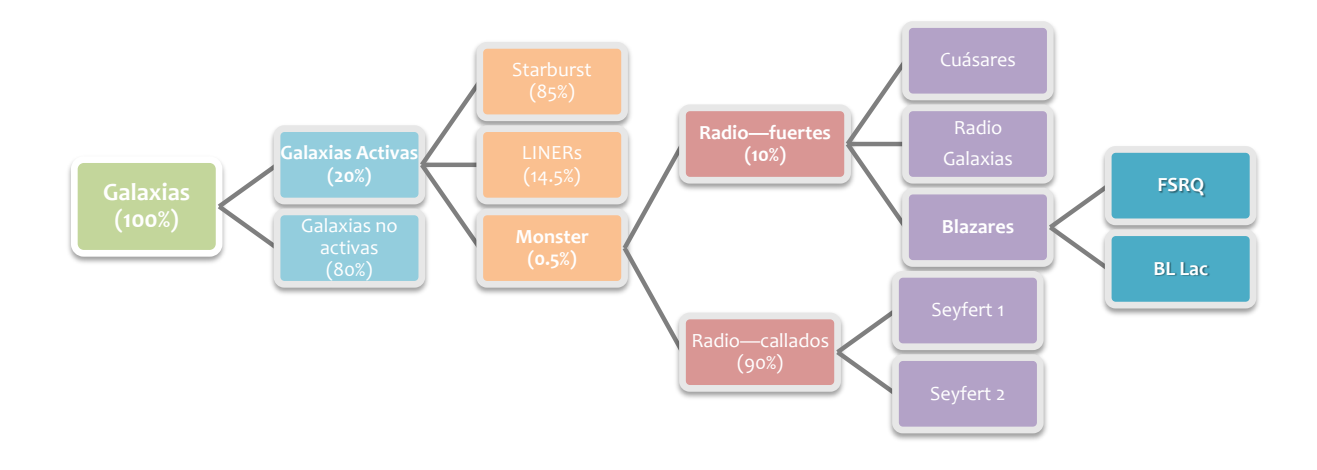

Figura 2.3: Ubicación de la clase blázar en el grupo de las galaxias activas (Schawinski et al. 2010, Huchra 1997, Padovani 1998, Roy 2002).

sincrotrón que se extiende hasta la región de los rayos–X suaves (Sorcia 2013).

El modelo de Blandford (1979) propone que en los blázares el jet relativista apunta a lo largo de la línea campo de visión. La Figura 2.1 muestra el modelo unificado de los AGN . El hecho de que se observe el jet orientado directamente a nosotros, explica tanto la intensidad como la rápida variabilidad y rasgos de los distintos tipos de blázares. Muchos blázares parecen experimentar velocidades superlumínicas dentro de los primeros parsecs de sus jets, probablemente debido a los frentes de onda de choque relativísticos.

Una gran cantidad de campañas de observación, algunas por más de una década de duración, han sido llevadas a cabo para corroborar los modelos propuestos para describir la distribución espectral de los blázares (e.g. Wagner et al. 1995, Hartmann et al. 2001). En particular, los modelos que tratan de explicar el segmento de alta energía se han beneficiado de las observaciones que están siendo hechas por los satélites  $\bf{AGILE}$  (del italiano "Astro–Rivelatore Gamma a Immagini Leggero") y **Fermi**, conocido anteriormente como GLAST, que son hasta un factor de 100 veces más sensibles que sus predecesoras, tales como las realizadas de 1991 al 2000 por el "Energetic Gamma Ray Experimet Telescope"  $(EGRET)$  a bordo del satélite "Compton Gamma Ray Observatory".

Un aspecto importante de estas campañas multi–frecuencia que ha sido grandemente ignorado en el pasado es que las observaciones de estas fuentes en luz polarizada, especialmente en el régimen óptico, proporcionan mucha más información que las mediciones de flujo. Debido al hecho que la radiación en el óptico del haz del jet relativista está dominada por la emisión sincrotrón, la radiación medida estará polarizada. El porcentaje de polarización y su ángulo de posición dependen de la magnitud y orientación de los campos magnéticos en el jet.

La variabilidad en la polarización puede ocurrir si, por ejemplo, un choque se mueve a lo largo del jet y acelera las partículas del mismo, las cuales se enfrían por radiación (Marscher & Gear 1985). De esta manera, las mediciones de la variabilidad de la polarización no sólo nos dicen algo sobre la geometría del plasma en el jet, sino también de las condiciones físicas que dan lugar a la variaciones. Por ejemplo, si la polarización aumenta durante un abrillantamiento, éste podría argumentarse que es producido por un campo magnético ordenado, mientras que una polarización cero podría justificarse por lo opuesto.

Aunque las mediciones de polarización tienen un alto potencial, rara vez son llevadas a cabo. Esto es debido, principalmente, al hecho de que cuando los grandes telescopios tienen polarímetros, éstos no pueden ser solicitados por grandes periodos de tiempo, así que sólo son utilizados para campañas dedicadas. Sin embargo, este tipo de estudios también pueden realizarse en telescopios pequeños para blázares brillantes. En particular, las observaciones de polarización en el óptico son relevantes dado que:

Antes que cualquier modelo pueda ser comprobado (ya sea el del escenario de un choque en el jet descrito arriba o que si la emisión  $\gamma$  es debida al modelo Compton– Inverso (CI) intrínseco al jet) uno necesita saber el comportamiento "característico" del fluido en el jet; es decir, las escalas de tiempo de la variabilidad polarim´etrica, el

#### 12 MOTIVACIÓN CIENTÍFICA

grado de polarización típico y el ángulo de polarización preferencial. Bajo la suposición que la física es siempre la misma, esto puede ser derivado de las propiedades estadísticas de un conjunto de fuentes.

- Una vez que esto ha sido realizado, los efectos de segundo orden, tales como la dependencia con la luminosidad de la fuente, la tasa de Eddington, el radio de la estructura, etc., pueden ser investigados por el análisis de la componente principal.
- Esto nos permite separar claramente los eventos debidos a las perturbaciones transitorias (choques) de aquellos que ocurren en flujos estacionarios.

## 2.2. Monitoreo de blázares desde el OAN–SPM

El proyecto de largo plazo "Polarimetric monitoring of Blazars at San Pedro Martir" inició en octubre de 2007 y ha estado en operación hasta la fecha actual. Los investigadores responsables de este proyecto son los Drs. E. Benítez y D. Hiriart. Las observaciones se llevan a cabo en el telescopio de 0.84 m y el polar´ımetro ´optico de imagen polima (Hiriart et al. 2005). A lo largo del año, un conjunto de 37 fuentes son observadas mensualmente entre 4 y 7 noches centradas en Luna nueva. Estas fuentes están divididas en dos grupos: las fuentes "brillantes" o de alta prioridad (Tabla 2.1) y las fuentes "débiles" o de baja prioridad (Tabla 2.2). Las fuentes brillantes son observadas cada noche cuando están por arriba del horizonte y a una elevación con masas de aire menores a dos. Las fuentes débiles son observadas sólo una o dos veces por temporada.

Tabla 2.1: blázares "brillantes" (Alta Prioridad).

| Nombre       | 5 Char | AR(2000)   | Dec(2000)   | Ζ     |
|--------------|--------|------------|-------------|-------|
| 3C 66A       | 3c66a  | 02 22 39.6 | $+430208$   | 0.444 |
| 1ES 0647+250 | e0647  | 06 50 46.5 | $+250300$   | 0.203 |
| S5 0716+714  | s0716  | 07 21 53.4 | $+712036$   | 0.3 ? |
| PKS 0735+178 | p0735  | 07 38 07.4 | $+174219$   | 0.424 |
| OJ 287       | oj287  | 08 54 48.9 | $+200631$   | 0.306 |
| $S40954+650$ | s0954  | 09 58 47.2 | $+653355$   | 0.368 |
| Mkn 421      | mk421  | 11 04 27.3 | $+38$ 12 32 | 0.030 |
| ON 231       | on231  | 12 21 31.7 | $+28$ 13 59 | 0.102 |
| 3C 273       | 3c273  | 12 29 06.7 | $+020309$   | 0.158 |
| 3C 279       | 3c279  | 12 56 11.1 | $-05$ 47 22 | 0.536 |
| Mkn 501      | mk501  | 16 53 52.2 | $+39$ 45 37 | 0.034 |
| OT 546       | ot546  | 17 28 18.6 | $+50$ 13 10 | 0.055 |
| 3C 371       | 3c371  | 18 06 50.7 | $+69$ 49 28 | 0.051 |
| 1ES 1959+650 | e1959  | 19 59 59.8 | $+650855$   | 0.047 |
| PKS 2155-304 | p2155  | 21 58 52.0 | $-30$ 13 32 | 0.116 |
| BL Lac       | bllac  | 22 02 43.3 | $+42$ 16 40 | 0.069 |
| 1ES 2344+514 | e2344  | 23 47 04.8 | $+51$ 42 18 | 0.044 |

Tabla 2.2: blázares "débiles" (Baja Prioridad).

|                | $\texttt{row} \omega$<br>aconco<br>$($ Daja 1 Horraag). |            |               |       |  |
|----------------|---------------------------------------------------------|------------|---------------|-------|--|
| Nombre         | 5 Char                                                  | AR(2000)   | Dec(2000)     | Ζ     |  |
| 1ES 0033+595   | e0033                                                   | 00 35 52.6 | $+595005$     | 0.086 |  |
| RGB 0136+391   | r0136                                                   | 01 36 32.7 | $+390600$     |       |  |
| RGB 0214+517   | r0214                                                   | 02 14 17.9 | $+51$ 44 52   | 0.049 |  |
| AO 0235+164    | a0235                                                   | 02 38 38.9 | $+163659$     | 0.940 |  |
| PKS 0420-014   | p0420                                                   | 04 23 15.8 | $-01\ 20\ 33$ | 0.914 |  |
| PKS 0528+134   | p0528                                                   | 05 30 56.4 | $+133155$     | 2.060 |  |
| 1ES 0806+524   | e0806                                                   | 08 09 49.2 | $+52$ 18 58   | 0.138 |  |
| OJ 248         | oj248                                                   | 08 30 52.1 | $+24$ 11 00   | 0.939 |  |
| OJ 49          | ој049                                                   | 08 31 48.9 | $+04$ 29 39   | 0.174 |  |
| PKS 0836+710   | p0836                                                   | 08 41 24.3 | $+705342$     | 2.172 |  |
| PKS 1127-145   | p1127                                                   | 11 30 07.0 | $-14$ 49 27   | 1.184 |  |
| 4C 29.45       | q4c29                                                   | 11 59 31.8 | $+29$ 14 44   | 0.729 |  |
| PKS 1222+216   | p1222                                                   | 12 24 54.5 | $+21$ 22 46   | 0.432 |  |
| PKS 1510-089   | p1510                                                   | 15 12 50.5 | $-090600$     | 0.360 |  |
| DA 406         | da406                                                   | 16 13 41.0 | $+34$ 12 48   | 1.401 |  |
| 4C 38.41       | q4c38                                                   | 16 35 15.5 | $+380804$     | 1.813 |  |
| 3C 345         | 3c345                                                   | 16 42 58.8 | $+39$ 48 37   | 0.592 |  |
| 4C 51.37       | q4c51                                                   | 17 40 37.0 | $+52$ 11 43   | 1.375 |  |
| <b>CTA 102</b> | ct102                                                   | 22 32 36.4 | $+11$ 43 51   | 1.037 |  |
| 3C 454.3       | 3c454                                                   | 22 53 57.7 | $+160854$     | 0.360 |  |

Las metas científicas del proyecto de monitoreo fotopolarimétrico de blázares brillantes desde el OAN–SPM son:

- 1. Determinar estadísticamente el ciclo útil (porcentaje de la variabilidad en flujo) y la variabilidad en flujo total y polarizado en escalas de tiempo cortas y largas para compararlas con otras propiedades de las fuentes. En el caso de flujo polarizado, se trata de conocer la variabilidad tanto del valor del porcentaje de polarización como del ángulo de posición del vector eléctrico de la radiación polarizada. Este estudio es realizado principalmente para las fuentes "brillantes". Es bien conocido que los objetos propuestos en estas listas tienen un ciclo útil de entre el 50 al 80 % y variaciones del flujo total en escalas de tiempo de 2 a 4 días (Heidt & Wagner 1996, 1998).
- 2. Monitorear las fuentes como parte del proyecto GASP (GLAST–AGILE Support Program) el programa de soporte en tierra de las misiones GLAST–AGILE y avisar en caso de una actividad alta e inesperada de las fuentes (el caso de abrillantamiento repentino o  $flare$ ).
- 3. Participar en campañas multi–frecuencia iniciadas por la alta actividad de alguna de las fuentes ya sea de GASP o de otro proyecto.

#### 2.2.1. Resultados

La Figura 2.4 muestra un ejemplo de los resultados obtenidos para el blázar OJ 287 en la campa˜na de monitoreo durante seis a˜nos. La figura muestra variaciones del objeto con escalas de tiempo que van desde días hasta meses para el flujo en la banda  $R$ , el porcentaje de polarización,  $p(\%)$ , y el ángulo de posición del vector eléctrico de polarización,  $\theta$ <sup>o</sup>).

Durante la campaña de monitoreo, OJ 287 presentó estados de brillo máximo y mínimo en la banda R de  $(13.410\pm0.050)$  mag y  $(15.523\pm0.041)$  mag, respectivamente, con una variación máxima de 2.11 mag. El porcentaje de polarización lineal máximo observado fue de  $p=(35.141\pm0.656)$  % y el mínimo de  $(3.344\pm0.207)$  % con una variación máxima de  $31.79\%$ . En octubre de  $2007$  (JD2454392), cuando se inició la campaña de monitoreo, la fuente presentaba un ángulo de polarización lineal preferencial de ~150°, luego el ángulo fue incrementando hasta llegar a ∼180◦ en mayo de 2009 (JD2454977) para luego ir disminuyendo monotónicamente hasta el presente, donde a mayo de 2013 tiene un valor promedio de ∼107◦ .

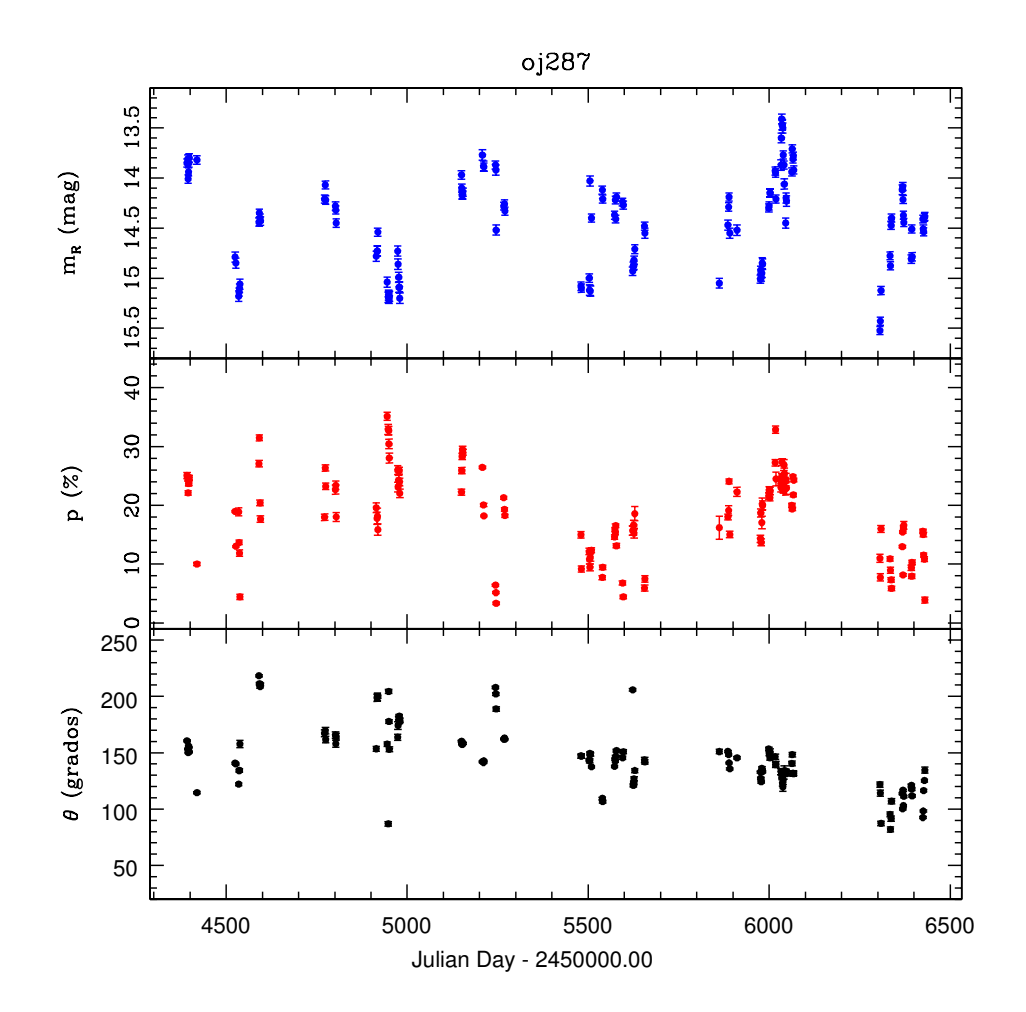

Figura 2.4: Resultados del monitoreo del blázar OJ 287. El panel superior muestra el flujo en el filtro R en magnitudes,  $m_r$  (mag); el panel central muestra el porcentaje de polarización lineal en ese filtro,  $p$  (%); el panel inferior muestra las variaciones del vector eléctrico de polarización,  $\theta$  ( $\degree$ ) todos estos parámetros como función del día Juliano. Los datos presentados aqu´ı se extienden desde el 17 octubre de 2007 (JD2454392) al 16 de mayo de 2013 (JD2456429).

Con datos obtenidos en las campañas de monitoreo de blázares desde el OAN–SPM se han publicado un total de veinte artículos en revistas internacionales arbitradas, una tesis de maestría, una tesis de doctorado y seis artículos en extenso. Se cuenta además con un amplio acervo de datos de gran valor científico sobre la variabilidad de estos blázares tanto en flujo como en polarización en la banda  $R$ .

### MOTIVACIÓN CIENTÍFICA
## CAPÍTULO 3

# DISEÑO ÓPTICO-MECÁNICO

En este capítulo se presenta el diseño del sistema óptico y mecánico del polarímetro de doble haz. Se describen las características de los elementos que componen el sistema óptico del instrumento y su montura mecánica. Se analiza la despolarización introducida por la placa retardadora, ya que es el primer elemento del sistema ´optico. Se discuten los efectos de las deformaciones térmicas y las flexiones en la montura mecánica del instrumento.

### 3.1. Óptica del sistema

Un polarímetro de doble haz para la medición de luz polarizada linealmente contiene los siguientes tres componentes ópticos: 1) Una placa retardadora de media longitud de onda (HWP por sus siglas en inglés de "Half Wave Plate") la cual rota el plano de polarización de la luz incidente; 2) un analizador de polarización lineal (polarizador) el que divide la luz en dos haces polarizados ortogonalmente; y 3) un detector, tal como un CCD, que registra las dos imágenes formadas por los dos haces.

La luz colectada por el telescopio pasa a través de estos componentes en el orden listado. El elemento principal del polarímetro es el analizador, el cual separa la luz parcialmente polarizada en dos haces con polarizaciones lineales ortogonales: uno (llamado ordinario o rayo o) contiene la componente de la luz incidente polarizada paralela al eje del polarizador, y el otro (llamado extraordinario o rayo e) contiene la componente de la luz incidente polarizada otorgonal al eje del analizador. Los dos haces son registrados simultáneamente en el detector. La ventaja de este sistema con respecto a un instrumento de un solo haz (en el cual un solo estado de polarización es registrado por el detector en una exposición), es que las variaciones en el cielo durante las exposiciones afectan a los dos estados de polarización por igual, por lo que las variaciones pueden ser fácilmente eliminadas.

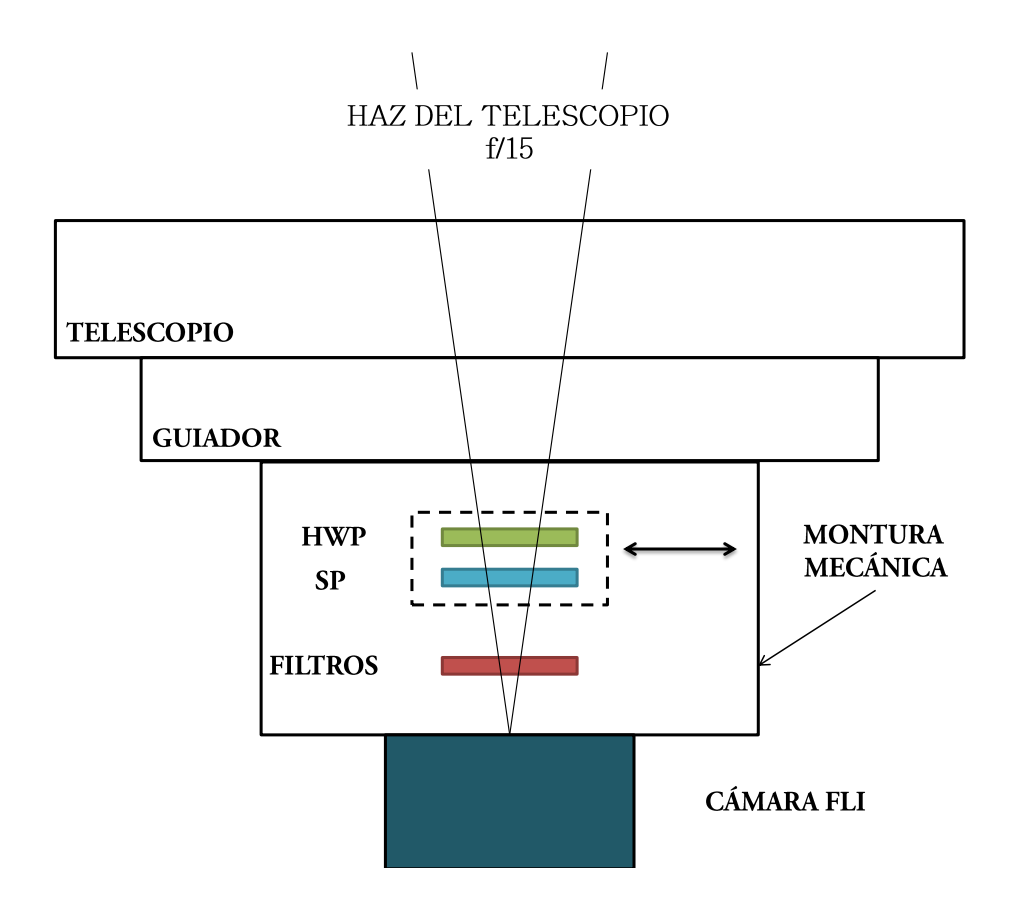

Figura 3.1: Diagrama esquemático de los elementos ópticos en el polarímetro de doble haz en el telescopio de 0.84 m.

La Figura 3.1 muestra el diagrama de la configuración óptica del sistema del polarímetro de doble haz. El analizador de polarización lineal está formado por una placa de Savart (SP, del inglés "Savart Plate") antecedida por una placa retardadora de media longitud de onda (HWP). La HWP está montada en una mesa rotatoria de alta precisión que permite su rotación respecto a la placa de Savart. El sistema que contiene la SP y la HWP puede ser retirado del camino óptico del telescopio con una mesa de movimiento lineal para realizar imagen directa en los filtros disponibles en el instrumento.

#### 3.1.1. La placa de Savart

Un polarizador ideal es aquel que polariza linealmente un haz de luz emergente, sin importar el estado de polarización del haz incidente, ya sea que lo realice por reflexión o transmisión. La dirección de vibración de la luz polarizada emergente es una propiedad del polarizador y se refiere al *eje principal*. En teoría, cualquier componente del haz incidente que esté perpendicular al eje principal será absorbida por el polarizador (es decir, no se transmitirá).

El diseño de polima–2 se basa en el uso de cristales birrefringentes de calcita. La birrefringencia  $\Delta n'$  es una anisotropía en el índice de refracción de un material con respecto al estado de polarización de la luz propagándose por el material (Mackey 2002). Una pieza de calcita separa un haz incidente en dos haces con polarizaciones ortogonales, el haz ordinario (*o*) y el haz extraordinario (*e*). El rayo *e* tiene un camino óptico ligeramente diferente en la calcita produciendo aberraciones diferenciales. Para evitar este tipo de aberraciones se utiliza una placa de Savart que está formada por dos piezas de calcita. Un haz incidente en la primera pieza de calcita es separado en los dos haces e y o. Entrando a la segunda pieza de calcita, el haz extraordinario se convierte en ordinario y visceversa. El efecto de la combinación de las piezas de calcita para formar la placa de Savart es proporcionar dos haces emergentes desplazados a lo largo de una diagonal respecto a los lados de un cuadrado, como se muestra en la Figura 3.2.

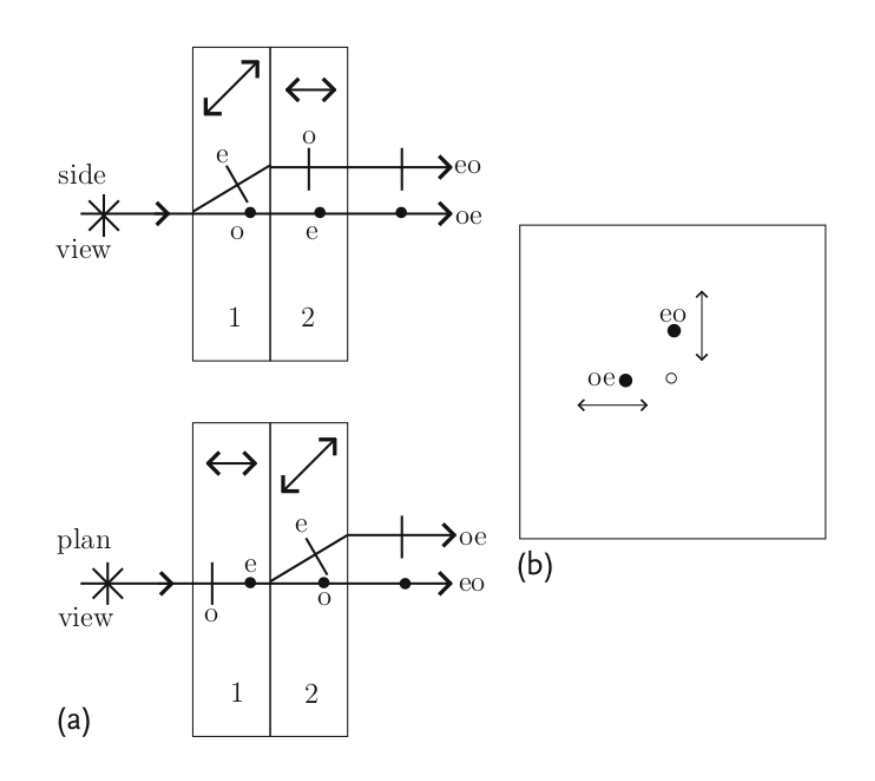

Figura 3.2: Desplazamiento de los haces extraordinarios y ordinarios a la salida de la placa de Savart. El desplazamiento de los haces a 500 nm es 0.075 veces el espesor total de ambas placas en el caso de la calcita. La separación de los haces emergentes tiene una dependencia con la longitud de onda. Los dos haces emergentes de la placa (círculos negros en la figura en la derecha) con polarizaciones ortogonales estarán desplazados en direcciones ortogonales a la dirección del haz incidente (círculo blanco). Adaptado de http://www.halbo.com/sav plat.htm.

La SP utilizada en este diseño es una placa cuadrada de 25 mm por lado construida por la compañía *United Cristal* de Estados Unidos<sup>1</sup>. Cuando el haz de entrada incide perpendicularmente en la cara de entrada de la placa de Savart, los haces ordinarios y extraordinarios emergentes son paralelos y están separados por aproximadamente 0.600 mm a 633 nm. La separación de los haces tiene una dependencia en la longitud de onda siendo ∼0.7 mm a 300 nm y ∼0.5 mm a 2.1 µm. En una placa de Savart la diferencia de caminos ópticos entre el haz  $\rho$  y el  $e$  es práctimante cero.

La placa tiene un recubrimiento anti–reflejante en el intervalo de 300 a 900 nm. La

<sup>1</sup>http://www.unitedcrystals.com/SavartPlate.html

separación de los haces a la salida de la SP escala a una distancia angular de ∼10 segundos de arco (40 pixeles) en el CCD de la cámara FLI montada en el telescopio de 0.84 m del OAN–SPM. La placa de Savart est´a montada de manera que una vez en el telescopio la separación de los haces está orientada en la dirección Norte–Sur. Esta orientación evita que se produzca contaminación entre los haces si los errores de guiado son severos.

Debido a la pequeña separación entre los haces (∼600 μm), el polarímetro de doble haz es más útil para medir polarización de fuentes puntuales y no es capaz de medir polarización de fuentes extendidas ya que las imágenes con los dos estados de polarización se traslaparían. Sin embargo, como se verá más adelante, el poder de un sistema de haz doble es tal que, cuando se usa correctamente, los valores de polarización determinados son independientes tanto de la variaciones del campo plano en el detector como de las variaciones temporales de la transmisión del cielo.

#### 3.1.2. Placa Retardadora de media longitud de onda

El propósito de una placa retardadora es alterar la relación de fase entre las componentes ortogonales de un haz de luz. Tal cambio es generalmente necesario cuando la luz está siendo analizada para determinar su estado completo de polarización. Los dos tipos más comunes de retardadores son aquellos que introducen retrasos de  $\pi/2$  o  $\pi$  en la fase de una de las componentes, llamados retardadores de cuarto de longitud de onda (QWP por sus siglas en inglés, "quarter-wave plate") y media longitud de onda (HWP), respectivamente. Las direcciones con respecto a las cuales se produce el retraso se denominan eje rápido (f) y eje lento (s), y la cantidad de retraso producido con respecto a estos ejes se le conoce como *retardancia*. En la Figura 3.3 se muestra el principio de operación de una placa retardadora de media onda.

Las placas retardadoras de media longitud de onda  $(\lambda/2)$  son utilizadas para producir polarización lineal de una haz incidente también polarizado pero con diferente dirección de vibración; es decir, la dirección del plano de vibración del haz ortogonal es rotado.

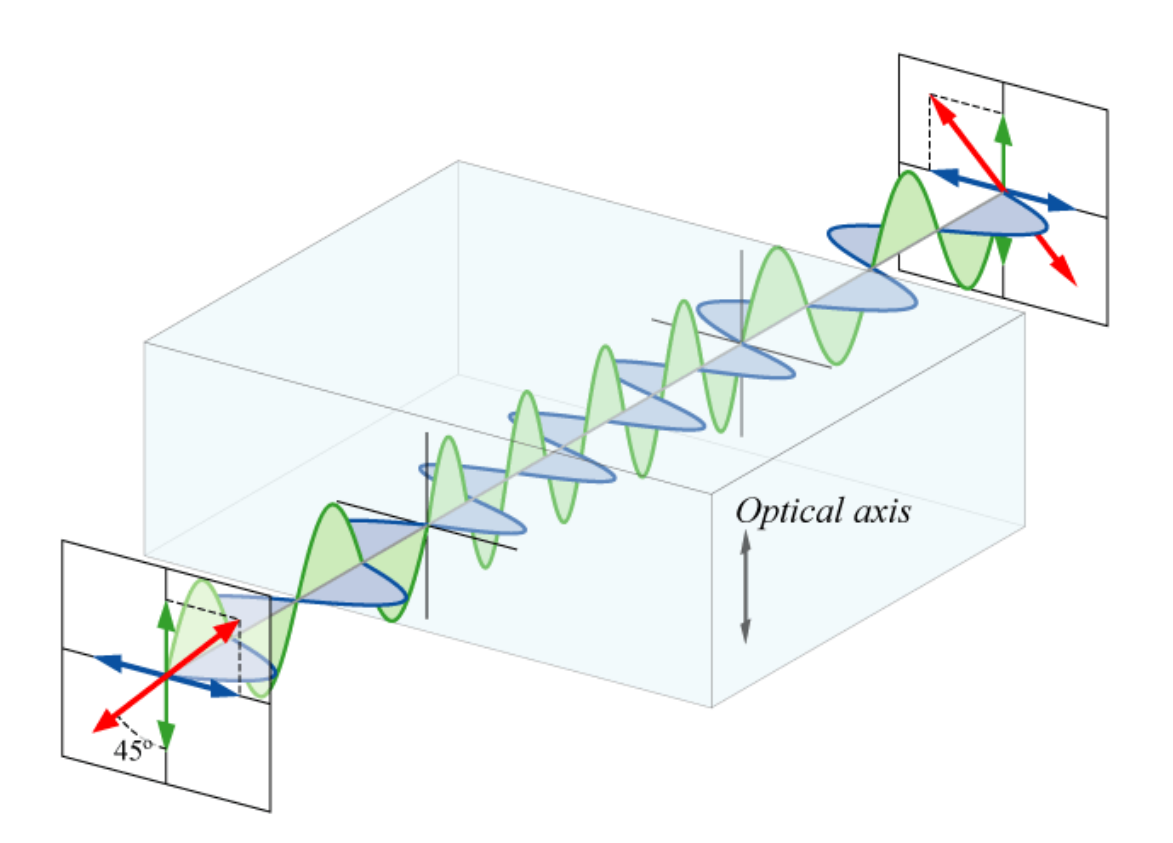

Figura 3.3: Esquema del principio de operación de una placa retardadora. Luz linealmente polarizada incidiendo a una l´amina retardadora puede ser resuelta en dos ondas, paralela (mostrada en verde) y perpendicular (mostrada en azul) al eje óptico de la placa. En esta, la onda paralela se propaga más lentamente que la onda perpendicular. Al borde de la salida de la l´amina, la onda paralela se retrasa exactamente media longitud de onda relativamente a la onda perpendicular, y la combinación de las dos (rojo) tiene una polarización ortogonal comparada con el estado de polarización de la entrada (Hecht 2001).

Las componentes de la luz incidente (polarizada), a lo largo y perpendicular al eje de referencia de la placa retardadora, emergen con uno de ellos cambiándole la fase en  $\pi$  con respecto a la otra. Ambos se recombinan creando un nuevo haz con polarización lineal, pero con la dirección de vibración inclinada a la del haz incidente, por dos veces el ángulo que éste último hace con el eje de referencia de la placa.

Si se rota la placa de Savart, todos los ángulos de polarización lineal de la radiación incidente pueden ser investigados. Sin embargo, esto implicaría que la dirección de la separación de las imágenes será dependiente del ángulo que se está investigando, lo cual cancela la independencia del campo plano del detector al rotarse la imagen en el CCD cuando se rota la placa Savart. En lugar de esto, una placa retardadora de media longitud de onda  $(\lambda/2)$  es insertada antes de la placa de Savart permitiendo que el plano de polarizaci´on del haz incidente en la SP sea rotado. De esta manera rotando la placa retardadora de  $\lambda/2$ , cualquier ángulo de la luz polarizada incidente puede ser muestreado por la placa de Savart, mientras que la posición, separación y orientación de las imágenes permanece constante.

En el diseño de polima–2 se utiliza una placa retardadora de  $\lambda/2$  tipo APSAW–5 producida por la compañía *Astropribor*<sup>2</sup> (ver Figura 3.4). Dicha placa es un retardador de orden cero con una respuesta super–acrom´atica que consiste en un empalme de cinco placas de pol´ımero birrefringente cementadas entre placas de vidrio con cubiertas anti– reflejantes. La placa retardadora utilizada tiene un diámetro de 25 mm con una apertura útil menor que el  $90\%$  del diámetro exterior. La Tabla 3.1 muestra las características de esta placa retardadora.

La placa retardadora utilizada proporciona un retardo de  $0.500\pm0.017$   $\lambda$  en el intervalo de 380 a 850 nm. La Figura 3.5 muestra la gráfica de los valores medidos por el fabricante. La placa retardadora tiene un cubrimiento anti–reflejante multicapa con R<1 % en cada superficie de la placa en el intervalo del retardo.

<sup>2</sup>http://astropribor.com/content/view/25/33/

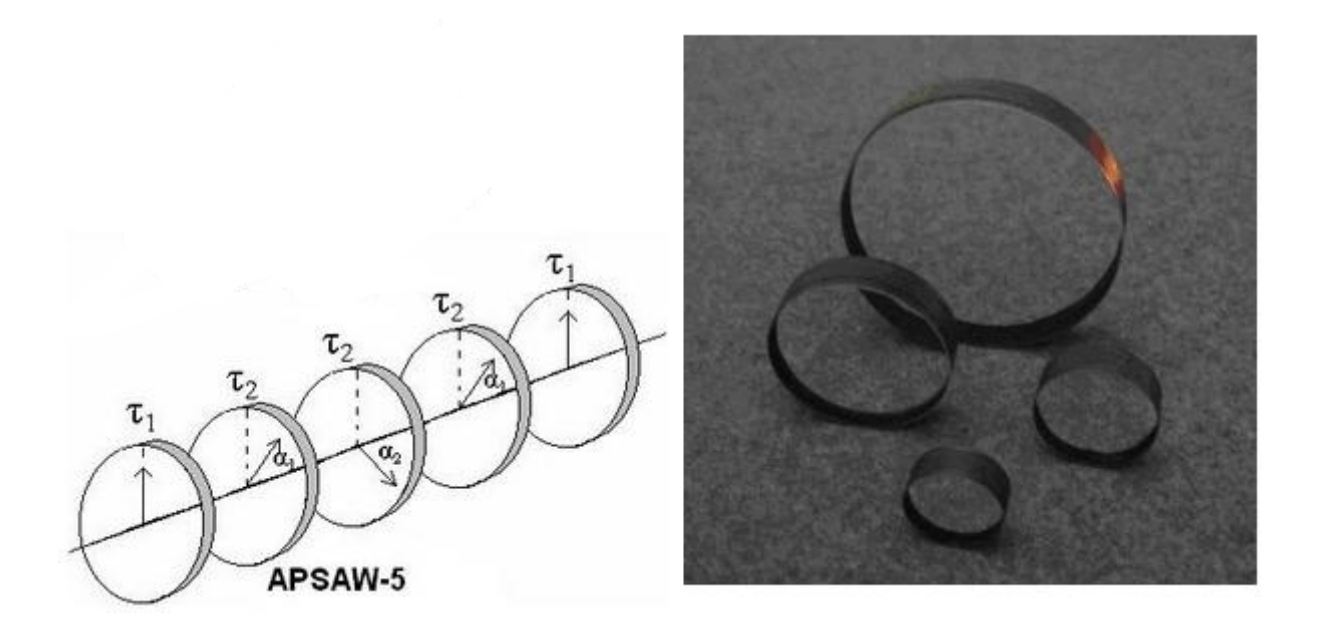

Figura 3.4: Placa retardadora APSAW–5 diseñada por la compañía Astropribor.

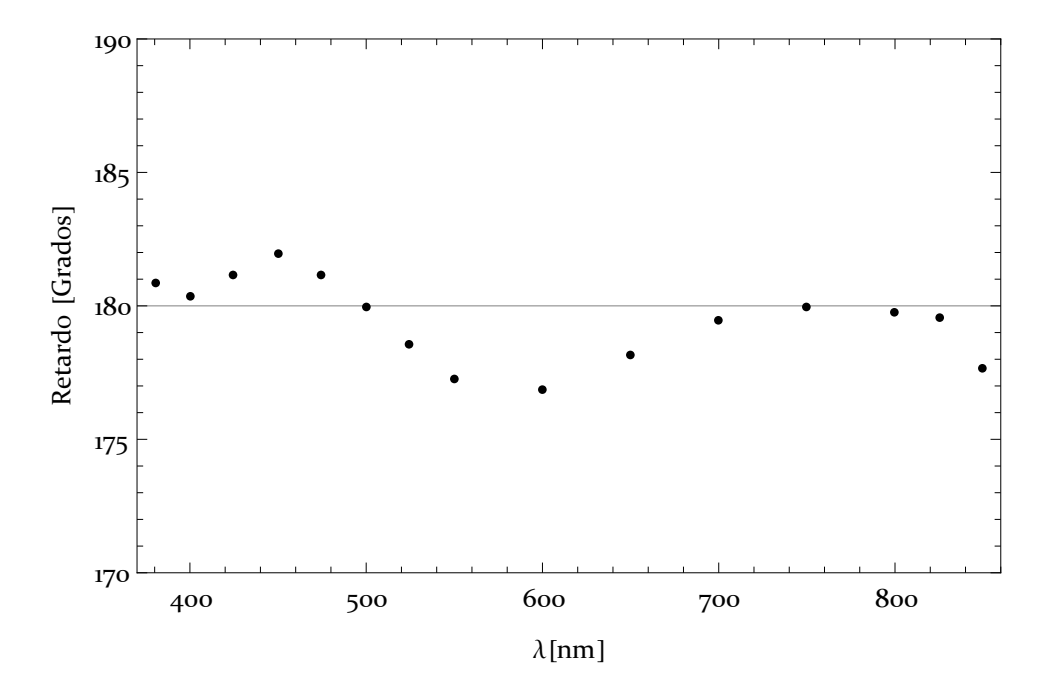

Figura 3.5: Retardo como función de la longitud de onda de la placa retardadora de media longitud de onda.

| Retardación                    | $\lambda/2$                            |
|--------------------------------|----------------------------------------|
| Precisión en la retardación    | $\pm \lambda/100$                      |
| Deformación del frente de onda | $< 0.5$ ondas/cm @ 632.8 mm            |
| Desviación del haz             | < 5"                                   |
| Intervalo                      | $380 - 810$ nm                         |
| Rango de temperaturas          | $-20^{\circ}$ a $+50^{\circ}$ C        |
| Umbral de daño                 | $500 \text{ W}/\text{sm}^2 \text{ CW}$ |
| Diámetro total                 | $25.0 \text{ mm}$                      |
|                                |                                        |

Tabla 3.1: Características de la placa retardadora de  $\lambda/2$  APSAW-5.

#### 3.1.3. Despolarización introducida por la placa retardadora

El primer elemento encontrado en el camino óptico del polarímetro de doble haz, antes del analizador de polarización lineal, es la placa retardadora de  $\lambda/2$ . Es ésta la razón por la cual es importante determinar cuál es el grado de despolarización introducida en la radiación incidente por esta placa retardadora, que luego pasará al analizador de polarización lineal.

La intensidad de los dos haces,  $I_1^\prime$  e  $I_2^\prime,$ emergiendo de la placa de Savart está dada por (Masiero et al. 2007):

$$
I_1' = \frac{1}{2} \left[ I + Q \cos(4\theta) + U \sin(4\theta) \right]
$$
 (3.1)

$$
I_2' = \frac{1}{2} \left[ I - Q \cos(4\theta) - U \sin(4\theta) \right]
$$
 (3.2)

donde I es la intensidad total incidiendo en la placa de Savart; Q y U son las componentes de polarización lineal del vector de Stokes;  $\theta$  es el ángulo de rotación del eje rápido de la placa retardadora respecto de la placa de Savart; e  $I'$  es la salida de cada uno de los dos haces.

La intensidad emergente del polarizador lineal estará dada por la ecuación (Masiero et al. 2007):

$$
I' = \frac{1}{2} \left[ I + \frac{1}{2} \left[ 1 + \cos(\phi) + (1 - \cos(\phi)) \cos(4\theta) \right] Q + \frac{1}{2} \sin(4\theta)(1 - \cos(\phi))U - \sin(2\theta)\sin(\phi)V \right]
$$
(3.3)

donde  $\phi$  es la retardación de la placa y  $\theta$  es el ángulo de rotación de la placa retardadora respecto a la placa de Savart. Si la retardación varía entre 0.49 y 0.51 longitudes de onda, esto significa que  $\phi$  varía entre 176.9° <  $\phi$  < 181.2°. Utilizando el valor máximo para  $\phi$  y un ángulo de rotación de la placa de  $\theta = 45^{\circ}$ , la intensidad transmitida será:

$$
I' = \frac{1}{2}(I - 0.9998Q - 0.0209V)
$$
\n(3.4)

la cual corresponde a menos del  $0.2\%$  de despolarización de la polarización incidente comparada a la nominal para una placa ideal, así como la separación de los parámetros de Stokes en los haces positivos y negativos. La placa de Savart no es sensible al parámetro de Stokes  $V$  (polarización circular) por lo que éste término puede ser despreciado. Se puede demostrar que el parámetro de Stokes  $U$  tendrá una polarización sistemática del mismo orden (∼0.4 %). Así, para una estrella estándar polarizada, cualquier variación en la retardación se manifestará como una diferencia de ∼0.03% en el porcentaje de polarización medido. Una fuente con  $\sim$ 1 % de polarización puede aparecer más depolarizada por un factor de  $0.003\%$  de lo que realmente está. Ambos valores caen por debajo de los límites actuales de los efectos sistemáticos de polarización. Esta polarización sistemática podría afectar las mediciones de polarización absoluta y puede ser calibrada con un gran número de observaciones de estrellas estándar polarizadas. Esto no debería de afectar las mediciones de polarización relativa utilizando consistentemente filtros y ángulos de rotación de la placa retardadora.

#### 3.1.4. Filtros ópticos

Un juego de filtros  $UBVRI$  está disponible para restringir las observaciones a esas bandas. Los filtros fueron adquiridos de la compañía  $Omega<sup>3</sup>$ . Estos filtros se encuentran

<sup>3</sup>www.omegafilters.com

localizados después del analizador lineal de polarización a lo largo del eje óptico para evitar introducir polarizaciones no deseadas. En caso de que el filtro genere alguna señal falsa de polarización, la calibración utilizando estrellas estándares no polarizadas será capaz de detectarla y removerla de los resultados de las mediciones. Asimismo, se cuenta con un filtro  $H_{\alpha}$  para realizar estudios de polarización de esta línea en emisión.

#### 3.1.5. Cámara FLI

La cámara FLI del OAN–SPM es una cámara tipo CCD de la serie Proline PL3041-UV de la compañía Finger Lakes Instruments<sup>4</sup> y está basada en un detector CCD Fairchild F3041, "back-illuminated", de  $2048\times2048$  pixeles con dimensiones de  $15\times15$   $\mu$ m por pixel. La cámara utiliza una celda Peltier para enfriar el detector hasta 50 °C por debajo de la temperatura ambiente. El calor es sustraído de la cámara por medio de la circulación de un líquido refrigerante en el extremo caliente de la celda. Las especificaciones de la cámara pueden encontrarse en el Apéndice B.

Se decidió optimizar polima–2 para el análisis de polarización de fuentes puntuales, así que no se requieren capacidades de campo amplio. Esto significa que no está restringido por elementos ópticos que limiten el campo de visión de la cámara y así pueden seleccionarse elementos menos costosos. La placa retardadora de 25 milímetros de diámetro es significativamente menor que el CCD de la cámara FLI, lo cual causa que el campo de visión libre de penumbra de polima–2 cambie de un cuadrado estándar de ∼8.4 minutos de arco a una apertura de 3.42 minutos de arco (ver sección *Calibración*, capítulo 5). Un beneficio de esto es que en el modo de polarímetro, polima–2 sólo requiere el uso central  $de 800\times800$  pixeles, reduciendo así el tiempo de lectura. Quitando el analizador de polarización del camino óptico, se puede utilizar el campo de visión completo del CCD que es ∼8.4 minutos de arco para realizar imagen directa utilizando los filtros disponibles en la rueda.

 $4$ www.flicamera.com

### 3.2. Montura Mecánica

El diseño y construcción de la montura mecánica del polima–2 fue realizado por el Sr. Jorge Valdez y fabricada en el Taller de Mecánica de Precisión del Instituto de Astronomía de la UNAM en Ensenada. Las Figuras 3.6, 3.7 y 3.8 muestran los esquemas de la montura mecánica. Esta montura se conecta directamente al guiador del telescopio de 0.84 m y a la cámara FLI (Ver Figura 3.1). La montura contiene el espacio para sostener la placa de Savart, la mesa rotatoria para la placa retardadora y la mesa de movimiento lineal para retirar el módulo de polarización.

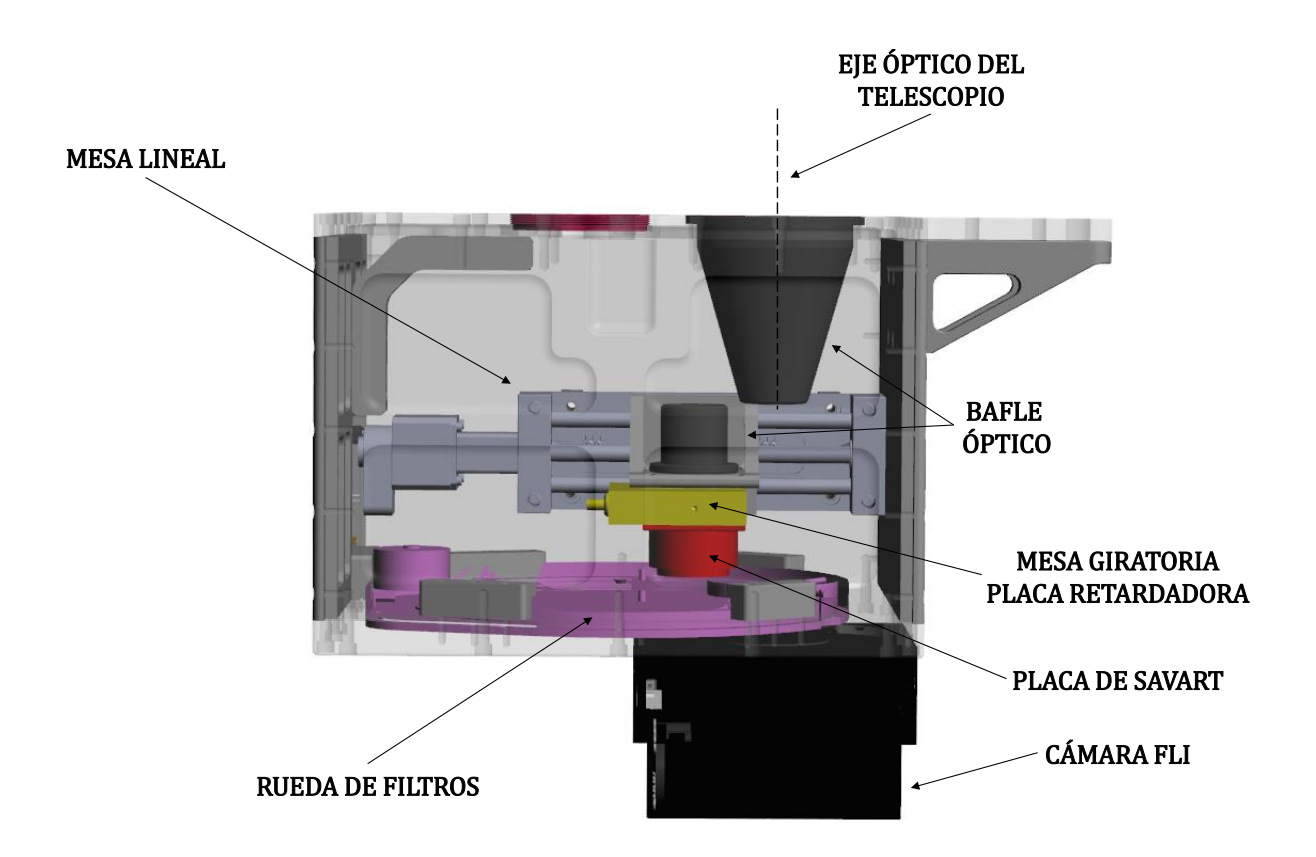

Figura 3.6: Esquema de la montura mecánica de polima–2. La mesa lineal introduce el sistema que contiene la mesa giratoria con la placa retardadora y la montura de la placa de Savart.

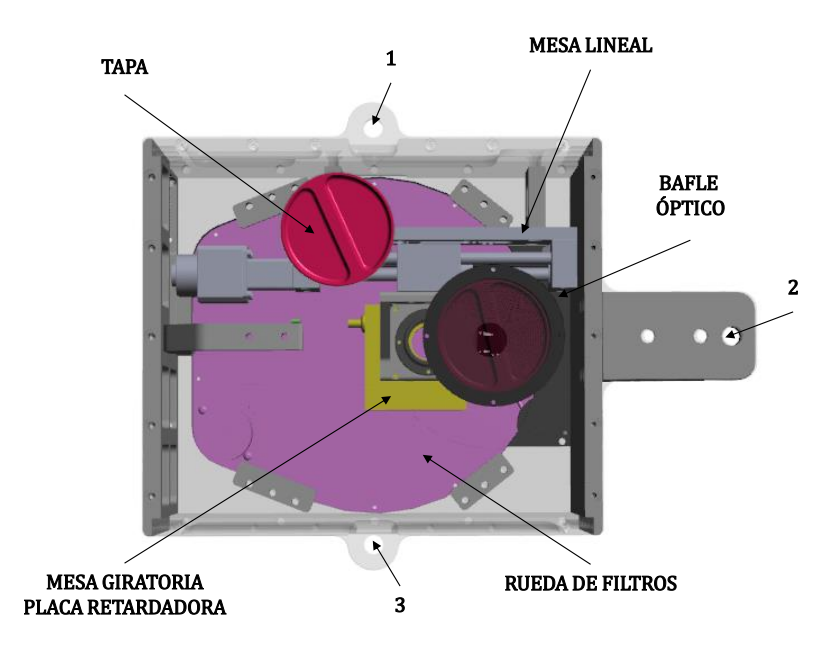

Figura 3.7: Vista superior de la montura mecánica de polima–2. El sistema se fija a la platina del telescopio con tornillos en los orificios 1, 2 y 3.

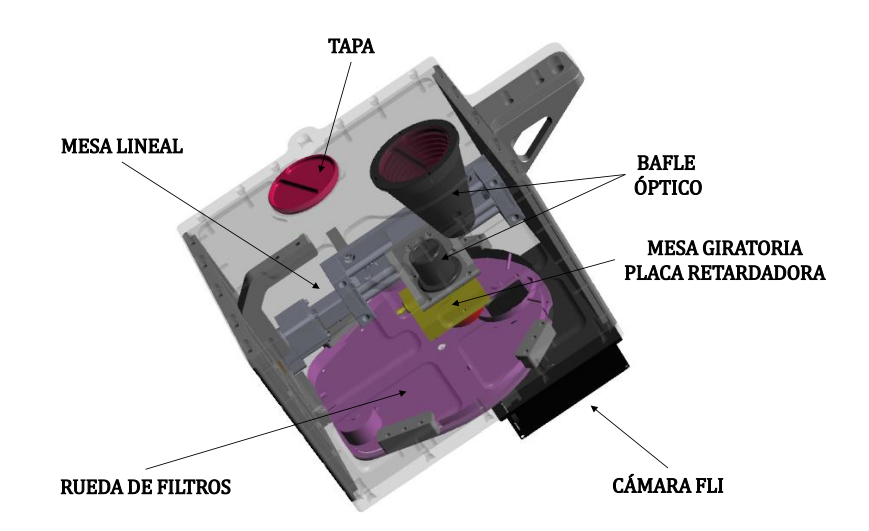

Figura 3.8: Vista lateral de la montura mecánica de polima–2. El sistema cuenta con una tapa que se enrosca a la entrada del instrumento cuando éste no está en uso para evitar la entrada de polvo. En la figura, la tapa se muestra en su posición de almacenamiento cuando el instrumento está en uso.

Se utilizó una mesa rotatoria Newport SR50CC con su controlador SMC100CC para rotar la placa retardadora. El modelo SR50CC contiene un codificador de posición y un servo motor de corriente directa manejado en lazo cerrado. La etapa rotatoria tiene una resolución angular de 0.001 ° y una precisión de movimiento absoluto de 0.06 ° (o bien  $\pm 0.03^{\circ}$ ). La repetibilidad unidireccional garantizada es de 0.01°.

El analizador de polarización puede introducirse y extraerse del camino óptico utilizando una mesa de movimiento lineal de la compañía  $eTrack$  que tiene una longitud de recorrido de 150 mm. El carro puede ubicarse en cualquier posición de este recorrido con una resolución de 1.3  $\mu$ m y una precisión de 1.2  $\mu$ m por milímetro de recorrido. La repetibilidad en la posición es de 30  $\mu$ m. El carro puede alcanzar una velocidad máxima de 200 mm/s. Polima–2 cuenta con una rueda de filtros CFW-5-7 de la compañía Finger Lakes Instrumentation. Esta rueda tiene capacidad para 7 filtros cuadrados de 50±0.125 mm por lado y espesor de 1 a 5 mm.

#### 3.2.1. Deformaciones térmicas

Cuando la temperatura de un cuerpo físico varía, se produce un cambio en las dimensiones (por expansión o por compresión), lo que se conoce como *dilatación térmica*. Cuando se regresa a la temperatura inicial, se recuperan las dimensiones y la forma, por lo que el fénomeno es reversible. Un incremento en la temperatura implica un aumento de las distancias interatómicas (existen algunas excepciones, como por ejemplo, la molécula del agua) debido al incremento de la vibración térmica de cada uno de los átomos.

Suponiendo un sistema sencillo formado por dos átomos enlazados, a 0 K el sistema estaría estático, no hay vibración térmica y los centros de los átomos se encuentran a una distancia determinada  $d_0$ . Al aumentar la temperatura, los átomos vibran alrededor de posiciones de equilibrio, y por tanto, la distancia promedio entre los dos centros, d' es mayor y el sistema se dilata. Intuitivamente, a mayor temperatura, más amplia es la vibración, y más grande la distancia entre los átomos.

En un sólido, la dilatación térmica es homogénea al aumentar la temperatura. La naturaleza de la expansión térmica lineal lleva a una relación de expansión en longitud, en términos del *coeficiente de expansión* la cual se expresa de la siguiente manera<sup>5</sup>:

$$
\frac{\Delta L}{L} = \alpha \Delta T \,,\tag{3.5}
$$

donde  $\alpha$  es el coeficiente de expansión del material considerado [N/m<sup>2</sup>], y  $\Delta T$  el cambio de temperatura [ ◦C].

La montura mecánica de polima–2 consiste de una aleación de aluminio llamado aluminio 6061 el cual tiene un coeficiente de expansión  $\alpha = 23 \times 10^{-6} \degree \text{C}^{-1}$ . Las aleaciones de aluminio se designan con un número de 4 dígitos de acuerdo al sistema apotado por la "Asociación del Aluminio"<sup>6</sup> (Aluminum Association en inglés). El primer dígito indica el tipo de aleación de acuerdo con el elemento aleante principal. Los demás dígitos que desig-

<sup>5</sup>http://crista.pangea.org/castella/PDF-crista/dilatacio-termica\\_es.pdf  $6$ http://www.aluminum.org/"

nan la serie indican la aleación específica de aluminio o la pureza de éste<sup>7</sup>. La Figura 3.9 muestra las dimensiones de longitud de la montura mecánica de polima–2 y de la cámara FLI. Para la montura se tiene que  $l_{0p} = 23.81$  cm y para la cámara FLI  $l_{0c} = 9.66$  cm.

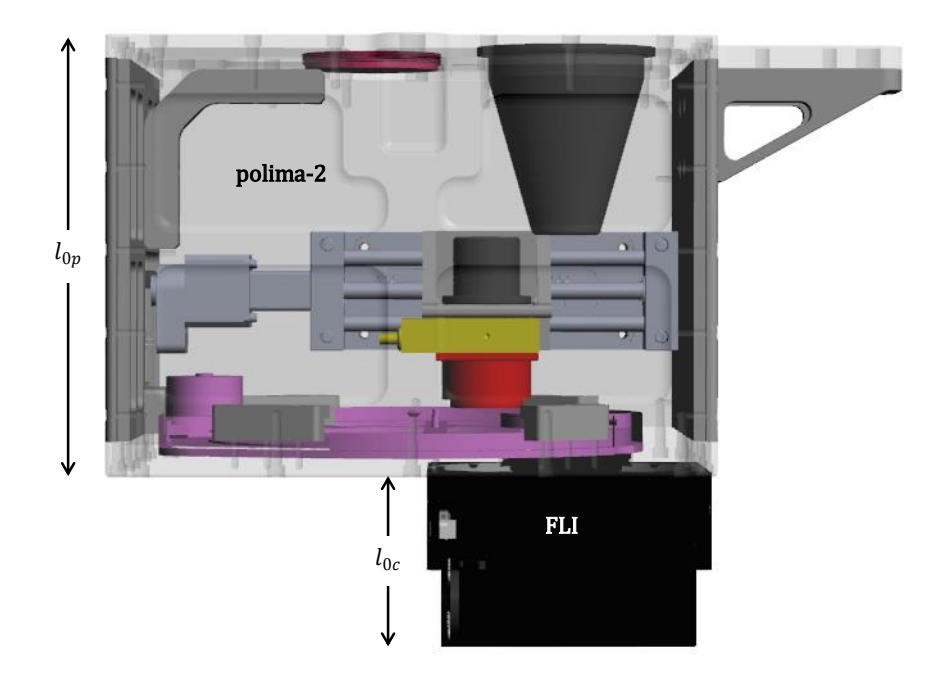

Figura 3.9: Dimensiones de la longitud de la montura mécanica y de la cámara FLI.

En la Tabla 3.2 se muestran los valores mínimos y máximos mensuales de la temperatura ambiente en el sitio del Observatorio Astronómico Nacional en San Pedro Mártir  $(OAN–SPM)$ . Los datos son adquiridos del sistema de monitoreo meteorológico del  $OAN–$ SPM, los cuales cubren un período de ocho años (2006 a 2013). Este sistema de monitoreo registra datos de las variables cada 5 min. Sin embargo, para la tabla, se han hecho promedios por hora de cada día que finalmente son agrupados por mes<sup>8</sup>. Para el cálculo de la dilatación térmica del instrumento, se tomaron en cuenta los dos casos extremos que corresponden al mes de febrero ( $\Delta T_1 = 27$ °C) y agosto ( $\Delta T_2 = 11$ °C).

<sup>7</sup>http://ingemecanica.com/tutorialsemanal/tutorialn110.html

<sup>8</sup>http://haro.astrossp.unam.mx/indexspm.html

| Mes        | Mínimo $[^{\circ}C]$ | Máximo $\lceil {^{\circ}C} \rceil$ | $\Delta T$ [°C] |
|------------|----------------------|------------------------------------|-----------------|
| Enero      | $-12$                | 13                                 | 25              |
| Febrero    | $-13$                | 13                                 | 27              |
| Marzo      | $-7$                 | 16                                 | 23              |
| Abril      | $-6$                 | 17                                 | 23              |
| Mayo       | $-2$                 | 21                                 | 23              |
| Junio      | 5                    | 23                                 | 18              |
| Julio      | 9                    | 22                                 | 13              |
| Agosto     | 10                   | 21                                 | 11              |
| Septiembre | 6                    | 19                                 | 13              |
| Octubre    | $-1$                 | 17                                 | 19              |
| Noviembre  | $-5$                 | 17                                 | 22              |
| Diciembre  | -12                  | 15                                 | 27              |

Tabla 3.2: Temperaturas ambiente registradas en el OAN–SPM

Utilizando la ecuación 3.5, se tiene que la expansión térmica del instrumento,  $\Delta L$  es:

$$
\Delta L = \Delta L_p + \Delta L_c = \alpha \Delta T (l_{0p} + l_{0c}). \qquad (3.6)
$$

Para el primer caso extremo, correspondiente a un gradiente de temperatura de 27 ◦C:

$$
\Delta L = (23 \times 10^{-6} {}^{\circ}C^{-1})(27 {}^{\circ}C)(23.81 \text{ cm} + 9.66 \text{ cm})
$$
  

$$
\Delta L = 0.0208 \text{ cm}, \qquad (3.7)
$$

y para el otro caso extremo, donde el gradiente de temperatura es de 11 ◦C:

$$
\Delta L = (23 \times 10^{-6} {}^{\circ}C^{-1})(11 {}^{\circ}C)(23.81 \text{ cm} + 9.66 \text{ cm})
$$
  

$$
\Delta L = 0.0085 \text{ cm};
$$
 (3.8)

es decir, el instrumento completo (la montura mecánica más la cámara FLI) sufrirá una dilatación  $\Delta L = 7.698 \times 10^{-4}$  cm, es decir 7.7µm por cada incremento de temperatura de 1 °C. Este incremento en longitud produce una variación en el foco óptimo del telescopio  $(\Delta q)$ , por lo que debe modificarse la posición del espejo secundario para realizar un cambio en el plano imagen en el CCD.

La razón focal del espejo secundario con la variación del plano imagen, se puede estimar mediante la siguiente ecuación:

$$
\frac{\Delta q}{\Delta p} = \left(\frac{R_s}{R_s - 2(f_d - d)}\right)^2,\tag{3.9}
$$

donde  $R_s$  corresponde al radio de curvatura del espejo secundario,  $f_d$  a la distancia focal del espejo primario (donde  $f_d = R_d/2$  siendo  $R_d$  el radio de curvatura del espejo primario), d a la distancia que existe entre los espejos, y por último,  $\Delta q$  y  $\Delta p$  corresponden a la distancia del vértice del espejo secundario al foco efectivo del telescopio, y la distancia del vértice del espejo secundario al foco de este mismo, respectivamente (ver Figura 3.10). Para el telescopio de 0.84 m del OAN–SPM, se tiene que  $R_s = 1555$  mm,  $f_d = 2643.5$  mm,  $d = 2029.7$  mm, por lo que la razón focal es de:

$$
\frac{\Delta q}{\Delta p} = 22.55 \tag{3.10}
$$

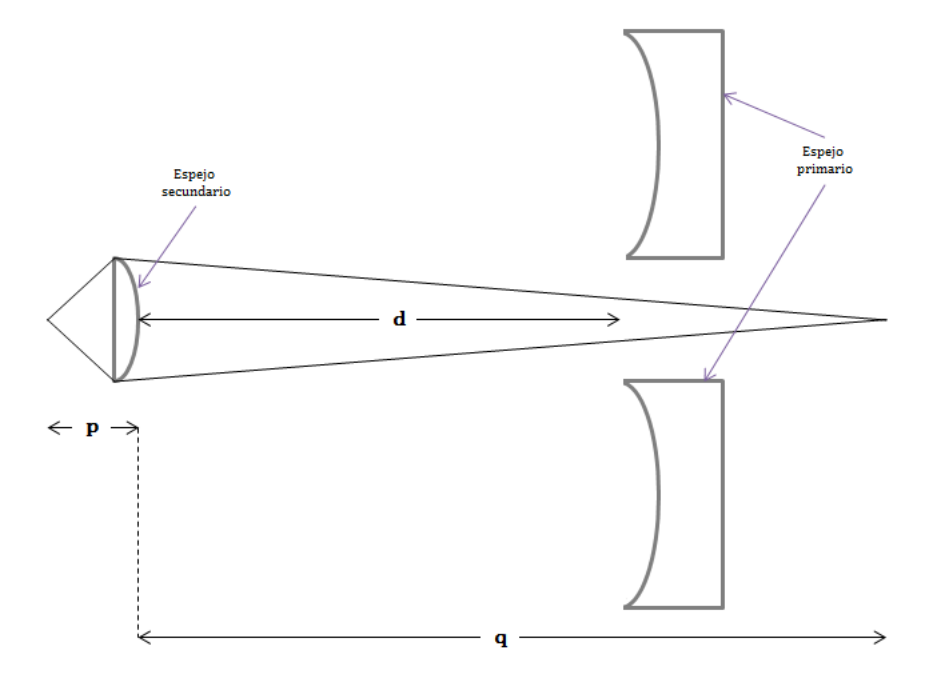

Figura 3.10: Representación gráfica del telescopio de 0.84 m mostrando las distancias  $q$ ,  $p \, y \, d$ .

Es una razón focal de 23:1; es decir, si se mueve el espejo secundario 1 mm, hay un cambio de 23 mm en el plano imagen del telescopio. Tomando los valores de las expansiones térmicas anteriores para diferentes gradientes de temperatura,  $\Delta T_1 = 25$ °C,  $\Delta T_2 = 11$ °C y  $\Delta T_3 = 1$  °C se tiene que  $\Delta p_1 = 9.036 \ \mu \text{m}$ ,  $\Delta p_2 = 3.682 \ \mu \text{m}$  y  $\Delta p_3 = 0.342 \ \mu \text{m}$ .

Durante el año 2009, se realizaron mediciones del mejor foco como función de la temperatura en el telescopio de 0.84 m utilizando el instrumento polima<sup>9</sup>. El mejor foco se calculó utilizando el sistema de enfoque automático (Hiriart  $&$  Colorado 2010) en los filtros B, V y R. La Figura 3.11 muestra un ajuste lineal a los valores de foco como función de la temperatura. Se encontró que el valor promedio de la variación del foco con la temperatura es  $\sim$ -65 μm/°C.

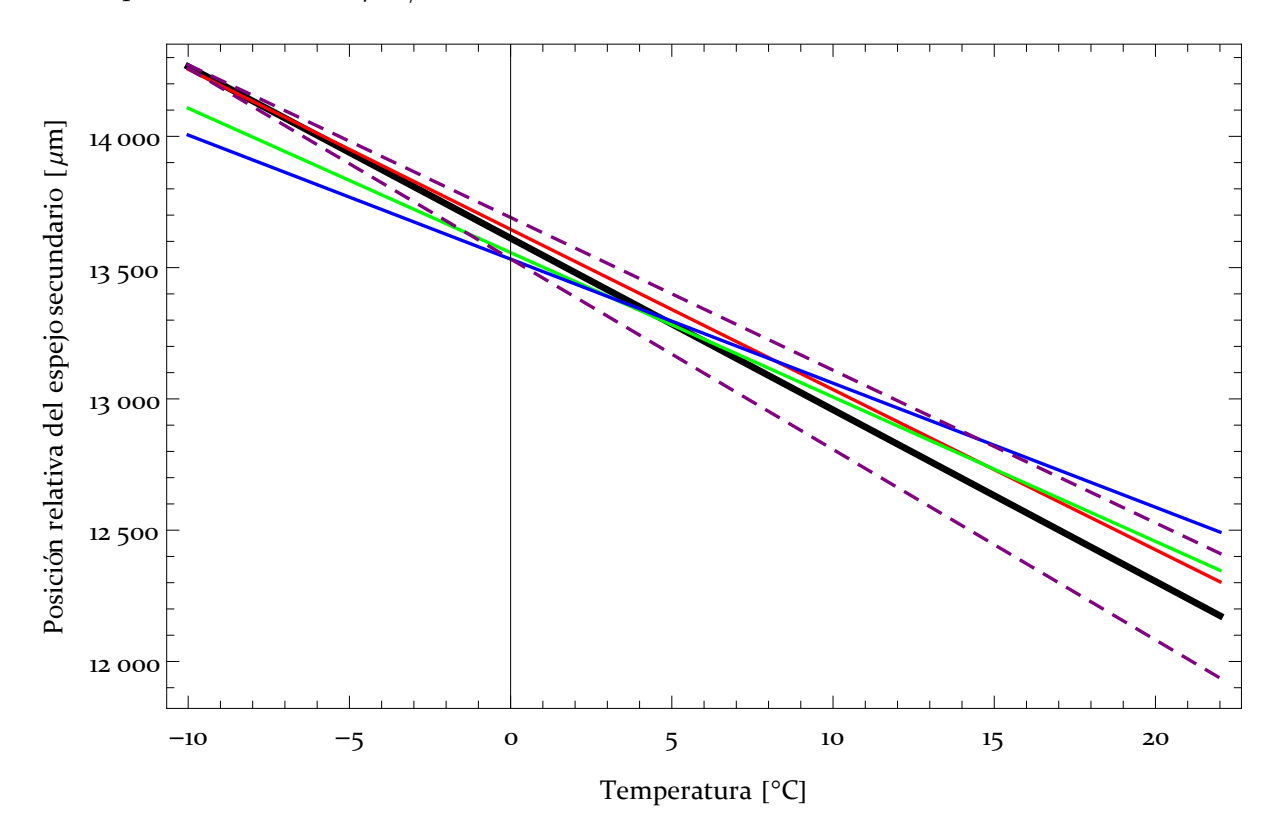

Figura 3.11: Representación gráfica de los focos óptimos medidos con polima en el telescopio de 0.84 m del OAN–SPM. Las l´ıneas roja, azul y verde corresponden a los focos óptimos en los filtros  $R$ ,  $B$  y  $V$ , respectivamente. La línea negra representa un ajuste lineal de los resultados obtenidos.

<sup>&</sup>lt;sup>9</sup>D. Hiriart, Comunicación privada

#### 3.2.2. Flexiones mecánicas

Cuando un gran número de átomos se unen para formar un sólido metálico, se acomodan en posiciones de equilibrio en una celosía tridimensional, la cual es una distribución repetitiva en la que cada ´atomo tiene una distancia de equilibrio bien definida respecto a sus vecinos más cercanos. Los átomos se mantienen juntos por la acción de fuerzas interatómicas los cuales se pueden consideran como pequeños resortes.

Todos los cuerpos reales son elásticos en alguna medida, lo cual significa que sus dimensiones cambian si el cuerpo sufre algún estirón, empujón, torcedura o compresión. La Figura 3.12 muestra dos diferentes formas en las que un sólido cambia sus dimensiones cuando actúan fuerzas sobre él. En la Figura 3.12a, un bloque rectangular de longitud L se estira debido a un esfuerzo de *tensión*. En la Figura 3.12b, el bloque se deforma debido a una fuerza perpendicular a su eje llamada esfuerzo cortante (Halliday, Resnick & Walker 2006).

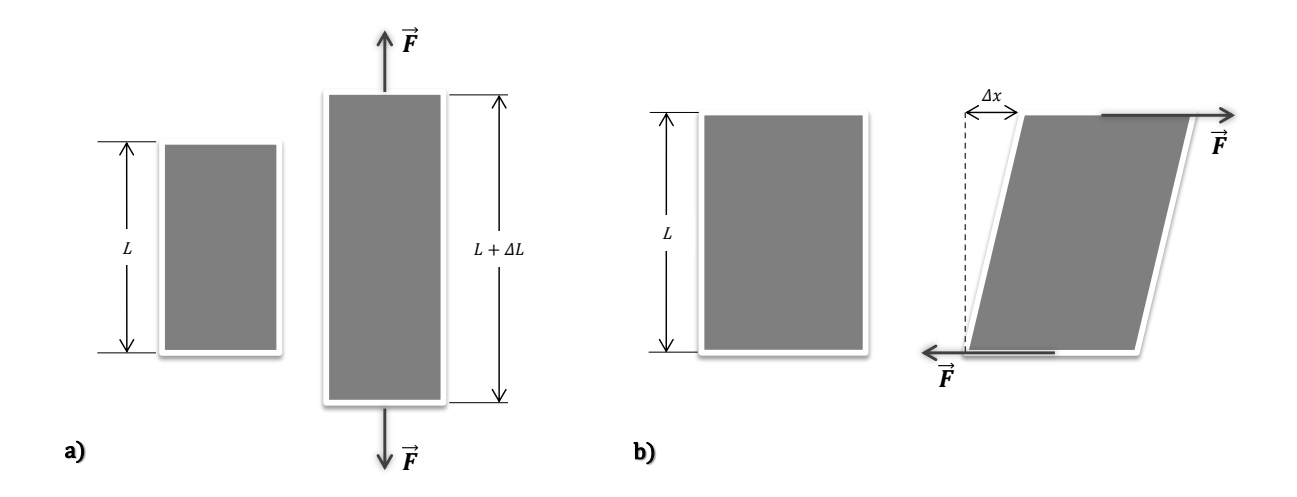

Figura 3.12: a) Un bloque sometido a esfuerzo de tensión se estira una cantidad  $\Delta L$ . b) Un bloque sometido a un esfuerzo cortante se deforma una cantidad  $\Delta x$ . Cabe mencionar que las figuras que se le ilustran no están a escala.

El módulo de elasticidad es la constante de proporcionalidad del esfuerzo con la deformación mediante:

$$
esfuerzo = módulo \times deformación . \t(3.11)
$$

Para una tensión o compresión simples (Figura 3.12a), el esfuerzo sobre un objeto se define como  $F/A$ , donde F es la magnitud de la fuerza aplicada perpendicularmente al  $\alpha A$  del objeto (Halliday, Resnick & Walker 2006). La deformación es por tanto una cantidad  $\Delta L/L$ , adimensional, que es el cambio fraccionario en la longitud del sólido en estudio. El módulo para los esfuerzos de tensión y de compresión se denomina módulo de Young representado por la letra  $E$ . La ecuación 3.11 se transforma en:

$$
\frac{F}{A} = E \frac{\Delta L}{L} \,. \tag{3.12}
$$

En el caso de polima–2, para su construcción mecánica se utilizó aluminio 6061 (ver sección anterior, Deformaciones Térmicas) el cual tiene un módulo de Young de  $E = 70 \times 10^9$  N/m<sup>2</sup> (Moore et al. 2009). Como primera aproximación se consideró la montura mecánica como una barra hueca de longitud  $l_{0p} = 23.812$  cm con una área efectiva  $A = 113.709$  cm<sup>2</sup> tal como se muestra en la Figura 3.13. Por simplicidad, el peso del telescopio se desprecia y se simula como si el instrumento estuviera sujeto rígidamente en uno de sus extremos. El esfuerzo será producido por la tensión debido al peso de polima–2 y la cámara FLI (ver Figura 3.13b). La masa de la cámara FLI es de ∼4 kg (tomando en cuenta el líquido enfriador) y la de la montura es de 18.4 kg. La fuerza total será entonces  $\vec{F} = |F| = (m_p + m_f)g$ , donde  $m_p$ ,  $m_f$  y g corresponden a la masa de polima–2 [g], la masa de la cámara FLI [g] y la aceleración debida a la gravedad  $\text{[cm/s}^2\text{]}$ , respectivamente. Aplicando la ecuación 3.11 se obtiene una deformación  $\Delta L$  debida a la tensión de:

$$
\Delta L = \frac{Fl_{0p}}{AE} = 6.574 \times 10^{-6} \text{ cm} \,. \tag{3.13}
$$

En el caso de un corte, el esfuerzo también es una fuerza por unidad de área, pero el vector de fuerza se encuentra en el plano del área en lugar de perpendicular a la misma. La deformación en este caso es la razón  $\Delta x/L$ , con las cantidades definidas como se muestra en la Figura 3.12b. El módulo correspondiente, al que se le denomina con el símbolo  $G$ ,

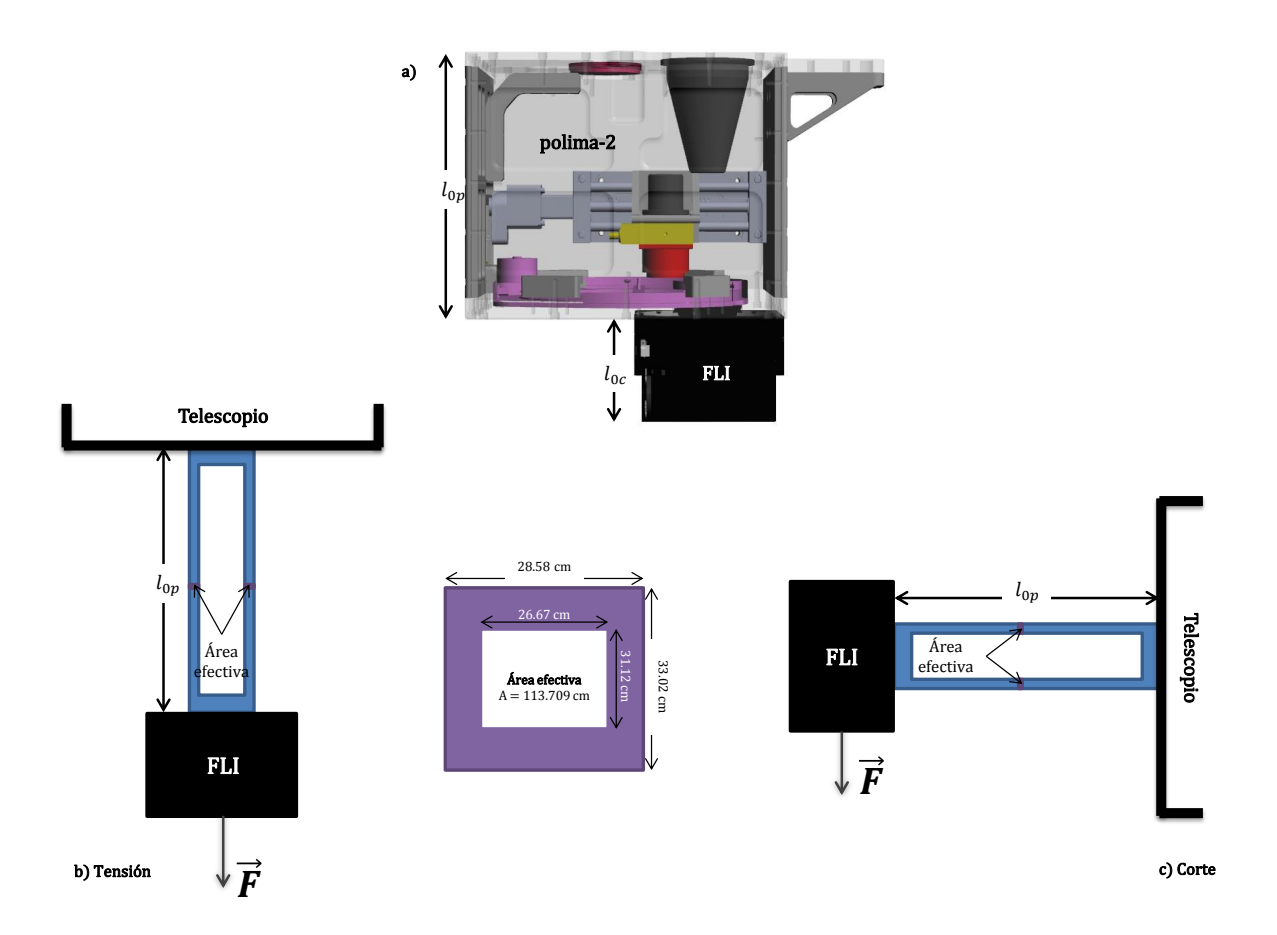

Figura 3.13: Representación gráfica de la aproximación de la montura mecánica del instrumento polima–2 para el cálculo de esfuerzos debidos a la tensión (b) y al corte (c). La parte de arriba de la figura (a) muestra el diseño real de la mecánica de polima. El área efectiva (parte sombreada) que se muestra es igual para los dos casos.

se le conoce como módulo de corte. Para un corte, la ecuación está dada por:

$$
\frac{F}{A} = G \frac{\Delta x}{L} \,. \tag{3.14}
$$

Para el cálculo del esfuerzo debido al corte, se hacen las mismas suposiciones que en el caso de la tensión (ver Figura 3.13c). El aluminio 6061 tiene un módulo de corte de  $G =$  $30\times10^9$  N/m<sup>2</sup>(Moore et al. 2009). El área efectiva y la fuerza debida al peso es la misma que en el caso anterior. Por lo tanto, la deformación  $\Delta x$  del esfuerzo debido a la fuerza de corte es entonces:

$$
\Delta x = \frac{Fl_{0p}}{AG} = 1.53 \times 10^{-5} \text{ cm} \,. \tag{3.15}
$$

Lo cual es ∼2.3 veces mayor la deformación debida a la fuerza de corte que debida a la tensi´on. Si se supone un CCD de ∼10kg, como por ejemplo el Marconi2 en lugar de la cámara FLI, éste producirá una deformación por tensión de  $\Delta L = 8.335 \times 10^{-6}$  cm y por corte de  $\Delta x = 1.945 \times 10^{-5}$  cm. Se puede notar que las deformaciones son del orden de nanómetros, por lo que podemos concluir que no tiene efecto en el enfoque con el CCD ya que éste cuenta con un tamaño de pixel de  $15\mu$ m (para el caso de la cámara FLI).

Para generalizar lo anterior, suponemos un sistema donde el telescopio tiene una cierta declinación  $\theta$ , como se muestra en la Figura 3.14. Las deformaciones debidas a los esfuerzos por tensión y corte serán de la siguiente manera:

$$
\Delta L = \frac{(F \cos \theta) l_{0p}}{AE}
$$
\n
$$
\Delta x = \frac{(F \sin \theta) l_{0p}}{AG}.
$$
\n(3.16)

Para una declinación de 45°, se tiene una  $\Delta L = 4.649 \times 10^{-6}$  cm y una  $\Delta x = 1.081 \times 10^{-5}$  cm. En la Figura 3.15 se muestra la gráfica para diferentes declinaciones del telescopio de 0.84 m. Los límites en  $\theta$  del telescopio<sup>10</sup> son de -39 ° a 75 °. Es claro que cuando  $\theta = 0^{\circ}$  (telescopio en el cenit),  $F_c = 0$  y  $F_t = F$ , y cuando  $\theta = 90^{\circ}$ ,  $F_t =$  $0$  y  $F_c$  se convierte en la fuerza total. Para cualquier otro  $\theta$  se tendrán las dos componentes de fuerzas, la de tensión y la de corte.

<sup>10</sup>http://haro.astrossp.unam.mx/indexspm.html

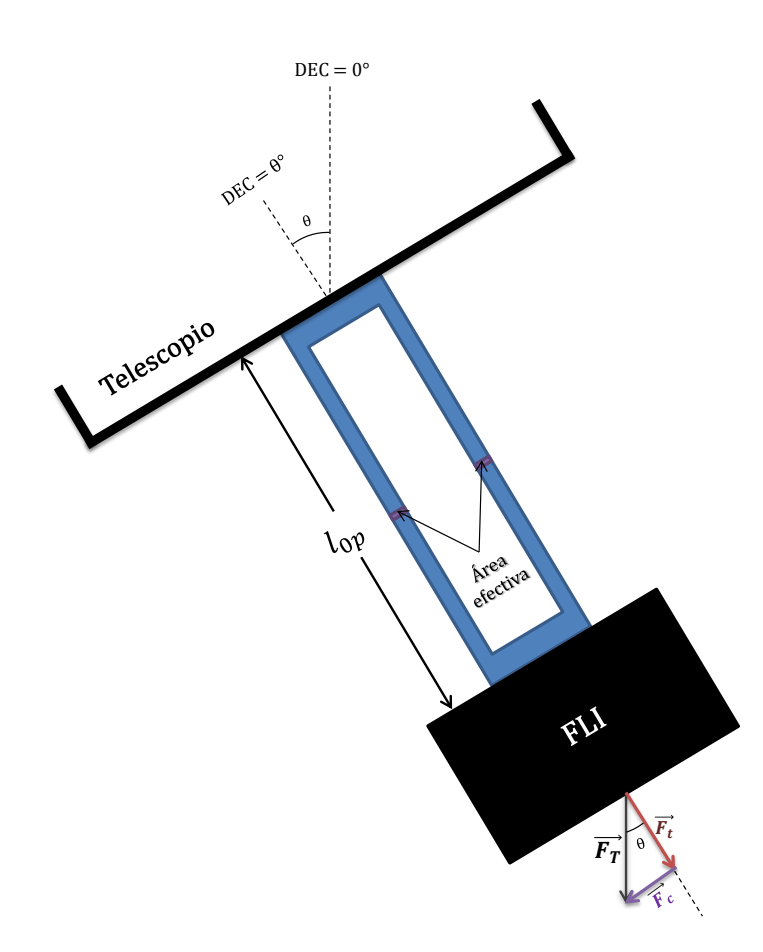

Figura 3.14: Telescopio con declinación  $DEC = \theta$ . El diagrama de fuerzas que se muestra se refiere a la fuerza debida a la tensión  $\vec{F}_t$ , a la de corte  $\vec{F}_c$  y por último a la fuerza  $\vec{F}$ debida al peso del instrumento.

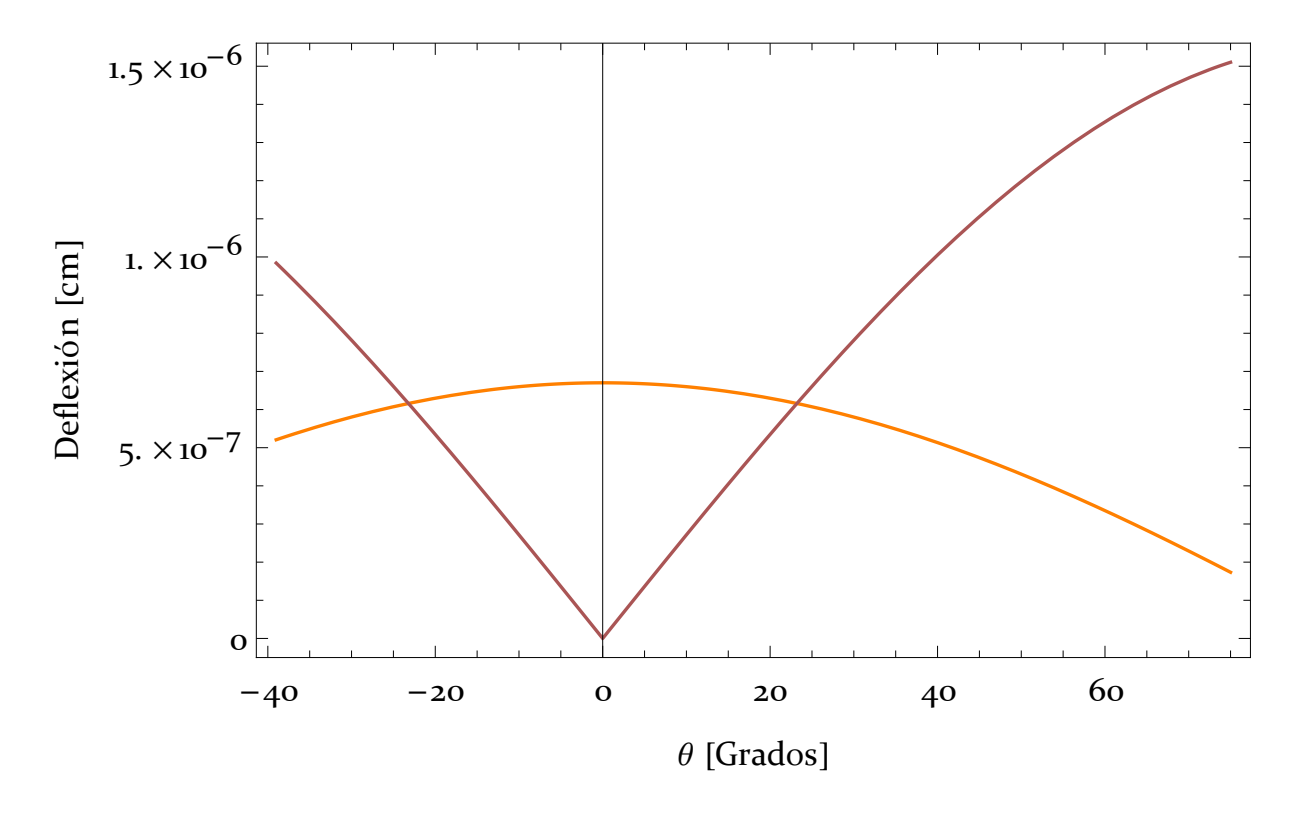

Figura 3.15: Flexiones debidas a las fuerzas de tensión (línea roja) y de corte (línea naranja). Los límites en  $\theta$ son aquellos en la declinación del telescopio de 0.84 m.

44 DISEÑO ÓPTICO-MECÁNICO

## CAPÍTULO 4

### PROGRAMA DE REDUCCIÓN

El análisis de los datos de polima–2 se realiza utilizando el programa  $estandar2$  desarrollado específicamente para este instrumento. Este programa está escrito en lenguaje de programación C y utiliza el mismo esquema que el programa *estandar* desarrollado para polima (Hiriart  $& Colorado 2010$ ). El programa permite obtener los datos de polarización (grado y ángulo) de los objetos estudiados. Para el programa de monitoreo de blázares se tiene el programa  $\iint ujo2$ , que permite obtener la polarización del objeto de estudio y también el flujo del objeto utilizando las estrellas de comparación fotométrica en el campo.

Las imágenes para cada objeto son cargadas en bloques de cuatro imágenes llamadas  $Q1, Q2, U1, U2,$  que corresponden a rotaciones de la placa ratardadora de  $\lambda/2$  a ángulos de  $0.0, 45.0, 22.5, y 67.5, grados, respectivamente, relativos a la orientación de la placa de$ Savart. Estas imágenes, incluyendo las trayectorias de acceso, deberán encontrarse en el archivo RAW.dat, creado por el usuario con este exacto nombre. La imagen de corriente oscura, correspondiente al tiempo de integración de estas imágenes, deberá estar en el archivo DARK.dat.

#### 46 PROGRAMA DE REDUCCIÓN

El programa inicia con el comando estandar $2 \langle tip \rangle$  <nombre objeto  $\langle filter \rangle$ , donde tipo deberá ser U, P u O según sea una estrella estándar no polarizada, una polarizada o un objeto de estudio, respectivamente; el siguiente argumento es el nombre del objeto (en caso de ser estrellas est´andares, deber´a ser el nombre de los cinco caracteres como los que muestra la página del proyecto de blázares http://haro.astrossp.unam.mx/ blazars/target/target.html); el último argumento será el filtro utilizado.

Una vez que el programa está corriendo, desplegará la imagen  $Q1$ , como la que se muestra en la Figura 4.1 (todas las imágenes que se muestren tendrán sustraída la contribución de la corriene oscura). Entonces, el usuario selecciona con el botón izquierdo del ratón la imagen más al norte del objeto de estudio (en este caso, la marcada con Q1P en la Figura 4.1).

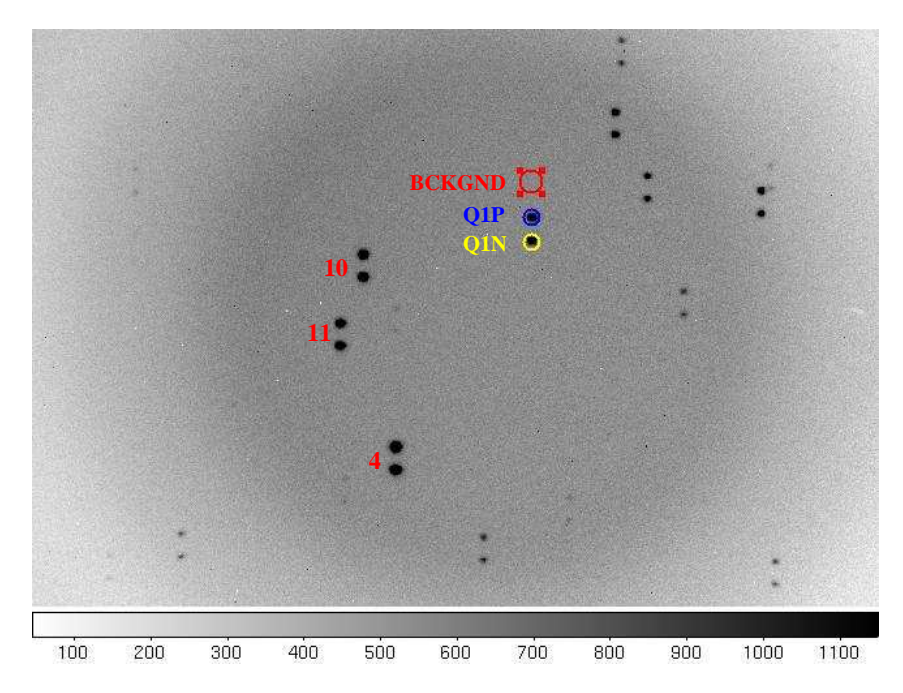

Figura 4.1: Imagen CCD en el filtro R que muestra el campo del blázar oj287. La imagen es la  $Q1$ , y la orientación es Norte arriba y Este a la izquierda. Se realiza un acercamiento a la región central del blázar mostrando la apertura más al norte del objeto,  $Q1P$  (círculo azul), la apertura más al sur,  $Q1N$  (círculo amarillo), y la apertura del cielo,  $BCKGND$ (círculo rojo), utilizadas en el programa de reducción de datos *estandar2*. En la imagen, se muestran también las estrellas estándares, 10, 11 y 4. El binning de la imagen es  $2\times 2$ .

El programa centra la apertura para la fotometría y suma la señal dentro de un círculo de 20 pixeles de diámetro centrado en esta imagen. Esto resulta en un círculo de 4.0 segundos de arco de diámetro (para un "binning" de  $1\times1$ ), para el telescopio de 0.84 m y la cámara FLI. Esta apertura encierra el radio de  $6\sigma$  de la función de dispersión de punto (o PSF, por sus siglas en inglés "Point Spread Function") del peor "seeing" promedio del telescopio de 0.84 m que es de aproximadamente 2.0 segundos de arco. La apertura alrededor del otro haz ortogonal empieza a una distancia de 40 pixeles al sur, esto corresponde a un radio de  $11\sigma$  de la PSF, lo que significa que la contaminación de la señal de un haz por el ortogonal es mínima.

La Figura 4.2 muestra los datos muestreados (línea sólida) de un perfil que pasa por los centroides de las aperturas  $Q1P$  (apertura más al norte del objeto) y  $Q1N$  (apertura más al sur del objeto, i. e., el haz con estado de polarización ortogonal a  $Q1P$ ) de la Figura 4.1 y los límites de una apertura circular de 10 pixeles de diámetro (línea punteada), esto para un "binning" de 2×2. En la Figura 4.3 se muestra un acercamiento de las "alas"de estas imágenes. La señal de las imágenes cae a un nivel comparable al ruido de fondo antes de llegar a los límites de la apertura de integración del haz ortogonal significando que la contaminaci´on cruzada entre los haces es un error sistem´atico insignificante. Este efecto depender´a del enfoque del telescopio y del "seeing" durante las observaciones, por lo que se recomienda utilizar el mejor enfoque utilizando el enfoque automático del telescopio (Hiriart & Colorado).

El nivel del fondo del cielo es determinado tomando la mediana de una apertura,  $BCKGND$ , de 60 pixeles en la dirección opuesta a la del haz polarizado ortogonal (Ver Figura 4.1). Si la ubicación de esta apertura no es apropiada, puesto que el programa la posiciona automáticamente, puede moverse a un lugar apropiado (en una regíon libre de estrellas, rayos cósmicos, etc.), utilizando el ratón mientras se mantiene oprimido el botón izquierdo del mismo.

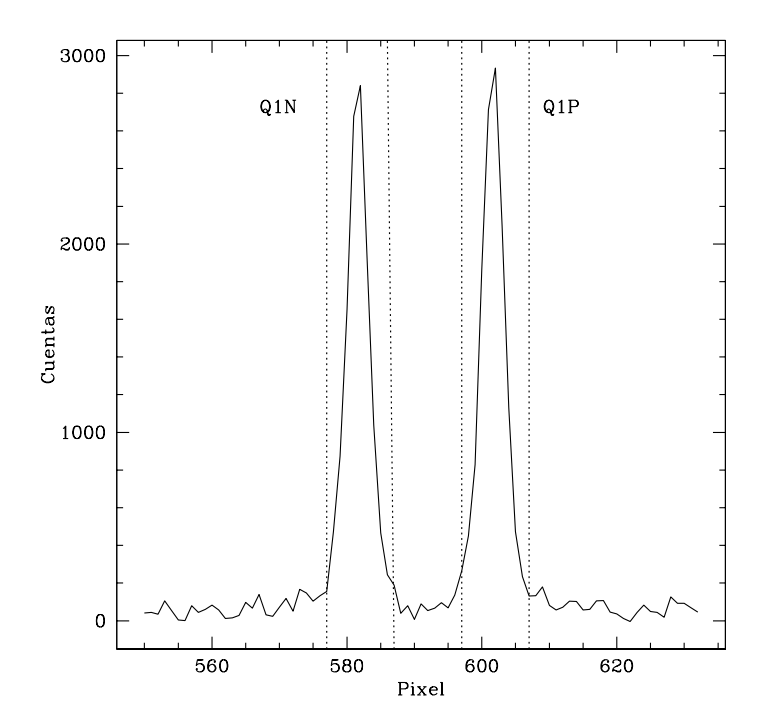

Figura 4.2: Separación típica entre las dos imágenes con polarizaciones ortogonales. El perfil mostrado es a lo largo de la línea de corte a través de los centroides de las aperturas  $Q1P$  y  $Q1N$  de la Figura 4.1. Las líneas verticales de puntos indican los límites de las regiones dentro de las cuales el flujo es sumado para los cálculos.

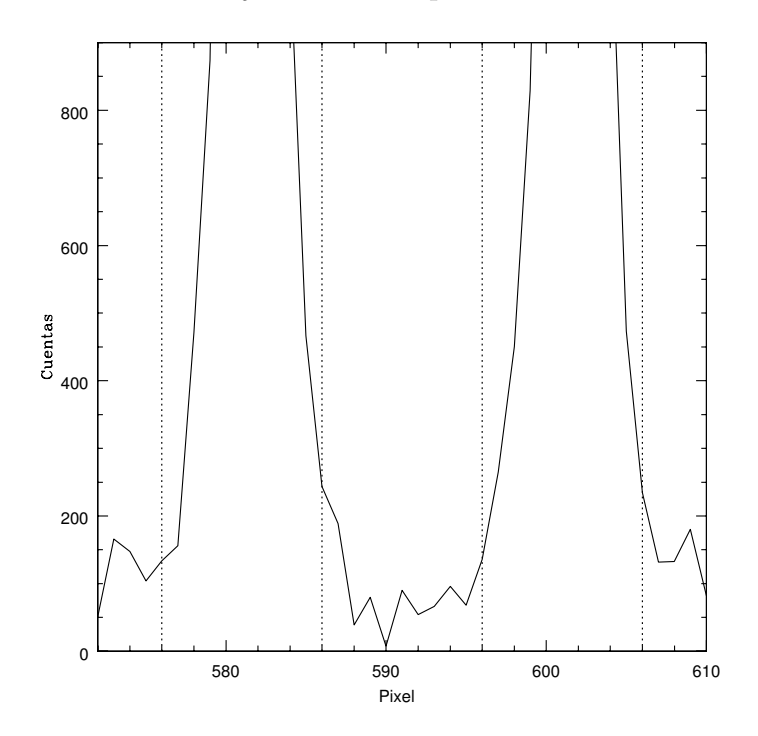

Figura 4.3: Lo mismo que la Figura 4.2, pero haciendo un aumento para mostrar a detalle el comportamiento en el centro de las dos aperturas. Es importante notar que el tamaño elegido de la apertura circular evita la contaminación por la componente ortogonal.

La polarización fraccional para los estados  $Q$  y U se calcula utilizando las ecuaciones (Masiero et al 2007):

$$
q = \frac{Q1 + Q2}{I1 + I2} = \frac{1}{2} \left( \frac{f_{Q1p} - f_{Q2p}}{f_{Q1p} + f_{Q2p}} - \frac{f_{Q1n} - f_{Q2n}}{f_{Q1n} + f_{Q2n}} \right) , \qquad (4.1)
$$

y

$$
u = \frac{U1 + U2}{I1 + I2} = \frac{1}{2} \left( \frac{f_{U1p} - f_{U2p}}{f_{U1p} + f_{U2p}} - \frac{f_{U1n} - f_{U2n}}{f_{U1n} + f_{U2n}} \right) , \qquad (4.2)
$$

donde f es el flujo en una imagen y los sub-índices  $p \, y \, n$  se refieren a las imágenes positivas (norte) y negativas (sur), respectivamente.

La fracción de polarización q y u son equivalentes a  $Q/I$  e  $U/I$ , respectivamente, sin suponer que el "seeing" o la extinción cambia entre las imágenes. Es trivial demostrar que, usando este método de reducción, los efectos de campo plano (variaciones en la sensibilidad pixel a pixel del CCD, viñeteo del sistema óptico, suciedad sobre el detector) son cancelados suponiendo que la posición de la imagen no cambia significativamente entre imágenes tomadas a los diferentes ángulos de la placa retardadora y así los campos planos, en digamos Q1p y Q2p, son los mismos.

El flujo de los objetos puede ser determinado a partir de dos estados ortogonales de polarización lineal:  $f_1 = f_{Q1p} + f_{Q1n}$ ;  $f_2 = f_{Q2p} + f_{Q2n}$ ;  $f_3 = f_{U1p} + f_{U1n}$ ;  $f_4 = f_{U2p} + f_{U2n}$ . El flujo instrumental es el promedio de estos flujos:

$$
f = (f_1 + f_2 + f_3 + f_4)/4 \tag{4.3}
$$

El ruido o la incertidumbre en la medición de cada flujo o número de cuentas de un objeto,  $N_{objecto}$ , es

$$
\sigma_f = \sqrt{N_{objecto} + 2N_{cielo}} \quad , \tag{4.4}
$$

donde  $N_{objecto}$ es el número de cuentas del objeto y  $N_{cielo}$ es el número de cuentas del cielo. El factor 2 surge del hecho que estamos obligados a observar el cielo dos veces: objetos+cielo en la primera apertura y el cielo por separado ( $N_{objecto} = N_{objecto+cielo} - N_{cielo}$ ).

#### $50$  PROGRAMA DE REDUCCIÓN

Una vez determinados los parámetros de Stokes, es necesario hacer un cálculo de la propagación de errores. La propagación de los parámetros de Stokes normalizados están representados de manera general por:

$$
\sigma_q^2 = \left[ \frac{2f_{Q2p}}{(f_{Q1p} + f_{Q2p})^2} \sigma_{f_{Q1p}} \right]^2 + \left[ \frac{2f_{Q1p}}{(f_{Q1p} + f_{Q2p})^2} \sigma_{f_{Q2p}} \right]^2 + \left[ \frac{2f_{Q1n}}{(f_{Q1n} + f_{Q2n})^2} \sigma_{f_{Q2n}} \right]^2 + \left[ \frac{2f_{Q2n}}{(f_{Q1n} + f_{Q2n})^2} \sigma_{f_{Q1n}} \right]^2 ,
$$
\n(4.5)

y

$$
\sigma_u^2 = \left[ \frac{2f_{U2p}}{(f_{U1p} + f_{U2p})^2} \sigma_{f_{U1p}} \right]^2 + \left[ \frac{2f_{U1p}}{(f_{U1p} + f_{U2p})^2} \sigma_{f_{U2p}} \right]^2 + \left[ \frac{2f_{U1n}}{(f_{U1n} + f_{U2n})^2} \sigma_{f_{U2n}} \right]^2 + \left[ \frac{2f_{U2n}}{(f_{U1n} + f_{U2n})^2} \sigma_{f_{U1n}} \right]^2 , \qquad (4.6)
$$

donde  $\sigma_{fx}$  son los errores en los flujos  $f_x$  para cada imagen donde  $x = U1P$ ,  $U1N$ ,  $Q1P$ ,  $Q1N$ , etc.

A partir de los parámetros de Stokes normalizados q y u encontramos el grado de polarización lineal,  $p$ , por:

$$
p = \sqrt{q^2 + u^2} \tag{4.7}
$$

y su respectivo error en la polarización,  $\sigma_p$ dado por

$$
\sigma_p = \sqrt{\sigma_u^2 + \sigma_q^2} \,,\tag{4.8}
$$

donde  $\sigma_u$  y  $\sigma_q$  son los errores de u y q respectivamente, dados por (4.6) y (4.5), respectivamente.

El ángulo de polarización escrito en función de los parámetros de Stokes normalizados (ecuación D.20) está dado por

$$
\theta = \frac{1}{2}\arctan\left(\frac{u}{q}\right) \,. \tag{4.9}
$$

El error asociado con una medición del ángulo de polarización esta dado por:

$$
\sigma_{\theta} = \sqrt{\left[\frac{q}{2(q^2 + u^2)} \sigma_u\right]^2 + \left[\frac{u}{2(q^2 + u^2)} \sigma_q\right]^2},
$$
\n(4.10)

o bien

$$
\sigma_{\theta} = \frac{1}{2p^2} \sqrt{(q\sigma_u)^2 + (u\sigma_q)^2} \,, \tag{4.11}
$$

y como antes $\sigma_u$ y $\sigma_q$ dados por (4.6) y (4.5), respectivamente.

En el cálculo de la polarización fraccional utilizando las ecuaciones anteriores se está suponiendo que la polarización circular es despreciable.

#### $52\quad$  PROGRAMA DE REDUCCIÓN

# CAPÍTULO 5

### PRUEBAS Y RESULTADOS

En este capítulo se presenta la calibración de polima–2 en el telescopio de 0.84 m del OAN–SPM para determinar la polarización instrumental, el ángulo del polarímetro, la calidad de imagen del instrumento y la estabilidad de las imágenes puntuales ante la rotación de la placa retardadora. Se presentan además, los resultados de las observaciones hechas con el polarímetro de doble haz de algunos objetos del programa de monitoreo de blázares brillantes en San Pedro Mártir.

### 5.1. Calibración en el Telescopio

La correcta estimación de la polarización lineal depende grandemente de la calibración del instrumento. La calibración de polima–2 se realizó observando estrellas estándares polarizadas y no polarizadas de la lista de Schmidt, Elston, & Lupie (1992). De esta lista observamos tres estrellas est´andar no polarizadas y tres estrellas est´andares polarizadas a niveles de  $0.05\%$  y  $\sim 5\%$  de polarización, respectivamente, en el filtro V. Las observaciones se realizaron en el telescopio de 84 cm del OAN–SPM con la cámara FLI, las noches del 8,  $9 \times 10$  de enero de 2014. Un resumen de las condiciones climáticas durante esas noches, se muestra en la Tabla 5.1. El cielo durante la temporada de observación estuvo mayormente despejado. La Luna estuvo en su fase de cuarto creciente y se tuvieron de 4 a 2 horas sin Luna durante las noches de observación.

| Fecha                                    | Temp                    | Viento Dir. Luna |     |                    |
|------------------------------------------|-------------------------|------------------|-----|--------------------|
|                                          | $\lceil^{\circ}C\rceil$ | [km/h]           |     | $\lceil \% \rceil$ |
| $08/$ enero $/2014$ 2.3 a 5.0 16 a 20 NW |                         |                  |     | 59.3               |
| 09/enero/2014 0.1 a 5.6 8 a 25           |                         |                  | - N | 69.3               |
| $10/enero/2014$ 0.5 a 5.1 12 a 30 NE     |                         |                  |     | 78.2               |

Tabla 5.1: Condiciones climáticas durante observaciones.

#### 5.1.1. Polarización Instrumental

La corrección de los parámetros de Stokes  $u \, y \, q$  medidos por las contribuciones sistemáticas de la polarización instrumental es imprecindible para una buena estimación de la polarización lineal del objeto de estudio. En esta sección, se determina la polarización lineal instrumental por medio de observaciones de estrellas estándares no polarizadas.

Los valores reportados en la literatura y los observados en términos del porcentaje de polarización ( %Pol.) y el ángulo de polarización  $(\theta)$  están dados en la Tabla 5.2.

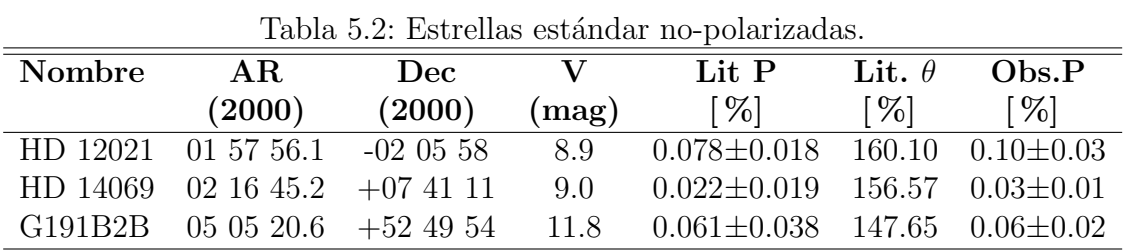

Las observaciones de la estrellas estándares no polarizadas resultan en porcentajes de
polarización medido del orden de  $0.06\pm0.01\%$ , consistente con un valor sistemático de polarización instrumental despreciable.

El plano focal del telescopio Cassegrain de 0.84 m del OAN-SPM no tiene manera de ser rotado. Si esto fuese posible, se podría investigar cualquier señal de polarización residual introducida por los espejos primarios y secundarios del telescopio. Sin embargo esto sí es posible realizar en el telescopio de 2.1 m del OAN–SPM.

#### $5.1.2.$  Ángulo de posición del Instrumento

El vector eléctrico de un haz de luz describe una elipse en la esfera celeste. El ángulo  $\theta$  que forma el eje mayor de la elipse con la dirección l hacia el polo Norte celeste, medido en la dirección contraria al movimiento de las manecillas del reloj de esta dirección<sup>1</sup>, es llamado el ángulo de posición del plano de vibración (o ángulo de posición del vector eléctrico,  $PAEV$  por sus siglas en inglés de "Position Angle of the Electric Vector"). En el caso de un haz polarizado linealmente, la elipse se convierte en una recta y  $\theta$  es el ángulo de inclinación del plano de vibración del vector eléctrico. Generalmente, el punto cero del ángulo de posición del instrumento no coincide con la dirección l hacia el polo Norte celeste y habrá que encontrar este punto cero para corregir el PAEV. En esta sección se determina el punto cero del ángulo de posición del instrumento por medio de la observación de estrellas estándares polarizadas.

Los valores reportados en la literatura y los observados en términos del porcentaje de polarización ( %Pol.) y el ángulo de polarización  $(\theta)$  están dados en la Tabla 5.3.

<sup>&</sup>lt;sup>1</sup>El ángulo  $\theta$  es medido en la dirección opuesta a como se hace normalmente, de acuerdo a como se miden los ángulos de posición en astronomía.

| Tabla 9.9. Estítudo estálidares polarizadas. |        |        |                                                     |                                                                                                    |                    |                 |                |
|----------------------------------------------|--------|--------|-----------------------------------------------------|----------------------------------------------------------------------------------------------------|--------------------|-----------------|----------------|
| Nombre                                       | AR.    | Dec.   | Lit P                                               | Lit. $\theta$                                                                                                | Obs.P              | Obs. $\theta$   | $\Delta\theta$ |
|                                              | (2000) | (2000) | $\lceil \% \rceil$                                  |                                                                                                    | $\lceil \% \rceil$ |                 |                |
|                                              |        |        |                                                     | HD 19820 02 22 39.6 +43 02 08 4.787 $\pm$ 0.028 114.93 $\pm$ 0.17 4.637 $\pm$ 0.103 162.93 $\pm$ 0.20 47.07. |                    |                 |                |
|                                              |        |        | HD 23512 03 46 34.2 $+23\,37\,27$ 2.290 $\pm$ 0.020 | $29.60 \pm 0.20$                                                                                             | $2.416 \pm 0.14$   | $72.6 \pm 0.29$ | 43.1           |
|                                              |        |        | HD 25443 06 50 46.5 $+250300$ 5.127 $\pm$ 0.061     | $134.23 \pm 0.28$                                                                                            | $5.256 \pm 0.20$   | $176 \pm 0.24$  | 42.3           |

Tabla 5.3: Estrellas estándares polarizadas.

La última columna de la Tabla 5.3 muestra la diferencia entre los valores reportados en la literaura y los valores medidos por polima–2. Basado en nuestras observaciones de las tres estrellas estándares polarizadas, encontramos que existe una desalineación angular de la óptica del instrumento con respecto a la dirección de polo Norte celeste de  $42.15\pm4$  grados, donde el error de la medición está dominado por los errores en los ángulos de polarización reportados en la literatura. El angulo  $\Delta\theta$  de 42.15° grados deberá ser sustraído en todas las mediciones angulares encontradas,

$$
\theta = \theta_{mediida} - \Delta\theta \tag{5.1}
$$

donde  $\theta_{\text{mediada}}$  está dada por la ecuación 4.9.

#### 5.1.3. Rotación de la placa de retardadora de  $\lambda/2$

Para obtener las mediciones de polarización lineal, polima–2 debe rotar la placa retardadora de  $\lambda/2$  respecto a la posición fija de la placa de Savart a posiciones relativas de 0, 45, 22.5 y 67.5 grados para los estados  $Q1, Q2, U1, U2$ , respectivamente. Las rotaciones deben ser hechas en un eje paralelo al eje óptico del telescopico. Si ésto no es hecho así, o si las caras de la placa no son paralelas, al girar la placa, la posición de las imágenes de la fuente puntual en el detector CCD cambiar´an, arruinando la independencia de las imágenes de los campos planos.

Se realizaron mediciones del desplazamiento de las imágenes puntuales tanto en el laboratorio con una fuente puntual, como en el telescopio con una estrella y el guiador encendido. Los resultados se muestran en la Tabla 5.4 para las pruebas del laboratorio, y en la Tabla 5.5 para las pruebas en el telescopio. En ambas tablas, la primera columna es el ´angulo relativo entre la placa retardadora y la placa de Savart, las siguientes cuatro columnas corresponden a las coordenadas  $(x, y)$  del centroide de la imagen puntual positiva  $(x_p, y_p)$  y la imagen puntual negativa  $(x_n, y_n)$ . El último renglón de cada tabla es el valor promedio con su desviación estándar. En el laboratorio las desviaciones de los haces son menores de un pixel, mientras que en el telescopio, con el guidador encendido, existe

una desvación de dos pixeles. Se muestra así que las imágenes de las fuentes puntuales permanecen fijas en la cámara FLI tanto el laboratorio, como en el telescopio cuando se mantiene encendido el guiador excéntrico del telescopio. Los desplazamientos de los centroides en el telescopio son del orden de dos pixeles de la cámara FLI que corresponden a un total de 0.5 segundos de arco y que son mucho menores que el ancho total a media altura de las imágenes en este telescopio.

| Angulo   | $x_p$              | $y_p$             | $x_n$              | $y_n$       |
|----------|--------------------|-------------------|--------------------|-------------|
| $\theta$ | 1251               | 742               | 1226               | 773         |
| 45       | 1251               | 743               | 1226               | 772         |
| 90       | 1252               | 744               | 1227               | 773         |
| 135      | 1253               | 743               | 1226               | 772         |
| 180      | 1251               | 744               | 1227               | 773         |
| 225      | 1251               | 744               | 1227               | 773         |
| 270      | 1251               | 745               | 1226               | 774         |
| 315      | 1250               | 744               | 1225               | 773         |
| Promedio | $1251.22 \pm 0.83$ | $743.55 \pm 0.88$ | $1226.22 \pm 0.66$ | 772.88±0.64 |

Tabla 5.4: Medición del desplazamiento de los centroides de las imágenes en el laboratorio.

Tabla 5.5: Medición del desplazamiento de los centroides de las imágenes en el telescopio.

| Angulo   | $x_p$            | $y_p$            | $x_n$            | $y_n$              |
|----------|------------------|------------------|------------------|--------------------|
| $\theta$ | 1019             | 1101             | 1058             | 1102               |
| 45       | 1023             | 1106             | 1059             | 1107               |
| 90       | 1018             | 1107             | 1056             | 1108               |
| 135      | 1018             | 1106             | 1056             | 1106               |
| 180      | 1019             | 1108             | 1055             | 1108               |
| 225      | 1018             | 1106             | 1056             | 1107               |
| 270      | 1016             | 1108             | 1055             | 1108               |
| 315      | 1020             | 1106             | 1058             | 1107               |
| Promedio | $1018.8 \pm 2.0$ | $1106.0 \pm 2.2$ | $1056.6 \pm 1.5$ | $1106.62 \pm 1.99$ |

#### 5.1.4. Calidad de imagen

Para estimar la calidad de la imagen del instrumento en el telescopio, se realizaron observaciones del cúmulo abierto NGC581 con polima–2 utilizando la cámara FLI en el telescopio de  $0.84$  m del OAN–SPM. El telescopio tiene una razón focal  $f/15$  y una escala de placa de 16.4"/mm (0.246"/pix). El CCD tiene pixeles cuadrados de 15  $\mu$ m.

El objetivo de estas observaciones es medir el PSF mediante el ancho total a media altura (FWHM) de diferentes estrellas en todo el campo del CCD para ver si existe alguna variación, especialmente en las orillas, de la imagen. El PSF de fuentes puntuales (i.e. estrellas) describe la distribución bidimensional de la luz en el plano focal del telescopio, por lo que variaciones en los FWHM de las fuentes puntuales en una misma imagen del CCD podría ser un efecto de curvatura de campo debido a la geometría de los espejos del telescopio 0.84 m. La curvatura de campo es el resultado en el que un frente de onda plano no enfoca en otro plano, sino que debido a la geometría cónica, su superficie focalizada es una superficie curva.

Primeramente se observó el cúmulo en imagen directa (sin el módulo de polarización) en el filtro  $V$  con un tiempo de integración de 90 s. La imagen está presentada en la Figura 5.1. Posteriormente se colocó el módulo de polarización (la placa de Savart junto con la placa retardadora de  $\lambda/2$ ) dentro del tren óptico del instrumento y se tomó una imagen de 30 s de tiempo de integración en el filtro  $R$ . La imagen está presentada en la Figura 5.2.

Para el estudio, se dividió la imagen del cúmulo sin el módulo de polarización en cuatro regiones y para la imagen con el módulo dentro del tren óptico, en dos regiones. Los resultados obtenidos para el cúmulo sin el módulo para 32 estrellas (ver Figura 5.1) y para el cúmulo con el módulo de polarización para 15 estrellas del campo (ver Figura 5.2) están reportadas en las Tabla 5.6 y Tabla 5.7, respectivamente.

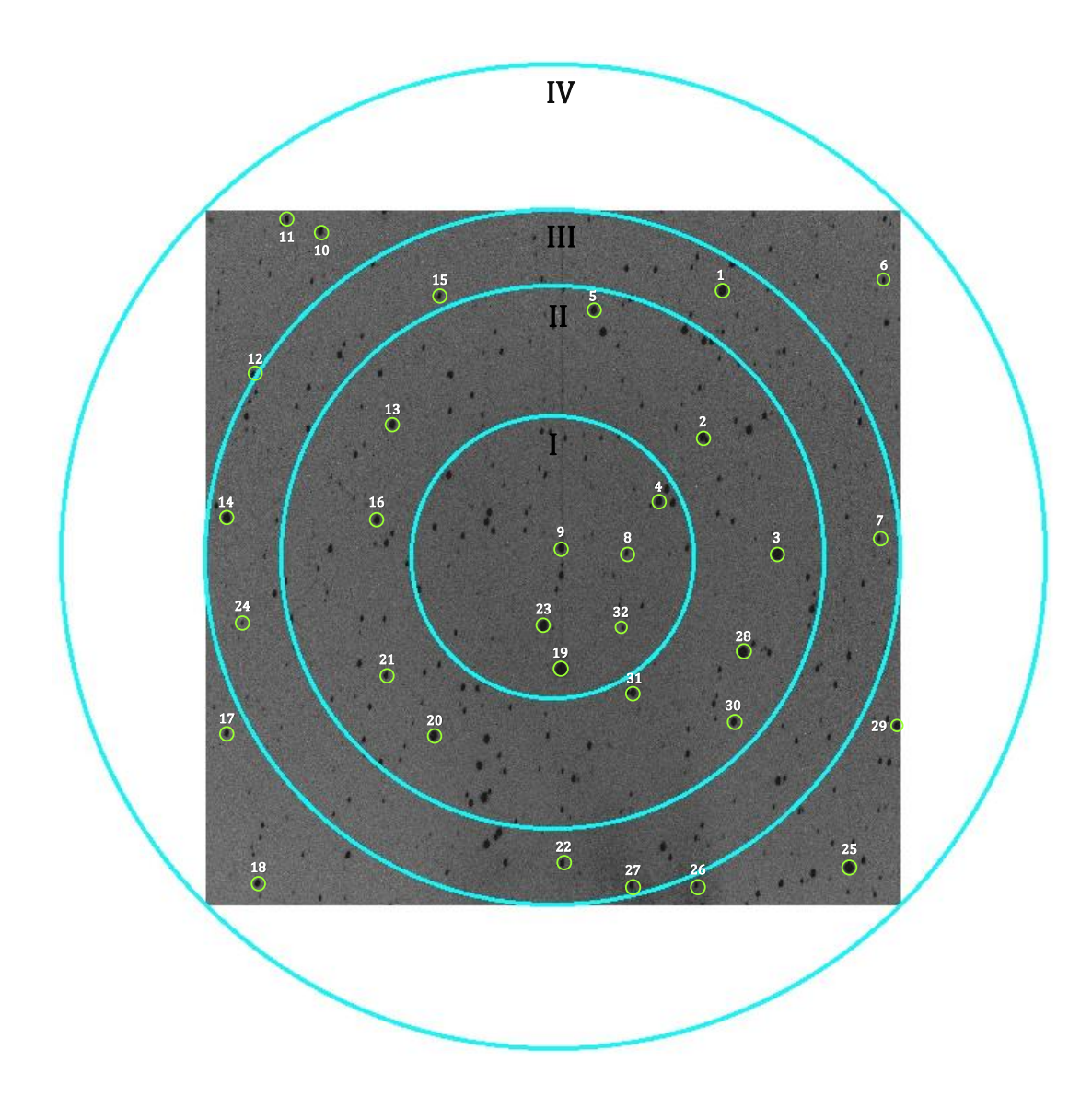

Figura 5.1: Región de estudio para el cúmulo NGC581 sin el módulo de polarización. Los números romanos representan las cuatro regiones de estudio: La región I es la región circular central y las regiones II a IV representan regiones anulares concéntricas a la región I. La imagen tiene un binning de  $1 \times 1$ .

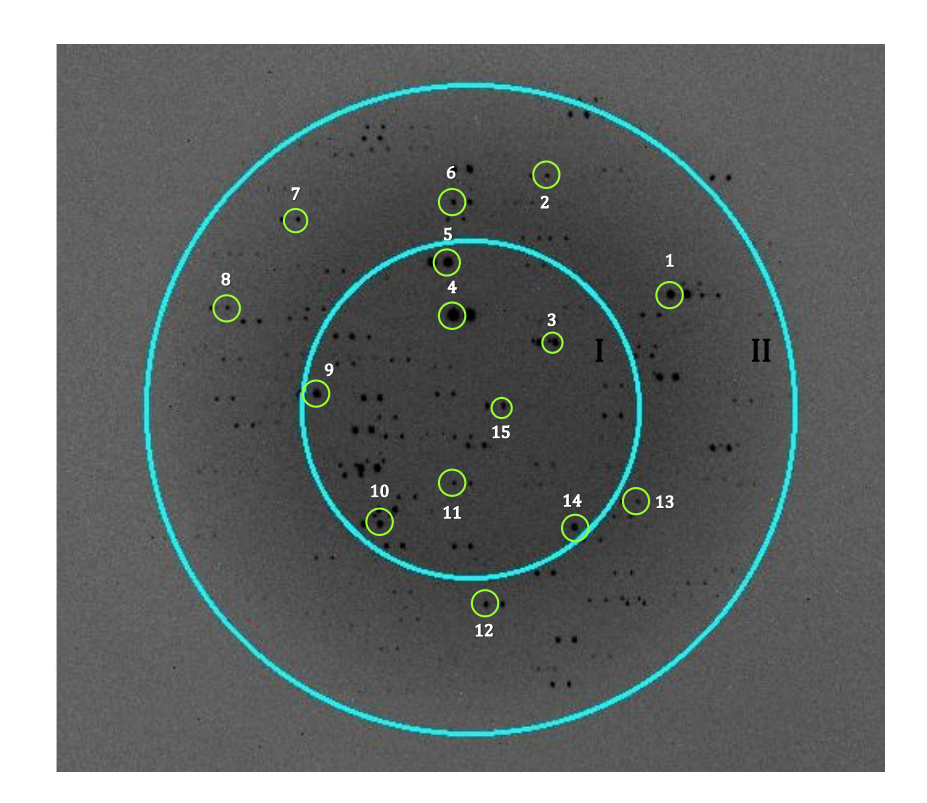

Figura 5.2: Región de estudio para el cúmulo NGC581 con el módulo de polarización dentro del tren óptico. Los números romanos I y II representan la región central (región libre de viñeteo) y la región anular concéntrica a la región I (región de la penumbra). La imagen tiene un binning de  $2\times 2$ . El Norte está en la parte derecha y el Este apunta a la parte inferior.

| $#$ de estrella  | <b>FWHM</b>                          | $<$ FWHM $>$      |
|------------------|--------------------------------------|-------------------|
|                  | $[\mathrm{''}]$                      | $[\mathrm{''}]$   |
| $\overline{4}$   | 1.438                                |                   |
| $\boldsymbol{9}$ | 1.460                                |                   |
| 8                | 1.479                                |                   |
| 32               | 1.395                                |                   |
| 23               | 1.441                                |                   |
| 19               | 1.434                                |                   |
|                  |                                      | $1.441 \pm 0.063$ |
| $\sqrt{2}$       | 1.387                                |                   |
| 3                | 1.412                                |                   |
| 28               | 1.399                                |                   |
| 30               | 1.438                                |                   |
| 20               | 1.453                                |                   |
| 21               | 1.460                                |                   |
| 16               | 1.244                                |                   |
| 13               | 1.531                                |                   |
| $5\,$            | 1.446                                |                   |
| 31               | 1.387                                |                   |
|                  |                                      | $1.416 \pm 0.222$ |
| 14               | 1.545                                |                   |
| 22               | 1.387                                |                   |
| 27               | 1.432                                |                   |
| $\overline{7}$   | 1.412                                |                   |
| $\mathbf{1}$     | 1.447                                |                   |
| 15               | 1.439                                |                   |
|                  |                                      | $1.444 \pm 0.121$ |
| 17               | $1.477\,$                            |                   |
| 18               | 1.465                                |                   |
| 26               | 1.414                                |                   |
| 25               | 1.389                                |                   |
| 29               | 1.340                                |                   |
| 6                | 1.505                                |                   |
| 10               | 1.543                                |                   |
| 11               | 1.555                                |                   |
| 12               | 1.553                                |                   |
| 24               | 1.431                                |                   |
|                  |                                      | $1.467 \pm 0.221$ |
|                  | $\langle {\rm FWHM}_{\rm T} \rangle$ | $1.442 \pm 0.151$ |

Tabla 5.6: Resultados obtenidos para NGC581 sin el módulo de polarización

| $#$ de estrella | <b>FWHM</b><br>$[\cdot \cdot]$ | $<$ FWHM $>$<br>["] |
|-----------------|--------------------------------|---------------------|
| 3               | 1.703                          |                     |
| 4               | 1.789                          |                     |
| 5               | 1.797                          |                     |
| 9               | 1.603                          |                     |
| 10              | 1.615                          |                     |
| 11              | 1.580                          |                     |
| 14              | 1.636                          |                     |
| 15              | 1.457                          |                     |
|                 |                                | $1.648 \pm 0.299$   |
| 1               | 1.566                          |                     |
| $\overline{2}$  | 1.670                          |                     |
| 7               | 1.737                          |                     |
| 8               | 1.774                          |                     |
| 12              | 1.613                          |                     |
| 13              | 1.845                          |                     |
|                 |                                | $1.701 \pm 0.233$   |
|                 | $FWHM_T$                       | $1.670 \pm 0.392$   |

Tabla 5.7: Resultados obtenidos para NGC581 con el módulo de polarización

Se calcularon los promedios por región (<FWHM>) y totales ( $\langle$ FWHM<sub>T</sub> $\rangle$ ) siendo  $\langle \text{FWHM}_T \rangle = 1.442 \pm 40.064$  el promedio total para el cúmulo sin polarización y  $\langle \text{FWHM}_{\text{T}} \rangle = 1.663 \pm 0.084$  para el cúmulo con el módulo de polarización.

La variación máxima del FWHM para NGC581 sin y con el módulo de polarización es de  $\Delta$ FWHM = 0.31" y  $\Delta$ FWHM = 0.39", lo que corresponden a 1.27 pix y 0.79 pix, respectivamente. Es decir, el cambio en los PSF con y sin el polarizador es de ∼1 pix en los dos casos. Entonces, se puede concluir que no existe efecto debido al campo de curvatura a causa de la geometría de los espejos del telescopio.

Por último, es importante mencionar que la región libre de viñeta para realizar la reducción de datos utilizando polima–2 es un círculo con diámetro  $3.42^{\prime}$ y centrado en la posición (1024, 1024). Esta región libre de viñeta se presenta en la Figura 5.3.

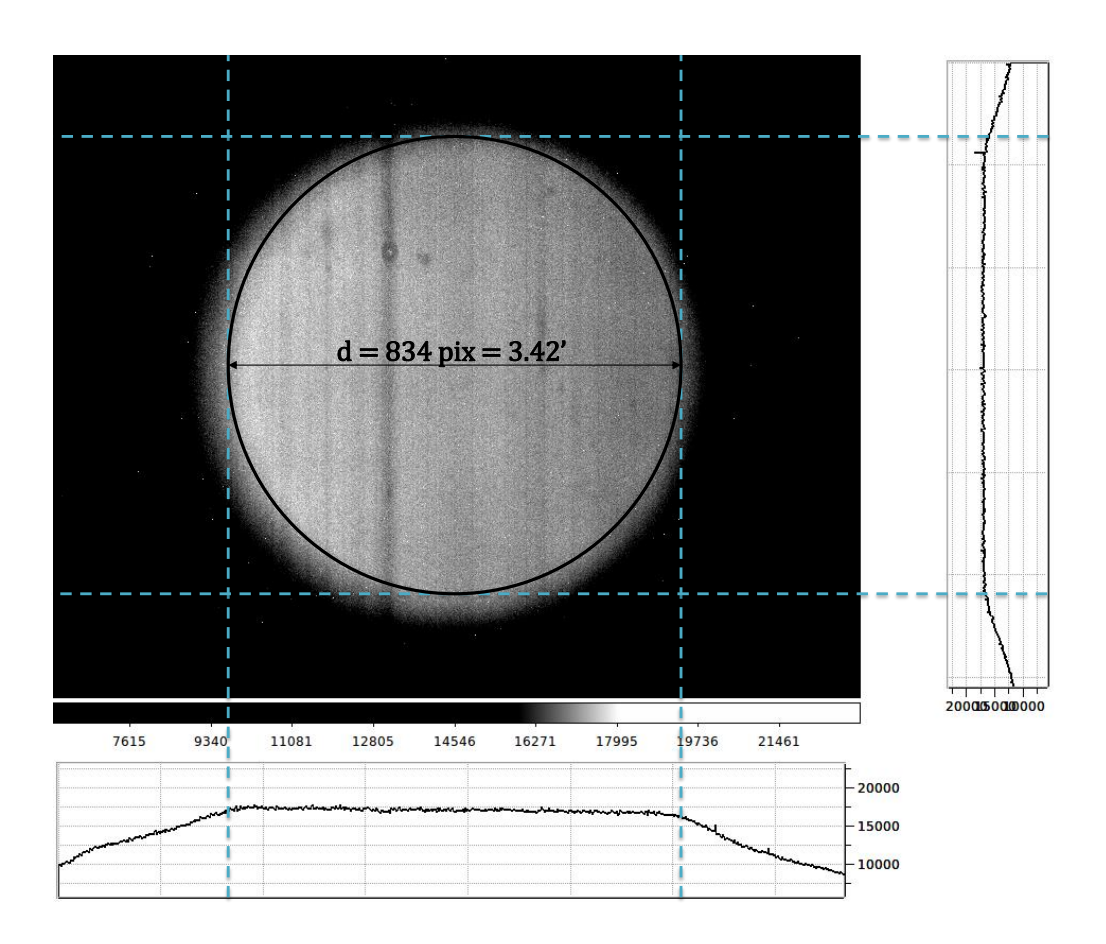

Figura 5.3: Región libre de viñeta para la reducción de datos de polima-2. Las gráficas a la derecha y abajo muestran perfiles verticales y horizontales del número de cuentas, respectivamente, hechos a través del centro de la imagen.

### 5.2. Observación de blázares

La imagen de primera luz de polima–2 se muestra en la Figura 5.4. La separación de los haces y el campo de visión del instrumento también pueden observarse. La imagen de la Figura 5.4 corresponde al campo del objeto OJ 287 que es parte del proyecto "Polarimetric monitoring of Blazars at San Pedro Martir" donde se realiza un monitoreo de la polarización y flujo en la banda R de varios blázares brillantes (m $_R < 17.0$ ). La fotometría diferencial de los flujos se lleva a cabo con estrellas estándares que se encuentran en el mismo campo que el objeto de estudio como se muestra en la Figura 5.5.

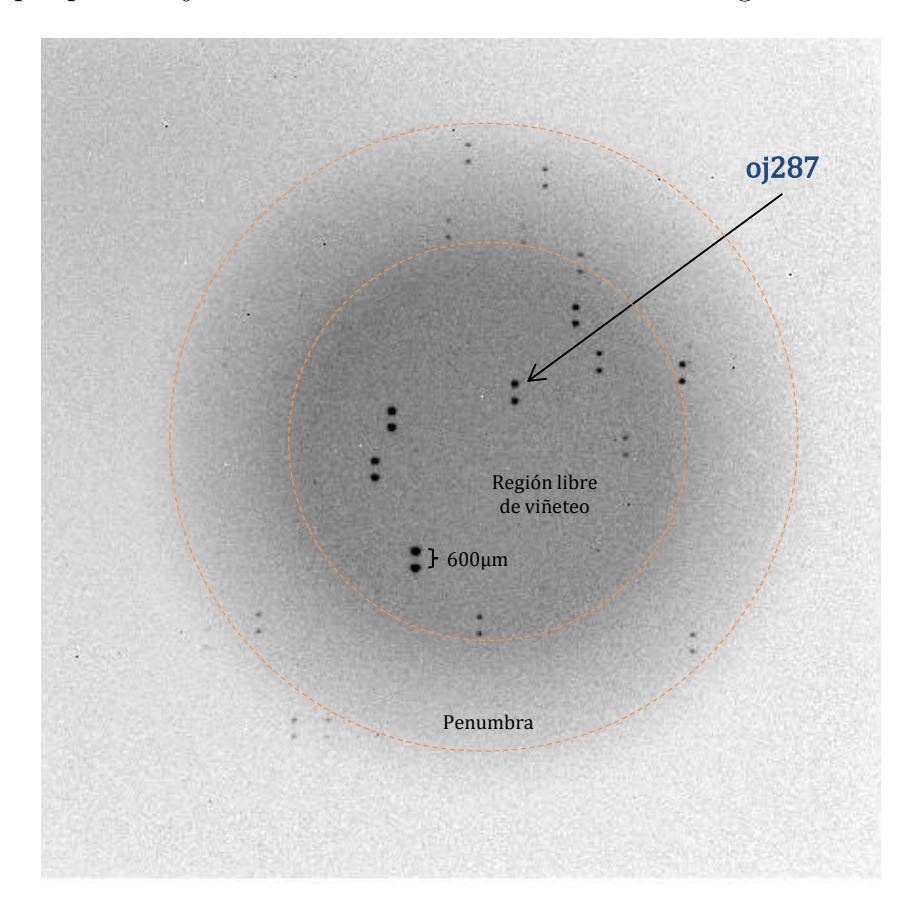

Figura 5.4: Imagen de primera luz del polarímetro óptico de doble haz. El campo corresponde al bl´azar oj287. Las im´agenes duales de cada objeto est´an separadas por ∼600 µm y el campo de vista entero libre de viñeta correspondiente a 3.42'. En esta imagen el Norte está en la parte superior y el Este está a la izquierda.

## **OJ 287**

#### (PKS 0851+202, S3 0851+20, PG 0851+202, B2 0852+20 1ES 0851+203, RGB J0854+201, 3EG J0853+1941)

quat. coord. (J2000.0): R.A.: 08h 54m 48.9s Dec.:  $+20^{\circ}$  06'3<br> $z = 0.306$ 

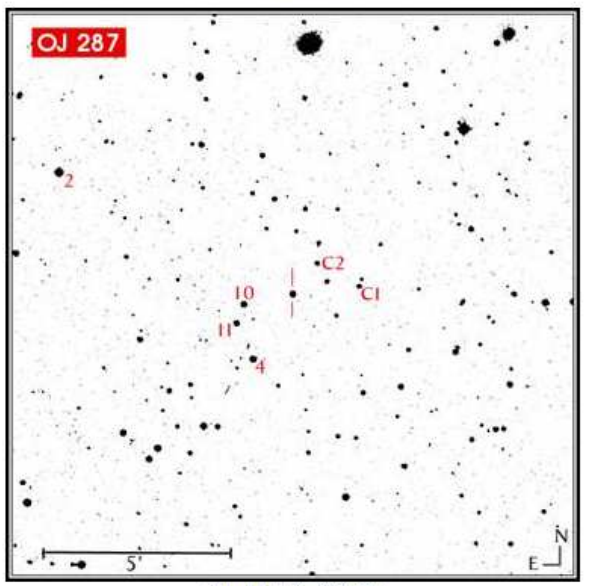

Chart field is 15'x15'

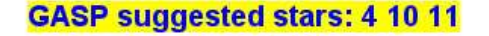

**GASP suggested stars: 4 10 11**<br>Optical-near-IR photometry of comparison stars<br>(UBV: Johnson, RI: Cousins, JHK: ~Johnson)

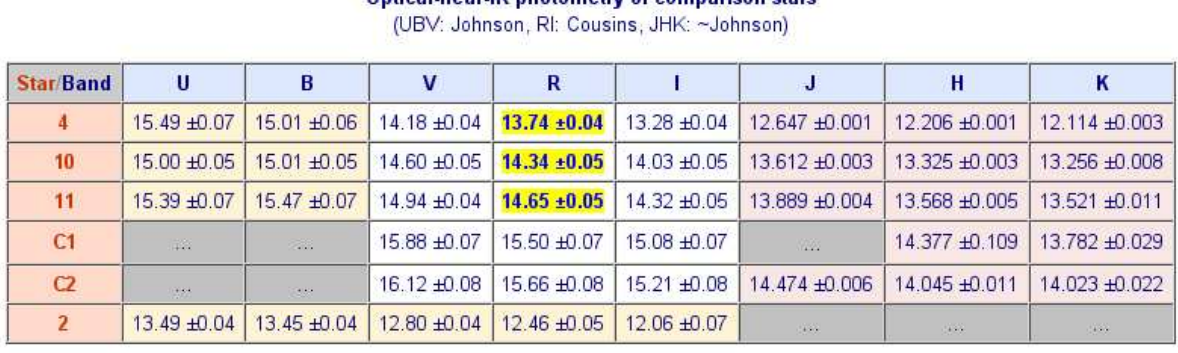

Data references:<br>- stars 4, 10, 11, C1, C2 in VRI: Fiorucci M. & Tosti G. 1996, A&AS 116, 403

- stars 4, 10, 11 in UB (and star 2 in UBVRI): Smith P. et al. 1985, AJ, 90, 1184

- stars 4, 10, 11, C1, C2 in JHK: González-Pérez J.N., Kidger M.R., & Martín-Luis F. 2001, AJ, 122, 2055

Figura 5.5: Carta de identificación para el campo del blázar oj287. En la carta, se identifican las estrellas estándares para la determinación del flujo: C1, C2, 4, 10, 11. La tabla inferior indica la fotometría de estas estrellas en diferentes filtros.

#### 5.2.1. Resultados

Durante la temporada de pruebas se observaron los siguientes blázares del programa: 3C 66A, 1ES 0647+250, PKS 0735+178, OJ 287, S4 0954+650, Mkn 421 y OJ 248. Las imágenes Q1 para una posición relativa de 0° de la placa retardadora de  $\lambda/2$  de estos objetos se muestran de la Figura 5.6 a la Figura 5.12, respectivamente. En cada una de estas figuras se indica las aperturas para los objetos  $(Q1P y Q1N)$  así como para la determinación de la señal de fondo (BCKGND). Los blázares observados se presentan en la Tabla 5.8.

Las observaciones de 3c66a (Figura 5.6) y oj248 (Figura 5.12) fueron realizadas con la Luna presente, es por eso que el ruido de fondo es mayor en esas imágenes.

En la Figura 5.11 para mk421, puede notarse la ausencia de los reflejos por las estrellas brillantes en la region Noreste y que estaban presentes en polima. Asimismo, en la Tabla 5.9, mk421 no tiene calibración en flujo porque ninguna de las estrellas de comparación fotométricas está presente en el campo de la imagen por encontrarse muy retiradas del objeto de estudio.

En la Figura 5.7 para e0647 puede notarse claramente la región libre de viñeta y la región anular de penumbra. En este caso, las estrellas de comparación B, C y D no deberán usarse para calibración fotométrica por encontrarse en la penumbra (ver Figura 5.3), por lo que en este caso se debería de escoger la estrella de comparación  $A$  o E, dependiendo de la sugerencia que diga la carta de identificación (http://haro.astrossp.unam.mx/ blazars/).

| Nombre                  | Abreviación | AR(2000)                | Dec(2000)   | redshift $(z)$ |
|-------------------------|-------------|-------------------------|-------------|----------------|
| 3C 66A                  | 3c66a       | $\overline{02}$ 22 39.6 | $+430208$   | 0.444          |
| 1ES 0647+250            | e0647       | 06 50 46.5              | $+250300$   | 0.203          |
| PKS 0735+178            | p0735       | 07 38 07.4              | $+174219$   | 0.424          |
| OJ 287                  | 0j287       | 08 54 48.9              | $+200631$   | 0.306          |
| S <sub>4</sub> 0954+650 | s0954       | 09 58 47.2              | $+653355$   | 0.368          |
| Mkn 421                 | mk421       | 11 04 27.3              | $+38$ 12 32 | 0.030          |
| OJ 248                  | oj248       | 08 30 52.1              | $+24$ 11 00 | 0.939          |

Tabla 5.8: Blázares observados con polima-2.

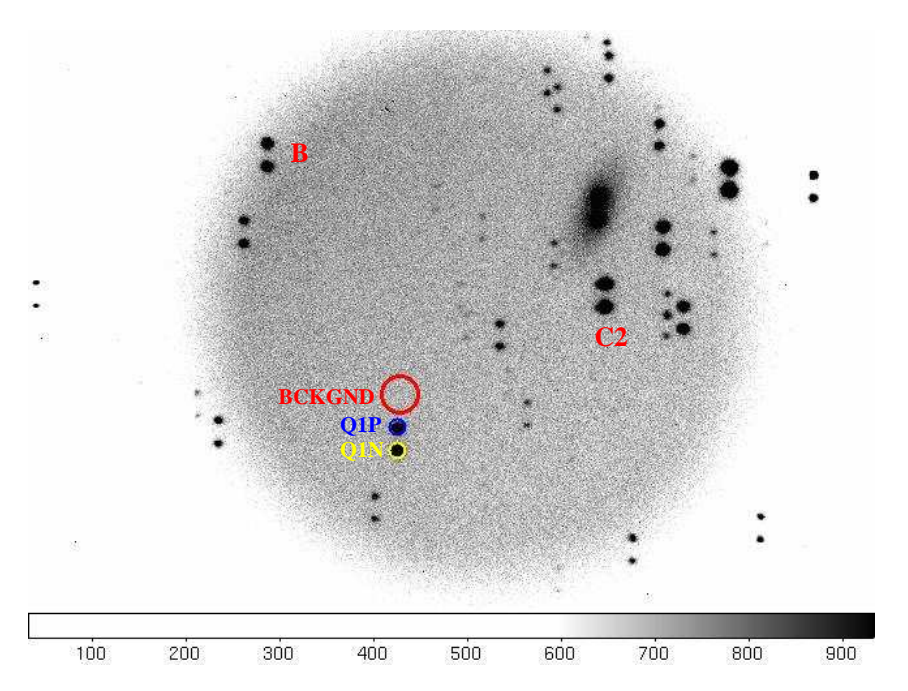

Figura 5.6: Acercamiento a la región central de la imagen  $Q1$  del blázar 3c66a mostrando las aperturas más al Norte del objeto,  $Q1P$  (círculo azul), la apertura más al Sur,  $Q1N$ (círculo amarillo), y la apertura del cielo,  $BCKGND$  (círculo rojo), utilizadas en el programa de reducción de datos estandar2. En la imagen se muestran también las estrellas estándares B y C2. El binning de la imagen es  $2\times 2$ .

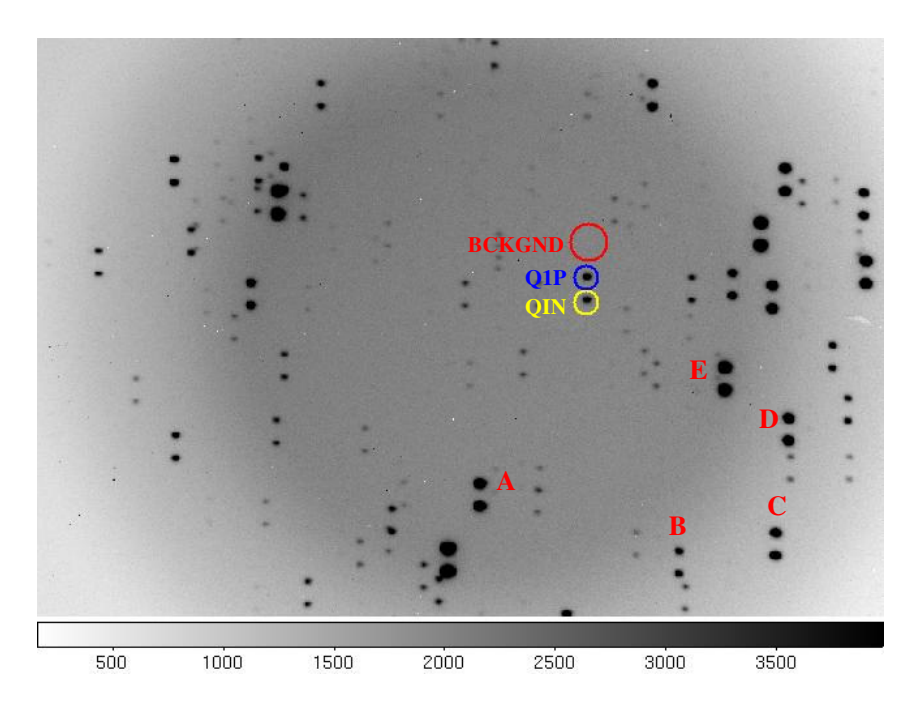

Figura 5.7: Misma que en Figura 5.6, pero para el caso de e0647. En la imagen se muestran las estrellas estándares A, B, C, D y E. Nótese que las estrellas B, C, y D se encuentran en la penumbra, por lo que no pueden ser utilizadas para la reducción de datos.

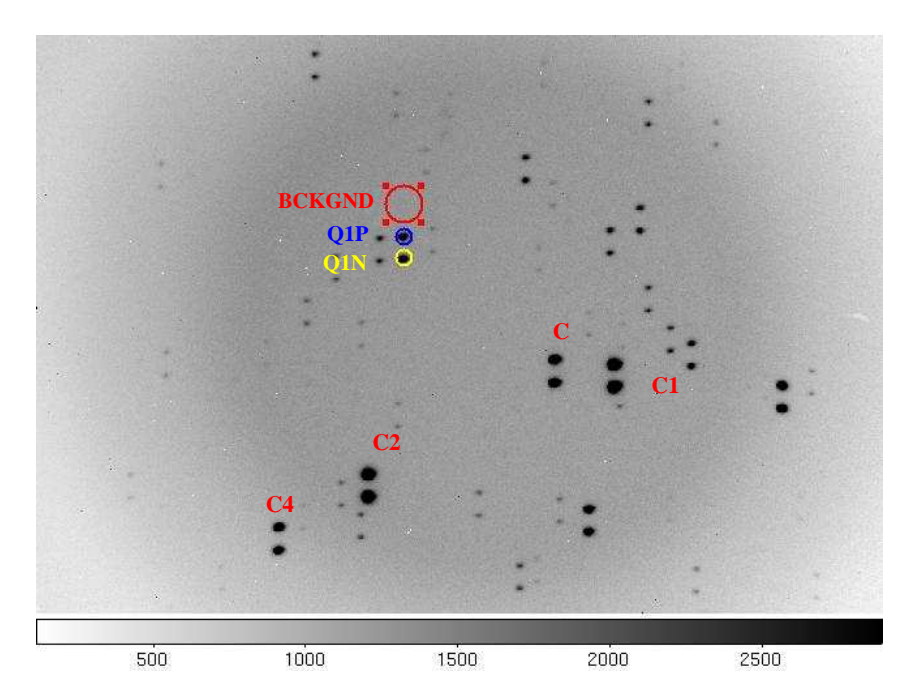

Figura 5.8: Misma que en Figura 5.6, pero para el caso de p0735. En la imagen se muestran las estrellas estándares C, C1, C2 y C4.

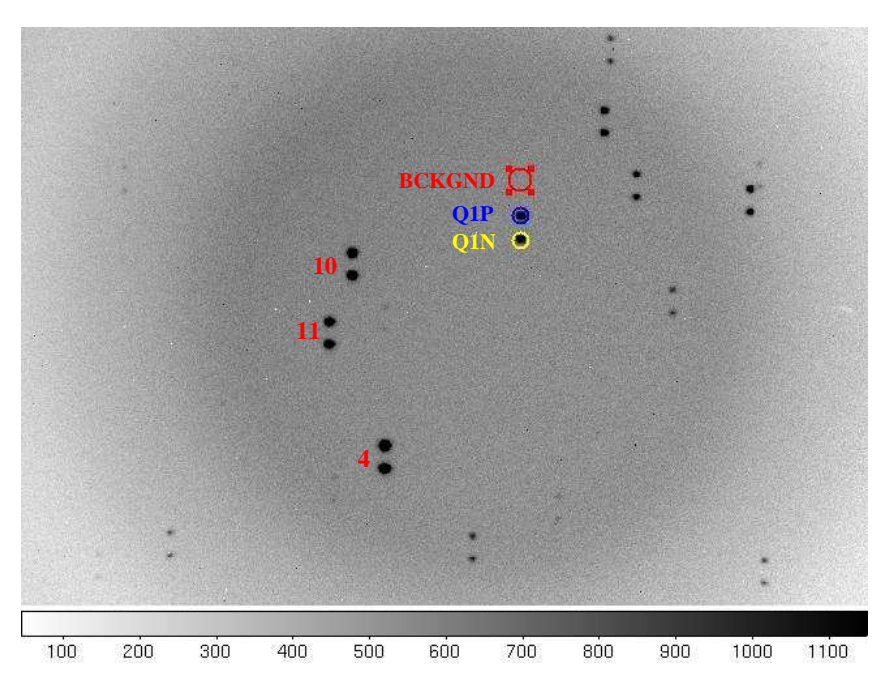

Figura 5.9: Misma que en Figura 5.6, pero para el caso de oj287. En la imagen se muestran las estrellas estándares 10, 11 y 4.

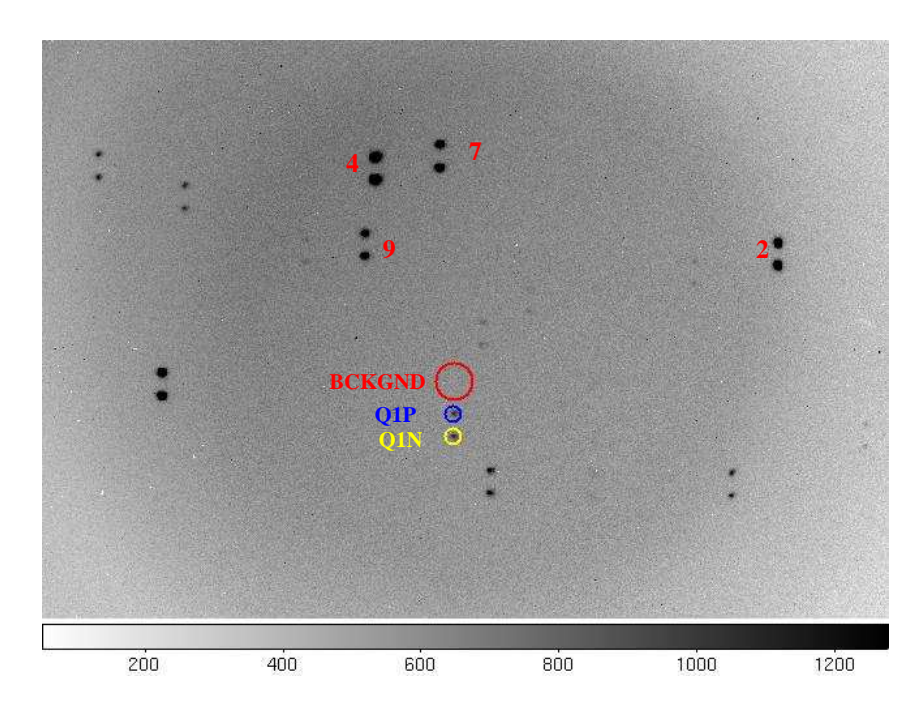

Figura 5.10: Misma que en Figura 5.6, pero para el caso de s0954. En la imagen se muestran las estrellas estándares 2, 4, 7 y 9.

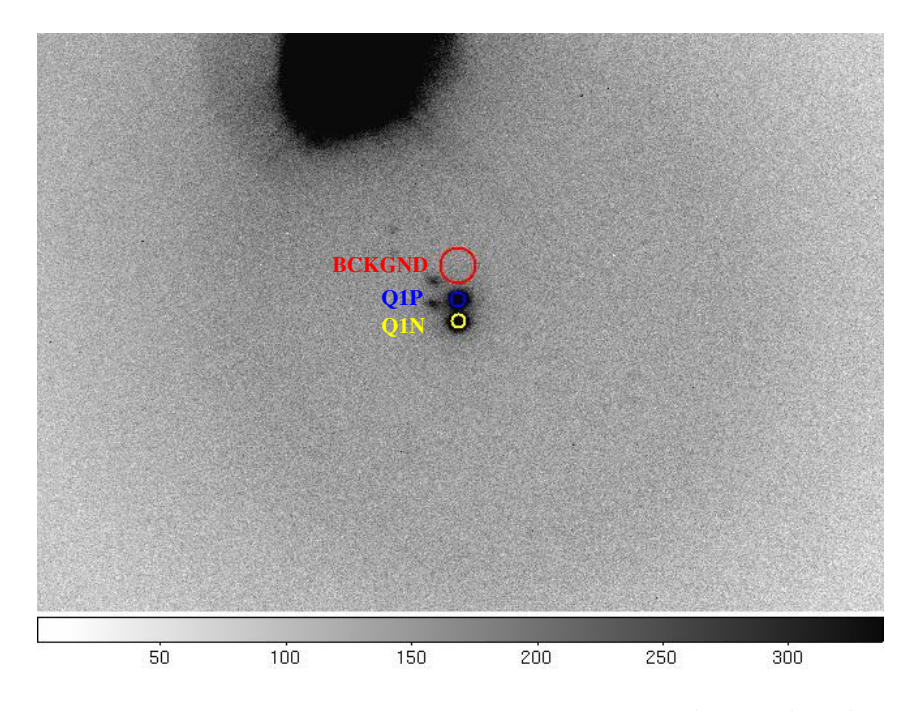

Figura 5.11: Misma que en Figura 5.6, pero para el caso de mk421.

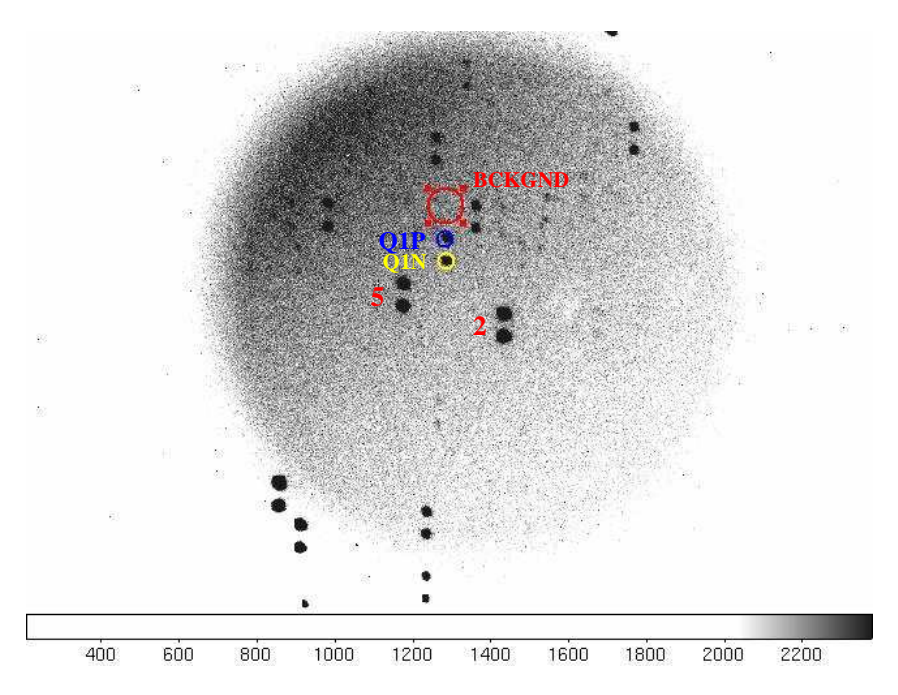

Figura 5.12: Misma que en Figura 5.6, pero para el caso de oj248. En la imagen se muestran las est<br/>rellas estándares 2 y 5.

Los datos fueron reducidos con el programa  $\ell \rightarrow u \bar{v}$  (que es similar al programa  $\ell \rightarrow u \bar{v}$ utilizado para la reducción de datos de polima para el programa de monitoreo de blázares), y los resultados se muestran en la Tabla 5.9. En esta Tabla se presenta en la columna 1 el nombre del objeto, la columna 2 el día Juliano de la observacion, JD; la columna 3 el filtro utilizado en la observación (en este caso el filtro R); las columas 4 y 5 el porcentaje de polarización, p, y su error,  $\epsilon_p$ ; las columnas 6 y 7 el ángulo de posición del vector eléctrico,  $\theta$ , y su error,  $\epsilon_{\theta}$ ; las columnas 8 y 9 las magnitudes en la banda  $R$ ,  $m(R)$ , y su error  $\epsilon_{m(R)}$ .

| $10000$ $100000000$ $1000000$ $100000$ $100000$ |            |        |                    |                    |                      |                      |                |                |
|-------------------------------------------------|------------|--------|--------------------|--------------------|----------------------|----------------------|----------------|----------------|
| Objeto                                          | JD         | Filtro | $\mathcal{p}$      | $\epsilon_p$       | $\theta$             | $\epsilon_{\theta}$  | m(R)           | $\epsilon_m$   |
|                                                 | $2450000+$ |        | $\lceil \% \rceil$ | $\lceil \% \rceil$ | $\lceil^\circ\rceil$ | $\lceil^\circ\rceil$ | $[\text{mag}]$ | $[\text{mag}]$ |
| 3c66a                                           | 6668.7213  | R      | 23.947             | 0.357              | 7.7                  | 0.59                 | 13.73          | 0.061          |
| e0647                                           | 6667.7921  | R      | 6.083              | 0.249              | 128.1                | 1.21                 | 15.28          | 0.044          |
| p0735                                           | 6667.8688  | R      | 8.217              | 0.915              | 146.3                | 1.35                 | 16.20          | 0.035          |
| oj287                                           | 6667.8370  | R      | 11.604             | 0.192              | 115.2                | 0.99                 | 14.54          | 0.041          |
| s0954                                           | 6667.9224  | R      | 10.465             | 0.218              | 163.7                | 1.53                 | 16.83          | 0.035          |
| mk421                                           | 6667.9621  | R      | 3.271              | 0.157              | 162.62               | 1.24                 |                |                |
| $o$ <sup>248</sup>                              | 6668.8598  | R      | 2.547              | 0.934              | 112.4                | 7.9                  | 16.655         | 0.013          |

Tabla 5.9: Resultados de blázares observados con polima–2

# CAPÍTULO 6

## CONCLUSIONES

1. En este trabajo se presentó el diseño, la construcción y pruebas de un polarímetro ´optico de doble haz, denominado polima–2, optimizado para el estudio de la polarizaci´on lineal de fuentes astronómicas puntuales. Este instrumento estará disponible para su uso en el telescopio de 0.84 m del OAN–SPM utilizando la cámara ProLine PL3041-UV de  $2048 \times 2048$  pixeles de *Finger Lakes Instrumentation* a principios del 2015.

2. Polima–2 fue diseñado y construido en los talleres y laboratorios de la sede académica en Ensenada, B.C. del Instituto de Astronomía de la Universidad Nacional Autónoma de México.

**3.** Se realizó una temporada de pruebas en el telescopio de 84 cm del OAN–SPM para la calibración del sistema durante las noches del 7 al 10 de enero de 2014 para determinar, además de otras características, la polarización instrumental y el ángulo de punto cero del instrumento.

4. Encontramos que polima–2 es capaz de medir porcentajes de polarización para

fuentes de V ∼10.8 mag con un tiempo de exposición de ∼30s con una precisión de  $0.03\%$  de un conjunto de cuatro observaciones necesarias para obtener los parámetros de Stokes lineales q y u. Este nivel puede ser alcanzado para V ∼12.2 mag en ∼90 s hasta un límite de de  $V = 17.2$  mag para ~15 minutos de exposición. Estas mediciones son independientes de las imágenes de campo plano, "seeing" o efectos de extinción en la atmósfera. Un estimado de la polarización sistemática producida por el instrumento más los espejos del telescopio pone los errores a  $0.1\% \pm 0.05\%$ .

5. La justificación científica del instrumento es el monitoreo óptico de blázares en la banda del  $R$ . Sin embargo, debido al bajo nivel de polarización instrumental encontrado, también puede ser utilizado en otros escenarios astrofísicos tales como estudios de la polarización en estrellas AGB, exoplanetas, etc.

6. Polima–2 presenta mejoras significativas sobre el polar´ımetro de imagen predecesor, polima, en el estudio de fuentes puntuales. Puede lograr mejores niveles de precisión en menor tiempo y los errores porcentuales son mucho menores que los obtenidos con polima. Adem´as, el instrumento es poco sensible a la presencia de nubes tenues y a la luz de la Luna. Polima seguirá activo, siendo útil para el estudio de imágenes polarimétricas en el ´optico. Para no afectar los proyectos en curso y seguir contando con capacidad de imagen en polarimetría, se dejó intacto el polarímetro polima.

7. Polima–2 puede medir el parámetro de Stokes  $V$  de polarización circular si se sustituye la placa retardadora de  $\lambda/2$  por una placa retardadora de  $\lambda/4$ , para hacerlo sensitivo a la polarización circular usando un conjunto de cuatro imágenes a varios ángulos de rotación de la placa retardadora de  $\lambda/4$ . El tener sólamente la placa retardadora de media longitud de onda, evita los problemas de polarización cruzada ("Cross-Talk") entre las dos placas cuando ambas  $(\lambda/2 \text{ y } \lambda/4)$  están presentes.

# APÉNDICE A

### Publicaciones con datos obtenidos utilizando polima

#### A.1. Artículos arbitrados

1. "The awakening of BL Lacertae: observations by Fermi, Swift and the GASP-WEBT" Raitieri, C. M. et al 2013, MNRAS, 436, 1530

2. "Long-term optical polarization variability of the TeV Blazar 1ES 1959+650" Sorcia, M. et al. 2013, ApJS, 206, 11

**3.** "Variability of the blazar  $\angle$  4C 38.41 (B3 1633+382) from GHz frequencies to GeV energies" Raiteri, C. M. et al. 2012, A&A, 545, 48

4. The structure and emission model of the relativistic jet in the quasar 3C 279 inferred from the radio-to- $\gamma$ -ray observations in 2008-2010", Hayashida, M. et al. 2012, ApJ, 754, 114

5."Multi-wavelength Observations of Blazar AO 0235+164 in the 2008-2009 Flaring

State", Ackermann, M. et al. 2012, ApJ, 751, 159

6."The long-lasting activity of 3C 454.3. GASP-WEBT and satellite observations in 2008-2010", Raiteri, C. M. et al. 2011, A&A, 534, 87

7."On the Location of the γ-Ray Outburst Emission in the BL Lacertae Object AO  $0235+164$  Through Observations Across the Electromagnetic Spectrum", Agudo, Iván et al. 2011, ApJ, 735, 10

8."Multiwavelength Observations of the Gamma-Ray Blazar PKS 0528+134 in Quiescence", Palma, N. I. et al. 2011, ApJ, 735, 60

**9.** "UBVR Polarimetry of Evolved Carbon Stars near the Galactic Equator", López, J. M & Hiriart, D. 2011, AJ, 142, 11

10."AGILE detection of extreme γ-ray activity from the blazar PKS 1510-089 during March 2009. Multifrequency analysis", D'Ammando, F. et al. 2011, A&A, 529, 145

11. "UBVR Polarimetry of High-Galactic Latitude Carbon Stars", J.M.López, & D. Hiriart, 2011, RevMexAA, 47, 63

12."Multi-Wavelength observations of the Flaring Gamma-Ray Blazar 3C66A in 2008 October", Abdo, A.A. et al. 2011, ApJ, 726, 43

13."The Spectral Energy Distribution of Fermi Bright Blazars", Abdo, A. et al. 2010, ApJ, 716, 30-70

14."Multiwavelength Observations of 3C 454.3. III. Eighteen Months of Agile Monitoring of the Crazy Diamond", Vercellone, S. et al. 2010, ApJ, 712, 405-420

**15.** "A change in the optical polarization associated with a  $\gamma$ -ray flare in the blazar 3C279", Abdo, A. A. et al. 2010, Nature, 463, 919

16. "Multiwavelength observations of a TeV-Flare from W Comae", Acciari et al. 2009, ApJ, 707, 612

17. "AGILE detection of a rapid  $\gamma$ -ray flare from the blazer PKS 1510-089 during the GASP-WEBT monitoring", D'Ammando, F. et al. 2009, 508, 181

18."WEBT multiwavelength monitoring and XMM-Newton observations of BL Lacertae in 2007-2008", Raiteri, C. M. et al. 2009, A&A, 507,769

**19.** "The GASP-WBET monitoring of 3C454.3 during 2008 optical-to-radio and  $\gamma$ -ray outburst", Villata, M. et al. 2009, A&A, 504 L9

20. "The Polarimetric and Photometric Variability of HH 30", María Carolina Durán-Rojas, Alan M. Watson, Karl R. Stapelfeldt, and David Hiriart, 2009,A&A, 137, 4330-4338

21."The Whole Earth Blazar Telescope Campaign on the Intermediate BL Lac Object  $3C66A$  in  $2007-2008$ ", Böttcher, M. et al. 2009, ApJ, 694,174

**22.** "The GASP-WBET monitoring of 3C454.3 during 2008 optical-to-radio and  $\gamma$ -ray  $outburs$ ", Böttcher, M. et al. 2009, A&A, 504 L9

**23.** "Multifrequency monitoring of the blazer  $0.0716 + 714$  during the GASP-WEBT-AGILE campaing of 2007", Villata, M. et al. 2008, A&A, 481, L79-L82

#### A.2. Tesis de Doctorado

**1.** "Variabilidad Fotopolarimétrica en Blázares TeV" 2013 presentado por Marco Antonio Sorcia Soto del Posgrado en Astronomía, UNAM (MENCIÓN HONORÍFICA)

2. "Polarimetría Óptica de Envolventes Circunestelares en Estrellas Evolucionadas de Carbono" 2012, presentado por José Manuel López Rodríguez del Posgrado en Astronomía, UNAM

**3.** "Un Estudio Observacional y Teórico de la región interna de  $HH30$ " 2009, presentado por María Carolina Durán Rojas del Posgrado en Astronomía, UNAM

#### A.3. Tesis de Maestría

1."Polarimetric Monitoring of Blazars at San Pedro Martir", Michael Mommert, Diploma Thesis, University of Heidelberg, 2009

#### A.4. Artículos en Extenso

1. "A large rotation of the polarization angle of the TeV Blazar W Comae", Ben'stez, E. Sorcia, M., & Hiriart, D. 2013 The Innermost Regions of Relativistic Jets and Their Magnetic Fields, Granada, Spain, Edited by José L. Gémez; EPJ Web of Conferences, Volume 61, id.07010 (DOI:10.1051/epjconf/20136107010)

2."Evidence of Two-Component Optical Polarization in Blazar 1ES 1959+650", Sorcia, M. Benítez, E. & Hiriart, D. 2013, Innermost Regions of Relativistic Jets and Their Magnetic Fields, Granada, Spain, Edited by José L. Gómez; EPJ Web of Conferences, Volume 61, id.06008 (DOI:10.1051/epjconf/20136106008)

3."Analyzing polarization swings in 3C 279", Kiehlmann, S. et al. 2013, Innermost Regions of Relativistic Jets and Their Magnetic Fields, Granada, Spain, Edited by José L. Gómez; EPJ Web of Conferences, Volume 61, id.06003 (DOI:10.1051/epjconf/20136106003)

4. "Optical Polarization Measurements of Massive Binaries", Akras, S., Ramírez-Velez, J., Hiriart, D.& López, J. M. 2013 Massive Stars: From  $\alpha$  to  $\Omega$ , held 10-14 June 2013 in Rhodes, Greece; Online at http://a2omega-conference.net, id.5

5. "Polarimetric Monitoring of Blazars at San Pedro Mártir" Sorcia et al. 2011, RMxAAC, 40, 131

**6.** "Long-Term Optical Photopolarimetric Monitoring of Blazars at San Pedro Mártir" Benítez, E. et al. 2011, RMxAAX, 40 44

# $APÉNDICE B$

## Características de la Cámara FLI.

| Sensor                                  | Tabla D.I. Calacteribatas Scheraics de la camara i El<br>CCD3041 |
|-----------------------------------------|------------------------------------------------------------------|
| Tamaño del Arreglo del CCD              | $2048 \times 2048$ pixeles                                       |
| Tamaño de Pixel                         | $15 \times 15 \ \mu m$                                           |
| Máximo Enfriamiento del CCD             | $-50^{\circ}$ C debajo de la temperatura ambiente                |
| Velocidad de Lectura $@$ 16-bit         | 500KHz y 2MHz (seleccionable)                                    |
| Ruido de Lectura Típico                 | 8 ē RMS @ 1 MHz                                                  |
| No linealidad                           | $< 1\%$                                                          |
| Estabilidad de la temperatura en el CCD | $\pm 0.1^{\circ}$ C                                              |
| Condiciones de Operación                | -30 $^{\circ}$ C a 45 $^{\circ}$ C (10% a 90% Humedad R.)        |
| Compañía Fabricante del CCD             | Fairchild                                                        |
| Grado del CCD                           | Estándar                                                         |
| Tipo de CCD                             | <b>Back Illuminated</b>                                          |
| Color/Monocromo                         | Monocromo                                                        |
| Cantidad de Pixeles                     | $4.2 \times 106$ pixeles                                         |
| Longitud Diagonal del CCD               | 43.4 mm                                                          |
| Linear Full Well                        | 100,000 $\bar{e}$                                                |
| Corriente oscura típica                 | $\sim 0.5$ $\bar{e}/\text{pix/s}$ @ -30° C                       |
| Anti Blooming                           | N <sub>o</sub>                                                   |
| Diámetro del obturador                  | $65 \text{ mm}$                                                  |
| Aperturas del obturador garantizadas    | 1000000                                                          |
| Tipo de disparo de integración remoto   | Estándar                                                         |
| Voltaje de operación del Sistema        | 12 VCD                                                           |
| Comunicación                            | $\text{USB } 2.0$                                                |
| Dimensiones                             | $157.48 \times 157.48 \times 96.52$ mm                           |
| Peso                                    | $3.6$ Kg                                                         |
| Escala de Placa Teles. 84 cm OAN-SPM    | $0.246$ "/pix                                                    |

Tabla B.1: Características generales de la cámara FLI

# APÉNDICE C

## Tabla comparativa entre polima y polima–2

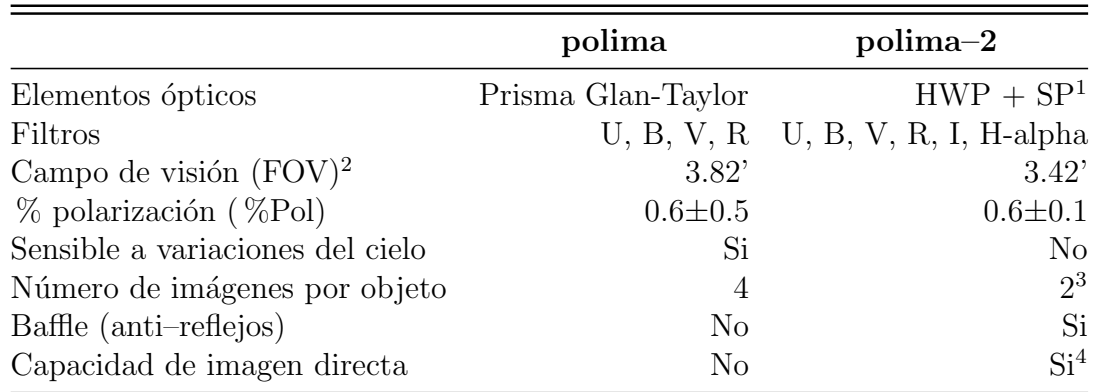

 ${}^{1}\text{HWP}$  = Placa retardadora de media onda, SP = Placa de Savart

 ${}^{2}$ Región libre de viñeteo

<sup>3</sup>Con campos planos

<sup>4</sup>Todo el campo del detector, luz no polarizada

 $82\,$  Tabla comparativa entre polima y polima–2

# APÉNDICE D

### Parámetros de Stokes

Si consideramos una onda plana electromagnética con frecuencia  $\omega$  que se propaga en un medio homogéneo e isotrópico, entonces la ecuación que describe la variación del campo eléctrico en el tiempo está dada por:

$$
\nabla^2 \vec{E}(\vec{r}, t) = \frac{\epsilon \mu}{c^2} \frac{\partial^2 \vec{E}(\vec{r}, t)}{\partial^2 t} , \qquad (D.1)
$$

donde  $\epsilon$  y  $\mu$  son las permitividades eléctrica y magnética, respectivamente, y c es la velocidad de la luz.

Sea  $\vec{k}$  el vector de propagación de la onda electromagnética. Dado que  $\vec{k}$  es perpendicular a los planos de oscilación de los campos eléctricos y magnéticos (ver Figura D.1), sin pérdida de generalidad consideramos que la propagación se da a lo largo del eje $Z\colon \vec{k} = k_z \hat{z}$  y  $E_z = 0.$ 

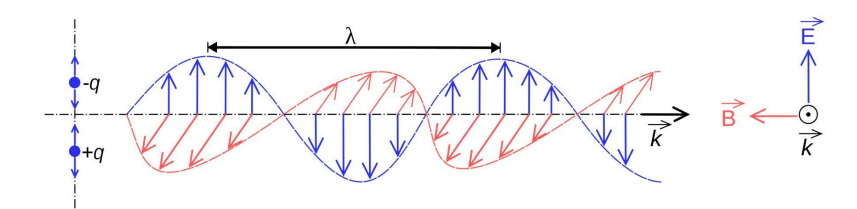

Figura D.1: Representación de una onda electromagnética. Las oscilaciones del campo eléctrico  $\vec{E}$  (azul), son perpendiculares a las oscilaciones del campo magnético  $\vec{B}$  (rojo), y ambas son perpendiculares a la dirección de propagación de la onda  $\vec{k}$  (negro).

Las componentes del campo eléctrico en el plano  $(x, y)$  que son solución de la ecuación (D.1) están dadas por:

$$
E_x = \varepsilon_x \exp^{i(k_z - \omega t + \phi_x)} \tag{D.2}
$$

$$
E_y = \varepsilon_y \exp^{i(k_z - \omega t + \phi_y)}, \tag{D.3}
$$

donde las amplitudes  $\varepsilon_x$  y  $\varepsilon_y$ , las fases  $\phi_x$  y  $\phi_y$ , la frecuencia  $\omega$  y la componente  $k_z$  son valores reales.

La interpretación física de los diferentes estados de polarización de la luz puede visualizarse cuando se hace evolucionar en el tiempo las componentes  $E_x$  y  $E_y$ . Para tal fin, se manipularán las ecuaciones  $(D.2)$  y  $(D.3)$  para obtener una ecuación paramétrica de segundo orden y observar la figura geométrica que se obtiene de esa ecuación.

La parte real de las ecuaciones (D.2 y D.3) se puede escribir como:

$$
E_x = \varepsilon_x \cos(k_z - \omega t + \phi_x) \tag{D.4}
$$

$$
E_y = \varepsilon_y \cos(k_z - \omega t + \phi_y) \tag{D.5}
$$

donde sustituyendo  $\tau = (k_z - \omega t)$ , se obtiene:

$$
\frac{E_x}{\varepsilon_x} = \cos(\tau)\cos(\phi_x) - \sin(\tau)\sin(\phi_x) \tag{D.6}
$$

$$
\frac{E_y}{\varepsilon_y} = \cos(\tau)\cos(\phi_y) - \sin(\tau)\sin(\phi_y) \,. \tag{D.7}
$$

Multiplicando las ecuaciones anteriores por una combinación de funciones trigonométricas seno y coseno de  $\phi_x$  y  $\phi_y$ , y definiendo  $\delta\phi \equiv \phi_x - \phi_y$ , se obtiene que:

$$
\frac{E_x}{\varepsilon_x} \sin(\phi_y) - \frac{E_y}{\varepsilon_y} \sin(\phi_x) = \cos(\tau) \sin(\delta\phi) \tag{D.8}
$$

$$
\frac{E_x}{\varepsilon_x} \cos(\phi_y) - \frac{E_y}{\varepsilon_y} \cos(\phi_x) = \sin(\tau) \sin(\delta\phi) . \tag{D.9}
$$

Finalmente, elevando al cuadrado las últimas dos ecuaciones y simplificando términos, se obtiene que la ecuación geométrica que rige las variaciones del campo eléctrico está dada por:

$$
\frac{E_x^2}{\varepsilon_x^2} + \frac{E_y^2}{\varepsilon_y^2} - 2 \frac{E_x E_y}{\varepsilon_x \varepsilon_y} \cos(\delta \phi) = \sin^2(\delta \phi) . \tag{D.10}
$$

La ecuación (D.10) corresponde a una elipse, llamada elipse de polarización (Born & Wolf 1999, Collett 2006), la cual se muestra en la Figura D.2.

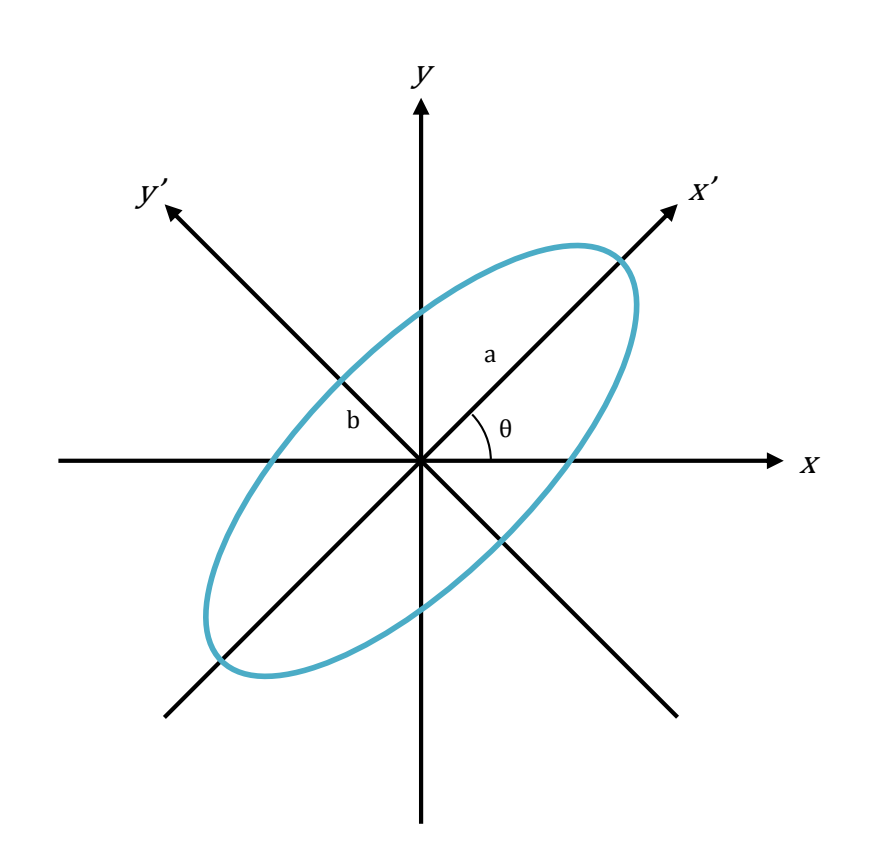

Figura D.2: Elipse de polarización

Sea  $x'$  y  $y'$  un nuevo sistema de coordenadas a lo largo del eje principal de la elipse. Ahora, la ecuación de la elipse  $(D.10)$  en el nuevo sistema de coordenadas será:

$$
\left(\frac{E'_x}{a}\right)^2 + \left(\frac{E'_y}{b}\right)^2 = 1\tag{D.11}
$$

donde a y b corresponden a las longitudes de los semi–ejes principales, y  $E_x'$  y  $E_y'$  son las componentes del vector del campo eléctrico en el sistema de coordenadas principal (Figura D.2). Sea  $\theta^1$  el ángulo de rotación entre los sistemas de coordenadas  $x \, y \, x'$ . Entonces, se puede demostrar que las longitudes de la elipse en el sistema principal están dados por:

$$
a^{2} = \varepsilon_{x}^{2} \cos^{2} \theta + \varepsilon_{y}^{2} \sin^{2} \theta + 2\varepsilon_{x} \varepsilon_{y} \cos \phi \cos \theta \sin \theta
$$
 (D.12)

$$
b^2 = \varepsilon_x^2 \sin^2 \theta + \varepsilon_y^2 \cos^2 \theta + 2\varepsilon_x \varepsilon_y \cos \phi \cos \theta \sin \theta \tag{D.13}
$$

<sup>1</sup>El ángulo θ puede ser expresado en términos de  $\varepsilon_x$ ,  $\varepsilon_y$  y cos φ como: tan  $2\theta = \frac{2\varepsilon_x \varepsilon_y}{\varepsilon_x^2 - \varepsilon_y}$  $\frac{2\varepsilon_x \varepsilon_y}{\varepsilon_x^2-\varepsilon_y^2} \cos \phi$ 

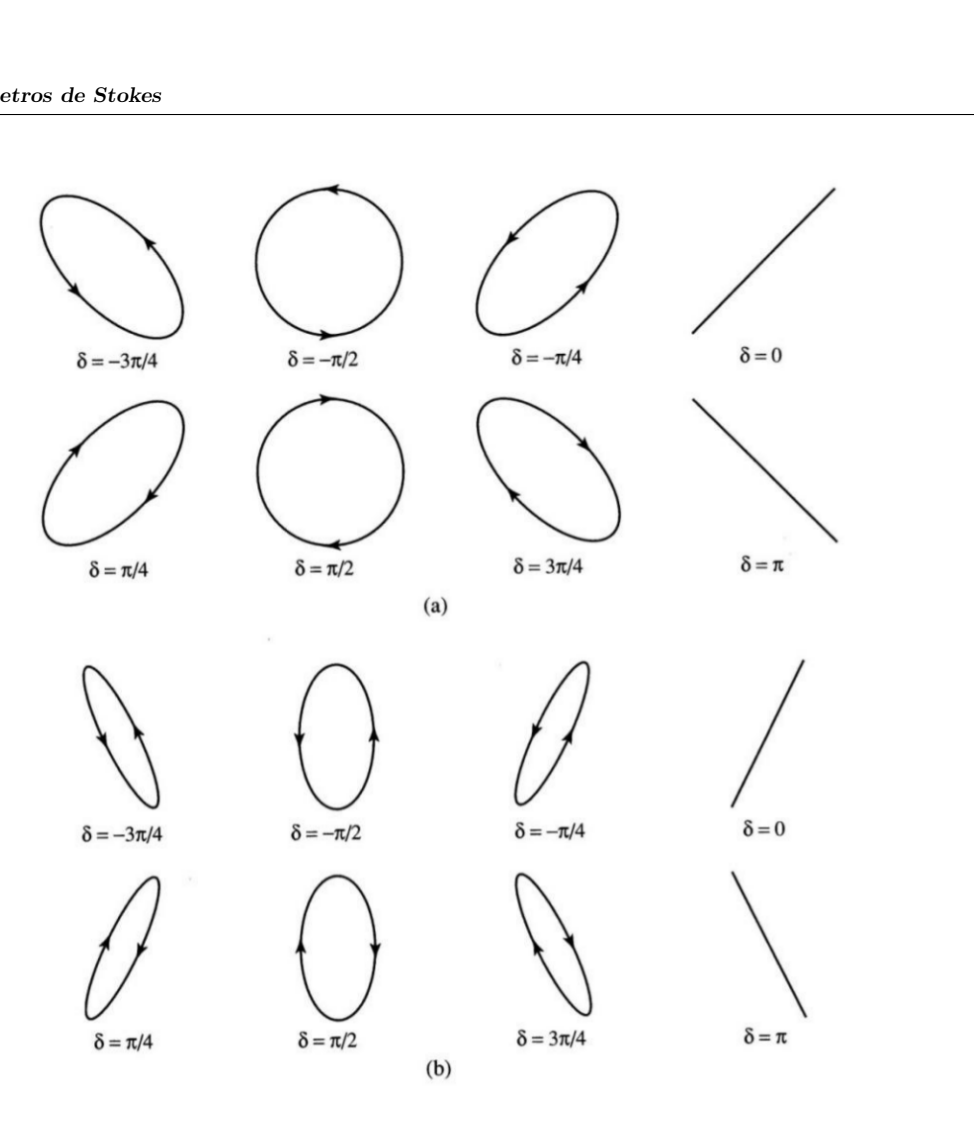

Figura D.3: Polarizaciones elípticas a diferentes ángulos de fase,  $\delta$ : (a)  $E_x = \cos(\omega t - kz)$ ,  $E_y = \cos(\omega t - kz + \phi)$ ; (b)  $E_x = \frac{1}{2}$  $\frac{1}{2}\cos(\omega t - kz)$ ,  $E_y = \cos(\omega t - kz + \phi)$ . Por simplicidad,  $\delta \equiv \delta \phi$ .

Para ciertos valores en la fase y en la amplitud, se obtendrán dos casos particulares:

- $δφ = ±π/2 y ε<sub>x</sub> = ε<sub>y</sub> ≡ ε$ ; en este caso se obtendrá un círculo. A este tipo de propagación se le refiere como polarización circular y se le asocia al parámetro de Stokes V.
- $\delta\phi = n\pi$  con n=0,1,2,...; la ecuación (D.10) se reduce a la de una recta de la forma  $E_x = \pm \frac{\varepsilon_y}{\varepsilon_x}$  $\delta\phi = n\pi$  con n=0,1,2,...; la ecuación (D.10) se reduce a la de una recta de la forma  $E_x = \pm \frac{\varepsilon_y}{\varepsilon_x} E_y$ . En este caso se habla entonces de **polarización lineal** y se le asocia a los parámetros de Stokes Q y U.

A excepción de estos dos casos arriba descritos, en el caso general la figura que describe el vector de campo eléctrico es una elipse y entonces se refiere a un estado de **polarización elíptica**. La Figura D.3 ilustra los tres tipos de movimientos descritos.

Por último cabe mencionar que la propagación de las ondas electromagnéticas está descrita a través del vector de Stokes,

$$
\vec{S} = (I, \ Q, \ U, \ V), \tag{D.14}
$$

donde  $I$  es la intensidad. Cada uno de estos parámetros de Stokes está definido en términos de las ecuaciones (D.2 y D.3) como:

$$
I = \alpha \left( \langle \varepsilon_x^2 \rangle + \langle \varepsilon_y^2 \rangle \right) = \alpha \left( \langle E_x E_x^* \rangle + \langle E_y E_y^* \rangle \right) \tag{D.15}
$$

$$
Q = \alpha < \varepsilon_x^2 > - < \varepsilon_y^2 > = \alpha < E_x E_x^* > - < E_y E_y^* > \tag{D.16}
$$

$$
U = \alpha \left( \langle 2\varepsilon_x \varepsilon_y \cos(\delta \phi) \rangle \right) = \alpha \left( \langle E_x E_y^* \rangle + \langle E_y E_x^* \rangle \right) \tag{D.17}
$$

$$
V = \alpha \left( \langle 2\varepsilon_x \varepsilon_y \sin(\delta \phi) \rangle \right) = i\alpha \left( \langle E_y E_x^* \rangle - \langle E_x E_y^* \rangle \right). \tag{D.18}
$$

Generalmente, se utiliza los parámetros de Stokes normalizados para describir la polarización<sup>2</sup>:

$$
\begin{pmatrix} 1 \\ Q/I \\ U/I \end{pmatrix} . \tag{D.19}
$$

Los parámetros individuales,  $Q/I$ ,  $U/I$ , y  $V/I$  actúan como componentes vectoriales donde la magnitud del vector representa la polarización fraccional (parcial)

$$
p = \sqrt{(Q/I)^2 + (U/I)^2 + (V/I)^2} \leq 1.
$$
 (D.20)

Si sólo se considera la polarización lineal (la cual es la de interés en esta tesis), entonces la polarización fraccional será:

$$
p = \sqrt{(Q/I)^2 + (U/I)^2} \,. \tag{D.21}
$$

<sup>2</sup>http://www.phys.ethz.ch/~hanschmi/AstObs2012/astobs8.pdf

### Referencias

Abdo, A. A., et al 2011, ApJ, 726, 43

Abdo, A. A., et al 2010, ApJ, 716, 30

Abdo, A. A. et al. 2010, Nature, 463, 919

Agudo et al. 2011, ApJ, 726, 13

Acciari, V. A., et al. 2010, ApJ, 715, L49

Bénière, Arnaud and Alouini, Mehdi and Goudail, François and Dolfi, Daniel, 2009 "Design and experimental validation of a snapshot polarization contrast imager", OSA, Vol. 48, 30, pp. 5764–5773

Blandford, R. D. and Königl, A., 1979, ApJ 232, 34B

- Blandford, R. D. & Levinson, A. 1995, ApJ 441, 79
- Boettcher, M. 2011 2011 "Fermi & Jansky: Our Evolving Understanding of AGN", St Michaels, MD, Nov. 10-12p
- Born M. & Wolf E., Principles of optics, 1999, 7th edition, Cambridge University Press.
- Clarke, D. 2010"Stellar polarimetry", Federal Republic of Germany, ed. Wiley-Vch, pp. 102, 107, 110
- Collett E., Polarized ligth in fiber optics, 2006, 1st edition. The PolaWave group.

Collmar, W., et al 2010, A&A, 522, A66

- Coppi, P. 2002, ''Blazars Theoretical Aspects", Department of Astronomy, Yale University, USA
- Dermer, C. & Schlickeiser, R. 1993, ApJ 416, 458
- Ghisellini, G. & Madau, P. 1996, MNRAS 280, 67
- Hartmann, R. C., Böttcher, M., Aldering, G., et al. 2001, ApJ 553, 683
- Hecht, E. 2001 "Optics", 4th edition., San Francisco, ed. Addison Wesley, pp. 352

Heidt, J., & Wagner, S. J. 1998, A&A, 329 853

Heidt, J., & Wagner, S. J. 1996, A&A, 305 42

- Hiriart, D. & E. Colorado 2010, " Estandard: polima pipeline data reduction for point like sources", MU-2012-01, Instituto de Astronomía, Universidad Nacional Autónoma de México, México
- Hiriart, D. & E. Colorado 2010, "Enfoque Automático de los Telescopios del OAN–SPM en imagen directa", CI-2008-02, Instituto de Astronomía, Universidad Nacional Autónoma de México, México
- Hiriart, D., Valdez, J., Quiros, F., García, B., & Luna, E. 2005, "POLIMA Manual de Usuario", MU-2005-08, Instituto de Astronomía, Universidad Nacional Autónoma de México, México
- Hiriart, D. 1989 "Un sistema adquisidor polarimétrico para astronomía" Tesis de Maestría, Centro de Investigación Cientifica y Eduación Superior de Ensenada", Ensenada, B.C., México
- Huchra J. P., 1997, ApJS, 35, 171H
- Keller, C. 2008 "Linear Polarizers", International Summer School On Solar Polarization (Lecture Notes), China
- López, J. M. & Hiriart, D. 2011, RMxAA, 47, 63
- Mannnheim, K. 1993, A&A 269, 67
- Maraschi, L, Ghisellini, G. & Celotti, A., 1992, ApJ 397, L5
- Marscher, A. P.& Jorstad, S. G. 2011, ApJ, 729, 26
- Marscher, A., & Gear, W.K. 1985, ApJ 298, 114
- Masiero, J., Hodapp, K., Harrington, D., & Lin, H. 2007, PASP, 119, 1126
- Michel, R. et al 2003, RMxAA, 39, 29
- Mommert, M. 2009, Diploma Thesis, University of Heidelberg, Germany
- J. Moore, C. Davis, M. Coplan, & S. Greer, 2009 "Building Scientific Apparatus", United States, New York, ed. Cambridge University Press, 1st edition, pp. 19

Padovani, P. 1999, arXiv:astro-ph/9901150v1

- Halliday D., Resnick, R. Walker J., 2006 "Fundamentos de física", Vol. 1, México, ed. Compañía Editorial Continental, 6ta edición, pp.  $320 - 322$
- Roy, A. 1994, PhD Thesis, School of Physics, University of Sidney
- Sbarufatti, B., Treves, A., Falomo, R., Heidt, J., Kotilainen, J., & Scarpa, R., 2005, AJ, 129, 559-566
- Schneider, P. 2006 "Extragalactic Astronomy and Cosmology, An Introduction", New York, ed. Springer, pp. 185

Schawinski, K. et al. 2010 APJ, 711, 284

Schmidt, G. D., Elston, R., & Lupie, O. L. 1992, AJ, 104, 1563

Schöck, M. et al. 2009, PASP, 121, 384

Sikora, M., Begelman, & Rees, M.J., 1994, ApJ 421, 153

- Sorcia, M. 2013, Tesis de Doctorado, Universidad Nacional Autónoma de México, México
- Valtonen, M., Lehto, H. J, Nilsson, K. et al., 2008, Nature 452, 851

Wagner, S. J., Mattox, Hopp, U. et al. 1995, ApJ 454, L97